# МІНІСТЕРСТВО ОСВІТИ І НАУКИ УКРАЇНИ [НАЦІОНАЛЬНИЙ УНІВЕРСИТЕТ «ЧЕРНІГІВСЬКА ПОЛІТЕХНІКА»](https://ru.wikipedia.org/wiki/%D0%9D%D0%B0%D1%86%D0%B8%D0%BE%D0%BD%D0%B0%D0%BB%D1%8C%D0%BD%D1%8B%D0%B9_%D1%83%D0%BD%D0%B8%D0%B2%D0%B5%D1%80%D1%81%D0%B8%D1%82%D0%B5%D1%82_%C2%AB%D0%A7%D0%B5%D1%80%D0%BD%D0%B8%D0%B3%D0%BE%D0%B2%D1%81%D0%BA%D0%B8%D0%B9_%D0%BA%D0%BE%D0%BB%D0%BB%D0%B5%D0%B3%D0%B8%D1%83%D0%BC%C2%BB_%D0%B8%D0%BC%D0%B5%D0%BD%D0%B8_%D0%A2._%D0%93._%D0%A8%D0%B5%D0%B2%D1%87%D0%B5%D0%BD%D0%BA%D0%BE)

# **МОНІТОРИНГ ДОВКІЛЛЯ**

Методичні вказівки до виконання лабораторних робіт для здобувачів першого (бакалаврського) рівня вищої освіти спеціальності 101– Екологія. Освітня програма «Екологія»

> Обговорено і рекомендовано на засіданні кафедри харчових технологій *Протокол № 5 від 18.12.2023р.*

Чернігів 2024

Моніторинг довкілля. Методичні вказівки до виконання лабораторних робіт для здобувачів першого (бакалаврського) рівня вищої освіти спеціальності 101– Екологія. Освітня програма «Екологія» / Укл.: Цибуля С. Д., Костенко І.А.– Чернігів: НУ "Чернігівська політехніка", 2024. – 85 с.

В методичних вказівках наведені лабораторні роботи з дисципліни "Моніторинг довкілля". Вони містять: короткі теоретичні відомості, практичні вказівки до виконання експериментальної частини робіт та необхідний довідковий матеріал для успішного виконання кожної лабораторної роботи.

Укладачі: ЦИБУЛЯ СЕРГІЙ ДМИТРОВИЧ,

доктор технічних наук, професор, професор кафедри харчових технологій КОСТЕНКО ІГОР АНДРІЙОВИЧ, кандидат технічних наук, доцент, доцент кафедри харчових технологій

Відповідальний за випуск: ЧЕЛЯБІЄВА ВІКТОРІЯ МИКОЛАЇВНА, завідувач кафедри харчових технологій та екології, кандидат технічних наук

Рецензент: ЧЕЛЯБІЄВА ВІКТОРІЯ МИКОЛАЇВНА, завідувач кафедри харчових технологій та екології, кандидат технічних наук

# ЗМІСТ

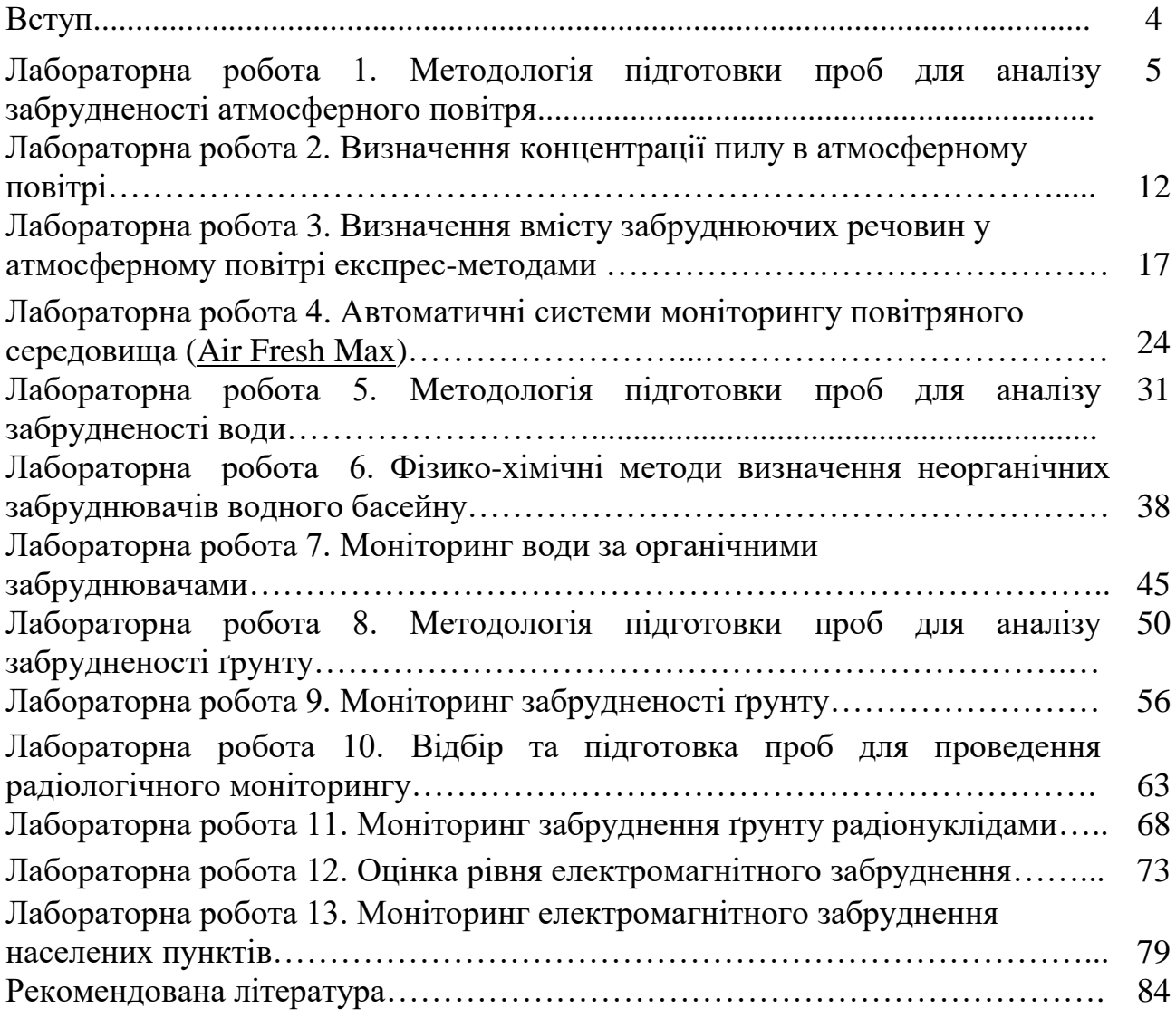

#### **Вступ**

Моніторинг довкілля - це комплексна науково-інформаційна [система](https://uk.wikipedia.org/wiki/%D0%A1%D0%B8%D1%81%D1%82%D0%B5%D0%BC%D0%B0) [регламентованих](https://uk.wikipedia.org/wiki/%D0%A0%D0%B5%D0%B3%D0%BB%D0%B0%D0%BC%D0%B5%D0%BD%D1%82) періодичних безперервних, довгострокових спостережень, оцінки і прогнозу змін стану [природного середовища](https://uk.wikipedia.org/wiki/%D0%9F%D1%80%D0%B8%D1%80%D0%BE%D0%B4%D0%BD%D0%B5_%D1%81%D0%B5%D1%80%D0%B5%D0%B4%D0%BE%D0%B2%D0%B8%D1%89%D0%B5) з метою виявлення негативних змін і вироблення рекомендацій з їх усунення або ослаблення.

Предметом моніторингу довкілля є організація та функціонування системи моніторингу, оцінювання та прогнозування стану екологічних систем, їх елементів, біосфери, характеру впливу на них природних та антропогенних факторів.

Об'єктами моніторингу довкілля залежно від рівня та мети досліджень є [довкілля,](https://uk.wikipedia.org/wiki/%D0%94%D0%BE%D0%B2%D0%BA%D1%96%D0%BB%D0%BB%D1%8F) його елементи і джерела впливу на нього, зокрема, [атмосферне](https://uk.wikipedia.org/wiki/%D0%90%D1%82%D0%BC%D0%BE%D1%81%D1%84%D0%B5%D1%80%D0%BD%D0%B5_%D0%BF%D0%BE%D0%B2%D1%96%D1%82%D1%80%D1%8F)  [повітря,](https://uk.wikipedia.org/wiki/%D0%90%D1%82%D0%BC%D0%BE%D1%81%D1%84%D0%B5%D1%80%D0%BD%D0%B5_%D0%BF%D0%BE%D0%B2%D1%96%D1%82%D1%80%D1%8F) [підземні](https://uk.wikipedia.org/wiki/%D0%9F%D1%96%D0%B4%D0%B7%D0%B5%D0%BC%D0%BD%D1%96_%D0%B2%D0%BE%D0%B4%D0%B8) та [поверхневі води,](https://uk.wikipedia.org/wiki/%D0%9F%D0%BE%D0%B2%D0%B5%D1%80%D1%85%D0%BD%D0%B5%D0%B2%D1%96_%D0%B2%D0%BE%D0%B4%D0%B8) [ґрунти,](https://uk.wikipedia.org/wiki/%D2%90%D1%80%D1%83%D0%BD%D1%82) [відходи,](https://uk.wikipedia.org/wiki/%D0%92%D1%96%D0%B4%D1%85%D0%BE%D0%B4%D0%B8) несприятливі природні процеси [\(зсуви,](https://uk.wikipedia.org/wiki/%D0%97%D1%81%D1%83%D0%B2_%D2%91%D1%80%D1%83%D0%BD%D1%82%D1%83) [карст](https://uk.wikipedia.org/wiki/%D0%9A%D0%B0%D1%80%D1%81%D1%82) тощо).

Під час виконання лабораторних робіт здобувач вищої освіти (ЗВО) має набути або розширити наступні загальні та спеціальні компетентності, передбачені освітньою програмою:

К02. Навички використання інформаційних і комунікаційних технологій.

К21. Здатність проводити екологічний моніторинг та оцінювати поточний стан навколишнього середовища.

Під час виконання лабораторних робіт ЗВО має досягти або вдосконалити наступні програмні результати навчання (ПР), передбачені освітньою програмою:

ПР05. Знати концептуальні основи моніторингу та нормування антропогенного навантаження на довкілля.

ПР08. Уміти проводити пошук інформації з використанням відповідних джерел для прийняття обґрунтованих рішень.

ПР10. Уміти застосовувати програмні засоби, ГІС-технології та ресурси Інтернету для інформаційного забезпечення екологічних досліджень.

ПР11. Уміти прогнозувати вплив технологічних процесів та виробництв на навколишнє середовище.

ПР21. Уміти обирати оптимальні методи та інструментальні засоби для проведення досліджень, збору та обробки даних.

#### **Лабораторна робота 1 Методологія підготовки проб для аналізу забрудненості атмосферного повітря**

**1.1 Мета роботи.** Ознайомитись з методологією екоаналітичного вимірювання якості атмосферного повітря. Оволодіти навичками відбору проб повітря та навчитись складати акт про відбір проб від стаціонарних джерел забруднення.

#### **1.2 Короткі теоретичні відомості**

Універсального способу відбору проб, що дозволяє одночасно вловлювати з повітря всі забруднюючі речовини, не існує. Вибір певного способу відбору визначається агрегатним станом речовин, а також їх фізикохімічними властивостями.

У повітрі забруднюючі компоненти можуть перебувати у вигляді газів (NO, NO2, СО, SO2), парів (переважно органічних речовин), аерозолів (туман, дим, пил). Іноді речовини можуть перебувати в повітрі одночасно у вигляді пари і аерозолів. Потрапляючи в повітря, їх пари можуть конденсуватися на різних поверхнях Правильне встановлення агрегатного стану шкідливої речовини в повітрі сприяє правильному вибору фільтрів і сорбентів та зменшенню похибки визначення, пов'язаної з відбором проби.

Для попередньої оцінки агрегатного стану домішок у повітрі необхідно враховувати дані про їх летючість **-** L*,* мг / л:

$$
L = 16 \cdot P \cdot M / (273 + t) \tag{1.1}
$$

де Р - тиск насиченої пари при даній температурі, мм рт. ст.; М молекулярна маса речовини; t - температура, ° С.

При класифікації шкідливих речовин за їх агрегатним станом в повітрі необхідно враховувати, крім летючості, їх ГДК. Агрегатний стан рекомендується оцінювати по відношенню летючості речовини при 20 °С до його ГДК. Якщо відносна летючість речовини (наприклад, H<sub>2</sub>SO<sub>4</sub>) нижче ГДК в 10 і більше разів, то наявністю парів можна знехтувати. У цьому випадку визначають лише вміст у повітрі аерозолю. При значному перевищенні ГДК (в 50 і більше разів) визначають тільки пари (наприклад, нафталін). До парів і аерозолів слід відносити речовини, летючість яких при 20 °С складає від 10 до 50 ГДК.

Двома основними методами відбору про є: *аспіраційний* та *метод заповнення посудини обмеженої ємності*.

Відбір проб першим методом здійснюється шляхом аспірації певного об'єму повітря через поглинальний прилад, заповнений твердим або рідким сорбентом для вловлювання забруднювальної речовини, або через аерозольний фільтр, що затримує частинки, які містяться в повітрі.

В результаті аспірації відбувається концентрування ШР поглинальному розчині (наприклад, розчинення і хімічна реакція аналізованої газоподібної забруднювальної речовини) чи на твердому сорбенті (силікагель, алюмогель, подрібнене скло та ін.). Поглинальні прилади найчастіше мають U-подібну форму і виробляються з інертних матеріалів: скло, фторопласт. Для вловлювання з повітря зважених частинок (пилу, сажі) використовуються фільтри, виготовлені з паперу або з волокнистих полімерних матеріалів (поліхлорвінілу, полістиролу, ацетилцелюлози), а також мембранні і скловолокнисті. Фільтр встановлюється в металевому фільтроутримувачі з конусною насадкою.

Параметри відбору проб, такі як витрата повітря і тривалість його аспірації через поглинальний прилад, тип поглинального приладу чи фільтра встановлюються в залежності від шкідливої речовини. Для достовірного визначення концентрації речовини витрата повітря повинна складати десятки і сотні літрів за хвилину.

Використовують наступні режими відбору проб:

1) разовий, триває 20-30 хв;

2) дискретний, при якому в один поглинальний прилад або на фільтр через рівні проміжки години протягом доби відбирають від 3 до 8 разових проб;

3) добовий, при якому відбір проб в один поглинальний прилад або на фільтр виконують безупинно протягом доби.

Другий метод відбору проб атмосферного повітря – метод заповнення посудин обмеженої ємності – підрозділяють на:

- *вакуумний*, коли з герметично закритої посудини відкачують повітря, апотім, безпосередньо в місці відбору проби посудину відкривають;

- *метод примусового продування посудини* 10-кратним об'ємом повітря вмісці відбору проби, після чого посудину герметизують;

- *спосіб витіснення* попередньо залитої в посудину інертної рідини повітрям на місці відбору проби, після чого посудину герметизують.

Як посудину використовують звичайні скляні ємності. Найчастіше ці методи використовують для визначення СО або інших газоподібних домішок, тип і походження яких невідоме. Для зважених домішок застосовують тільки аспіраційний метод відбору проб повітря, а для газоподібних – обидва.

*Оптимальний об'єм повітря V,* необхідний для визначення токсичної домішки із заданою точністю, можна прорахувати за наступною формулою:

$$
V = \mathbf{a} \cdot \mathbf{V}_0 / (\mathbf{V}_{\mathbf{n}} \cdot \mathbf{K} \cdot \mathbf{\Gamma} \mathbf{K}), \tag{1.2}
$$

де *а* – нижня межа виявлення в аналізованому обсязі проби, мкг;  $V_0$  – загальний обсяг проби, мл; *V*<sup>п</sup> – об'єм проби, взятої для аналізу, мл; *К* – коефіцієнт, що відповідає часткам ГДК (1/2, 1 ГДК і т. д.); ГДК *–* гранично допустима концентрація, мг/м $^3$ .

*Висота і тривалість відбору проб.* При визначенні приземної концентрації домішки в атмосферному повітрі відбір проб проводиться на

висоті 1,5-3,5 м від поверхні землі.

Проби підрозділяються, в залежності від режиму відбору, на:

– *разові,* при тривалості відбору 20-30 хвилин;

– *середні добові,* коли відбір здійснюється *безперервно* протягом 24 годин або *дискретно* через рівні інтервали часу протягом доби (відбирають не менше 4 разових проб).

Відбір проб повітря здійснюється на стаціонарних чи пересувних постах, укомплектованих пристроями для відбору проб або автоматичними газоаналізаторами для безперервного визначення концентрації шкідливих речовин ШР, а також приладами для метеорологічних спостережень.

*Пристрої для відбору проб повітря* класифікують за:

1) витратою повітря – мало- і високовитратні;

2) джерелом енергії – мережеві, акумуляторні, універсальні, ручні;

3) об'єктом – пристрої для газових і аеродисперсних систем;

4) ступенем автоматизації – ручного управління, напів- і автоматичні;

5) кількістю одночасно відібраних проб – одно- і багатоканальні;

6) умовами експлуатації – стаціонарні, переносні та індивідуальні пробовідбірники.

До пристроїв витрати повітря, яке є складовою частиною аспіраційних пристроїв і в основному характеризується продуктивністю і створюваним розрідженням, відносяться: мембранні насоси (8 дм<sup>3</sup>/хв); ротаційні повітродувки (на малі витрати); діафрагмові насоси.

До витратомірів відносять:

• *ротаметри,* які найбільш доцільно застосовувати в переносних пробовідбірників (ротаметри з поплавком, переміщається уздовж довгої коливальної трубки);

• *тахиметричні витратоміри,* в яких вимірюється швидкість обертання ротора, диска або іншого об'єкта, установленого в потоці і одержує обертальний рух залежно від швидкості потоку. Переваги – великий діапазон виміру і мала похибка;

• *теплові витратоміри,* робота яких заснована на вимірі ефекту теплового впливу на потік повітря або на стикається з ним тепло. У них витрата газу вимірюється або по швидкості охолодження нагрітого чутливого елемента (термопари), або щодо змін температури потоку при постійному підігріві газу;

• *вихрові витратоміри,* в яких газовий потік обертається навколо центральної осі, а утворюються вихори сприймаються чутливими елементами.

На стадії підготовки проб, як правило, не потрібно технічних засобів, оскільки зазвичай з цією метою застосовується типове лабораторне обладнання.

Для відбору проб найчастіше використовують електроаспіратори. Принципова схема яких наведена на рисунку 1.1.

Електроаспіратор складається із збудника витрати – ротаційного насоса 1, чотирьох ротаметрів 2, регулюючих вентилів 3 і реле часу 4. Реле забезпечує автоматичне відключення ротаметра через заданий проміжок часу. Працює прилад від мережі змінного струму або від автономного джерела живлення – акумуляторної батареї.

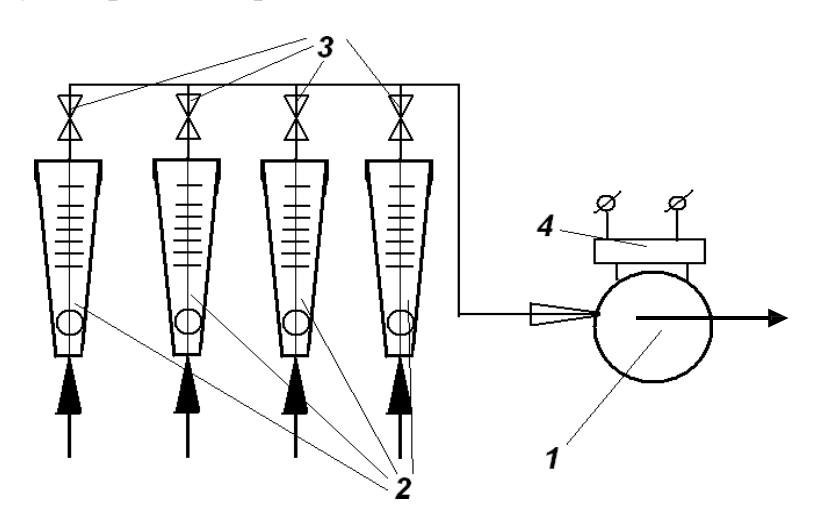

Рисунок1.1 – Принципова схема електроаспіратора: 1 – ротаційний насос; 2 – ротаметри; 3 – регулюючі вентилі; 4 – реле часу.

Найважливіша стадія технологічного циклу екоаналітичного контролю повітряного середовища – кількісний вимір, що проводиться на універсальному лабораторному устаткуванні за допомогою різних вимірювальних засобів.

Засоби контролю повітряних та інших газоподібних середовищ поділяють: на системи (комплекси); прилади; інші технічні засоби контролю забруднення (ТЗКЗ) повітряного басейну, що групуються за особливостями аналізованої повітряного середовища наступним чином:

- ТЗКЗ атмосфери;

- ТЗКЗ повітря населених місць і житлових приміщень;
- ТЗКЗ повітря робочої зони і виробничих приміщень;
- ТЗКЗ викидів і пароповітряних сумішей, що надходять в атмосферу.

За ступенем автоматизації засоби контролю повітряних та інших газоподібних середовищ підрозділяються на автоматичні газоаналізатори і газосигналізатори і неавтоматичні прилади та інші засоби контролю.

В даний час найбільш поширені автоматичні газосигналізатори, які поступово заміщаються газоаналізаторами. Також застосовуються неавтоматизовані ТЗКЗ на основі індикаторних трубок, напівкількісних експрес-тестів, індикаторних папірців, плівок і т.і. Вони найчастіше використовуються при польовому контролі "на місці" для вирішення першого завдання в технологічному ланцюжку – "пошукової", а також для попередніх і досить приблизних ("напівкількісних") вимірювань.

Газоаналітичні прилади, що використовуються сьогодні у процентному співвідношенні можуть бути згруповані наступним чином:

• промислові газоаналізатори  $-$  > 40%;

- аналізатори атмосферного повітря  $30\%$ ;
- газоаналізатори транспортних викидів 13%;
- апаратура контролю пилу та димності 13%;
- інші (експрес-визначники та ін.) близько 4%.

Серед промислових газоаналізаторів частіше застосовуються автоматичні прилади, призначені для контролю повітря в приміщеннях робочої зони, а також викидів різних виробництв і теплоенергетичних установок для наступних забруднюючих речовин:

1)  $CO - > 16$  типів приладів;

- 2)  $SO_2 6$ лизько 15 типів;
- 3) NO близько 14 типів;
- 4)  $NO<sub>2</sub> приблизно 8 типis;$
- 5) О<sub>2</sub> близько 7 типів;
- 6) СО<sub>2</sub> близько 5 типів;
- 7)  $H_2S 6$ лизько 6 типів;
- 8) суми оксидів азоту NOx приблизно 4 типів;
- 9)  $Cl_2$ , NH<sub>3</sub> приблизно по 2 типу;
- 10) органічних і інших речовин кілька типів.

Аналізатори атмосферного повітря найбільшою мірою орієнтовані на контроль:  $SO_2$  (30%); NOx і Hg (по 23%); O<sub>3</sub> (18%), а також H<sub>2</sub>S, CS<sub>2</sub>, NH<sub>3</sub>, ВГ-гази (вуглеводні), пил.

#### **1.3 Експериментальна частина**

Вивчити методи відбору проб повітря. Ознайомитись з основними приладами для відбору проб повітря, вивчити їх будову і принцип дії. Згідно варіанту вказаного викладачем навести пристрій або схему для відбору проб повітря (таблиця 1.1). Для цього необхідно користуватись ДСТУ 8812:2018 Якість повітря. Викиди стаціонарних джерел. Настанови з відбирання проб.

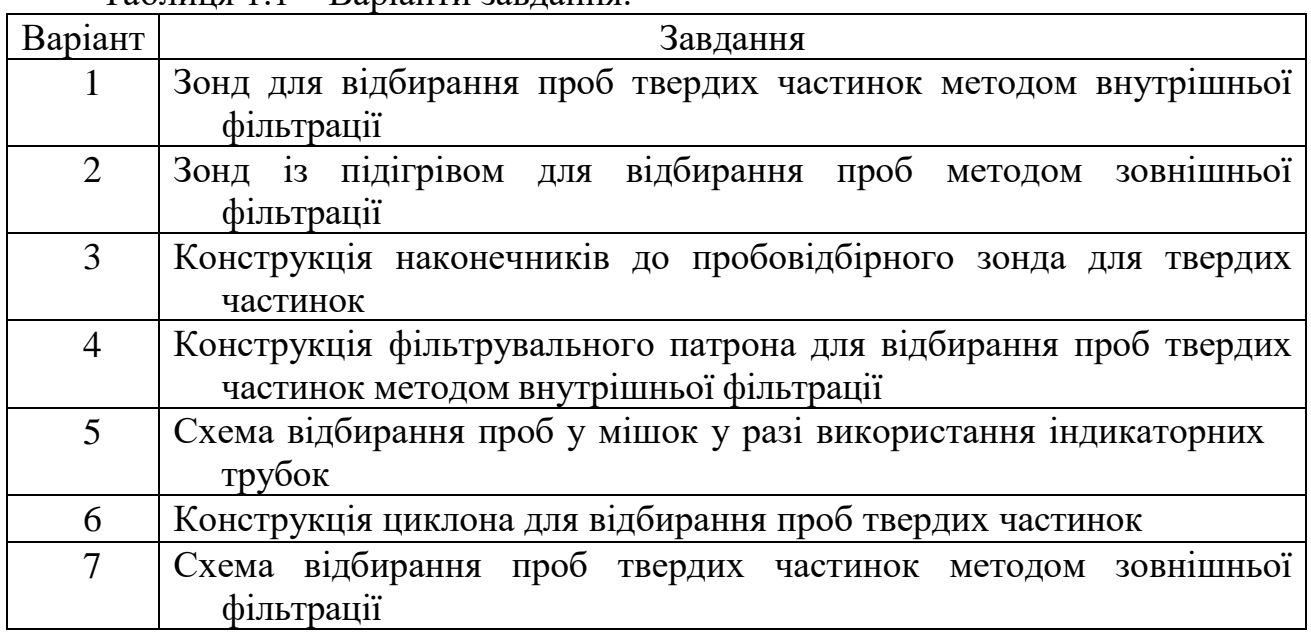

Таблиця 1.1 – Варіанти завдання.

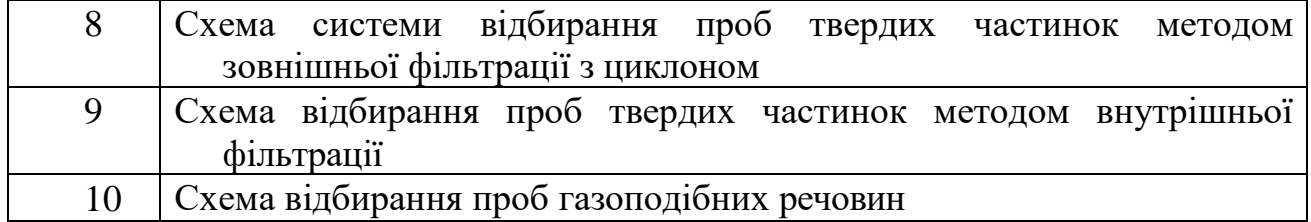

Навчитись відбирати проби повітря та навчитись заповнювати акт відбору проб повітря.

#### А К Т

відбирання проб викидів стаціонарних джерел

від « $\_\gg$  р.  $N_2$  м.

Нами, представниками

(назва аналітичного підрозділу, посада, прізвище, ім'я, по батькові, телефон)

у присутності уповноваженого представника підприємства

(посада, прізвище, ім'я, по батькові, телефон)

з метою на виконання

виконано відбирання проб організованих викидів стаціонарних джерел

(назва підприємства, відомча підпорядкованість, адреса)

(посада, прізвище, ім'я, по батькові, телефон керівника підприємства)

(посада, прізвище, ім'я, по батькові, телефон відповідального за природоохоронну діяльність підприємства)

1 Відбирання проб виконано відповідно до вимог

, методики вимірювання масової концентрації

,

,

ЗР в організованих викидах стаціонарних джерел.

2 Засоби вимірювальної техніки (ЗВТ) та допоміжне обладнання, що застосовували під час відбирання проб

(назва ЗВТ та обладнання, заводський номер, відомості про повірку ЗВТ)

3 Паспорт проби

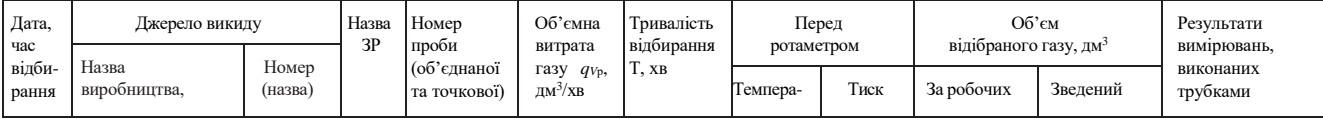

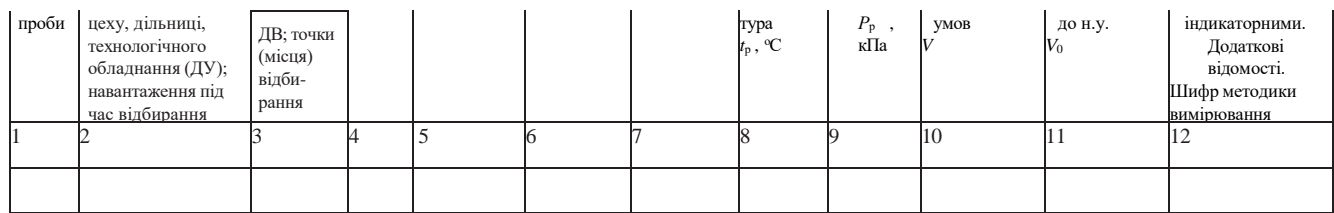

4 Додаткові відомості щодо умов виконання відбирання проб

4.1 Температура довкілля са ўс.

Атмосферний тиск кПа.

4.2 Умови, не передбачені НД ,

Акт з додатком(-ами): «Протокол вимірювання параметрів газопилового потоку»,

«Обчислення витрати газу під час відбирання проб речовин у вигляді суспендованих твердих частинок (пилу та аерозолів)» складений на арк. у прим.

Виконавці Представник підприємства

(підпис, прізвище та ініціали)

Доставлені проби прийнято на зберігання та виконання вимірювання (дата, час) Зауваження щодо стану проб і записів Висновок щодо виконання вимірювання: 1. Придатні всі проби. 2. Не придатні проби: (№ проби, назва ЗР, дата відбирання) (підпис, прізвище та ініціали)

**1.4 Висновки:** Проведено аналіз методів відбору проб повітря. На основі цього аналізу складено акт про відбір проб від стаціонарних джерел забруднення.

#### **1.5 Тестові питання для контролю самостійної роботи**

1. Від чого залежить спосіб відбору проб повітря для аналізу?

2. Вкажіть способи відбору проб повітря та їх призначення.

3. В чому полягає аспіраційний спосіб відбору проб повітря?

4. Вкажіть систему приладів які застосовують для аспіраційного способу відбору проб повітря.

5. Як оцінити оптимальний об'єм повітря необхідний для відбору проби повітря?

6. Яка повинна бути висота і тривалість відбору проб повітря для аналізу?

7. Які особливості відбору проб повітря для визначення максимально разових та середньодобових концентрацій?

8. Як класифікують пристрої для відбору проб повітря?

9. Як працює електроаспіратор?

10. Яким нормативним документом необхідно користуватися при відборі проб повітря?

#### **Лабораторна робота 2 Визначення концентрації пилу в атмосферному повітрі**

**2.1 Мета роботи.** Експериментально визначити рівень забрудненості пилом атмосферного повітря.

# **2.2 Короткі теоретичні відомості**

Відомо більш 500 забруднювачів повітря. Основні забруднювачі: карбон (ІІ) оксид, сульфур (VI) оксид, оксиди нітрогену, вуглеводні, сірководень, сполуки свинцю, пил та ін. Більш 200 токсичних компонентів містять вихлопні гази, у тому числі вуглеводні (максимально – алкани, близько 50%, алкени та алкадієни – 30-35%, ароматичні – 10%, альдегіди – 5% та ін.), які мають депресивний, наркотичний вплив на людину. Ці токсичні компоненти здатні накопичуватися в жировій тканині.

Карбон (ІІ) оксид (СО) взаємодіє з гемоглобіном крові, з утворенням комплексної сполуки, яка нездатна переносити кисень до тканин, а також сприяє відкладенню ліпідів (жирових бляшок) на стінках коронарних судин.

Карбон (VI) оксид  $(CO_2)$  не є токсичним, але збільшення його концентрації в повітрі на 13% порушує тепловий баланс, викликаючи "парниковий ефект" ( $CO<sub>2</sub>$ пропускає сонячну радіацію, але затримує IЧ-промені, що викликає розігрів – "ефект оранжереї").

Сульфур (VI) оксид  $(SO_2)$  – має подразнюючу дію (150 млн. т/ рік, 70 кг на 1 м<sup>2</sup>, локальний вміст SO<sub>2</sub> може бути вище в 10<sup>3</sup> разів і більше).

Оксид нітроген (VI)  $(NO<sub>2</sub>)$  – викликає набряк легень, порушення центральної нервової системи.

Останні два оксиди сприяють фотохімічному смогу (розрізняють три види смогу: вологий – осінньо-зимовий "Лондонський", фотохімічний ("Лос-Анджелеський") літній; крижаний ("Гренландський"), зимовий), обумовлюють

"кислотні" дощі (за кислотністю наближаються до кислотності помідорів, тоді як раніше ця величина відповідала кислотності картоплі). У результаті зменшується родючість ґрунтів, сповільнюється ріст рослин, накопичуються нітрати в ґрунті, підвищується агресивність повітряного середовища як корозійного агента. Подвоєння забруднення атмосферного повітря в 1.5 рази скорочує термін служби устаткування, металоконструкцій. Наприклад, проводи зв'язку в сільській місцевості служать 40-60 років, тоді як у промислових містах – 3-4 роки.

Сірководень  $(H_2S)$  – клітинна і ферментна отрута, у декілька разів більш токсичний, ніж діоксид сірки.

Свинець (Pb) і його сполуки – подавляють дію ферментів окислювальновідновних процесів, викликає злоякісні пухлини – канцероген (бластомоген) сприяє "розсіяному" склерозу, має мутагенну дію і негативний вплив на репродуктивну функцію людини. Відноситься до надзвичайно токсичних речовин, входить у так звану "велику трійку" – свинець, ртуть, кадмій.

За характером впливу аерозолів пилу розрізняють:

1) фіброгенні – викликають захворювання дихальних органів – пневмоконіози (силікози, металоконіози) ГДК = 1...6 мг/м<sup>3</sup> (3-й - 4-й клас небезпеки);

2) подразнюючі (3-й клас небезпеки);

З) токсичні (1-й - 2-й клас небезпеки).

За розміром часток пил поділяється на крупнодисперсний (більше 50 мкм), середньодисперсний (50...10 мкм) і дрібнодисперсний (менше 10 мкм). Найбільш небезпечні дуже дрібнодисперсні частинки (менше 1 мкм) із гачкоподібною, загостреною формою.

#### **2.3 Експериментальна частина**

У роботі використовується гравіметричний метод визначення пилу в повітрі, забір повітря здійснюється за допомогою універсального повітрозабірника Хафізова марки УВХ-2а (рисунок 2.1).

УВХ-2а складається з аспіратора (власне повітрозабірника) з регулятором об`єму повітря, що просмоктується, за одиницю часу; пробовідбірника повітря (насадка з фільтром) з повітряним дифманометром. Розрідження, яке створюється при цілком закритому вхідному патрубку аспіратора, складає 7848 Па або 800 мм вод. ст. Витрата електроенергії – не більш 0.162 кВт/год. Продуктивність по повітрю – 150 л/хв (через один фільтр типу АФА-ВП-20 з одним шаром). Оптимальна об'ємна швидкість відбору проб повітря – 100...120 л/хв. Тривалість роботи аспіраторів з одним шаром фільтра – не більш 45 хв, із двома шарами фільтрів – не більш 30 хв. Інтервали між відборами проб з одним шаром фільтра не менш 10 хв, із двома шарами фільтрів – не менш 15 хв.

Допустимі навантаження для фільтрів по повітрю (газу), л/хв·см<sup>2</sup> :

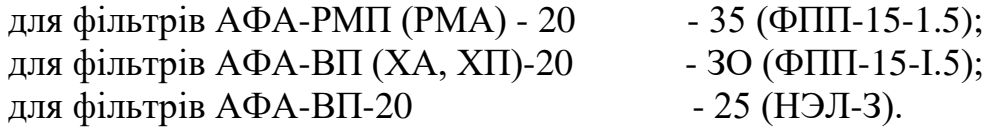

Коефіцієнт проскакування часток з діаметром 0.8 мкм і більше при максимальних показниках продуктивності для фільтрів із тканини НЕЛ-3 менше 1.2%, для фільтрів із тканини ФПП-15-1.5 менш 0,9%.

Принцип роботи УВХ-2а заснований на просмоктуванні повітря через стандартні фільтри типу АФА з робочою площею 20 см<sup>2</sup> і осадженні на їхній поверхні зважених у повітрі часток – дисперсної фази аерозолів. Принцип виміру об`єму повітря, що проходить за одиницю часу через робочий орган – насадки – заснований на визначенні розрідження повітряним дифманометром у міліметрах повітряного стовпа, створюваного в корпусі насадки за допомогою аспіратора. Показники розрідження в міліметрах повітряного стовпа переведені на показники об'ємної швидкості відбору проб (л/хв) за допомогою стандартного метрологічного лічильника газу марки РГ-40 (таблиця 2.1).

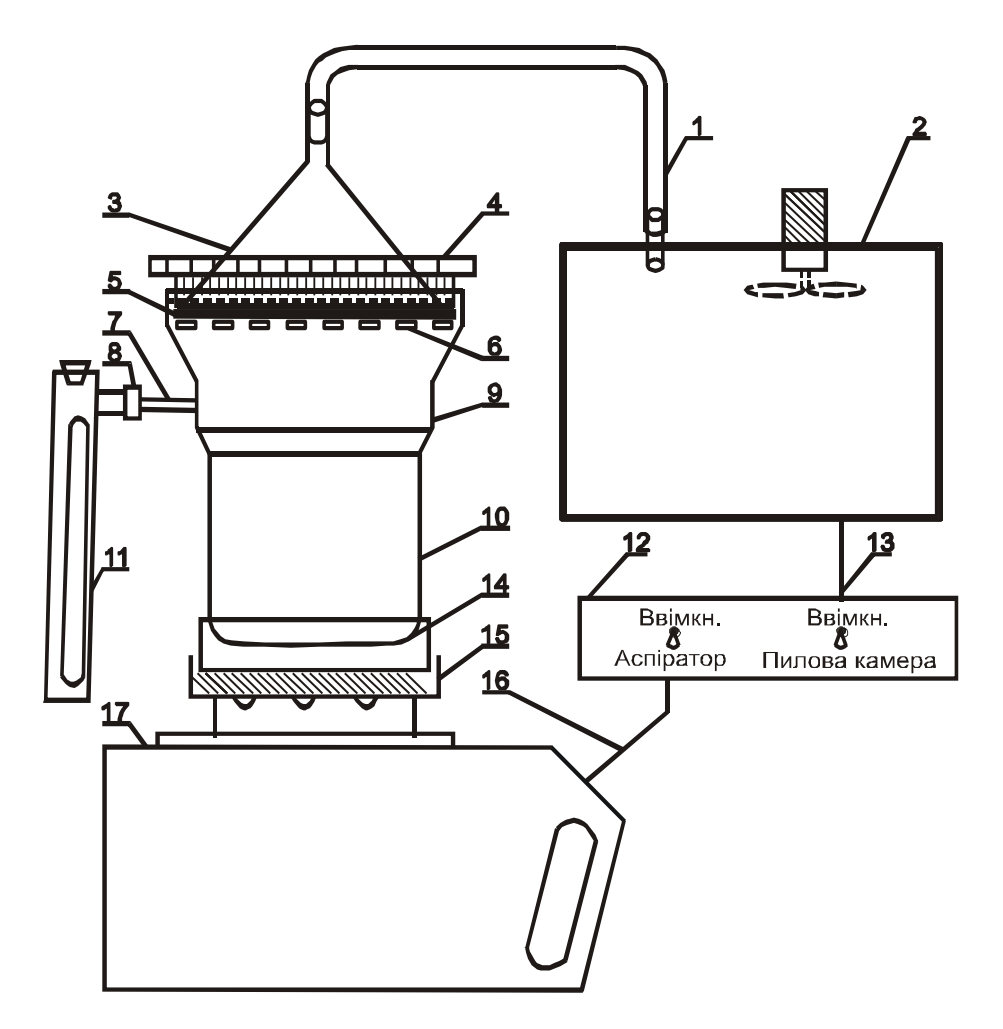

Рисунок 2.1 – Схема установки для визначення запиленості повітря гравіметричним методом: 1– поєднувальний шланг, 2 – пилова камера, 3 – фільтроутримувач, 4 – зажимне кільце, 5 – фільтр з захисними кільцями, 6 – сітка, 7 – трубка для виміру розрядження, 8 – регулятор, 9 – корпус, 10 – вихідний патрубок, 11 – повітряний дифманометр з захисним кожухом, 12 – пульт керування, 13, 16 – з'єднувальні дроти, 14 – вхідний патрубок, 15 – регулююче кільце, 17 – аспіратор.

Таблиця 2.1 – Калібрувальна таблиця. (Показники продуктивності по повітрю, л/хв, через фільтри АФА-20 насадки № 7 до УВХ-2а № 001; повітряний дифманометр – ВДМХ – модель 004, № 001)

|                | ---- <u>--------- -----------------</u><br>$ -$                |                                    |                  |                  |  |  |
|----------------|----------------------------------------------------------------|------------------------------------|------------------|------------------|--|--|
| Розрідження за |                                                                | Насадка № 7 (однокамерна з лійкою) |                  |                  |  |  |
| дифманомет     | $A\Phi A-B\Pi-20$                                              | $A\Phi A - X\Pi - 20$              | $A\Phi A$ -XA-20 | $A\Phi A-PMA-20$ |  |  |
| ром, мм.       | $P$ 1.8-1.4                                                    | P 1.8-1.4                          | P 1.5-2.5        | $P$ 2.0-6.0      |  |  |
| повітр. ст.    |                                                                |                                    |                  |                  |  |  |
| 42             |                                                                |                                    |                  | 120/110          |  |  |
| 40             |                                                                |                                    | 220/200          | 110/100          |  |  |
| 38             | 300/232                                                        | 248/190                            | 200/172          | 100/90           |  |  |
| 36             | 276/210                                                        | 236/170                            | 180/150          | 90/80            |  |  |
| 34             | 240/176                                                        | 196/152                            | 160/140          | 80/70            |  |  |
| 32             | 210/158                                                        | 172/140                            | 140/120          | 70/62            |  |  |
| 30             | 184/136                                                        | 146/126                            | 120/110          | 60/56            |  |  |
| 28             | 161/128                                                        | 130/110                            | 110/100          | 50/48            |  |  |
| 26             | 156/120                                                        | 116/196                            | 100/90           | 45/42            |  |  |
| 24             | 132/114                                                        | 106/90                             | 90/80            | 40/38            |  |  |
| 22             | 122/102                                                        | 98/80                              | 80/70            | 35/34            |  |  |
| 20             | 108/88                                                         | 86/74                              | 70/60            |                  |  |  |
| Примітка.      | Чисельник - об'єм повітря, л/хв, що проходить через фільтр без |                                    |                  |                  |  |  |

використання воронки, знаменник – з використанням воронки.

#### **Порядок виконання роботи**

#### *Визначення концентрації пилу заліза в атмосферному повітрі*

1) Одержати у лаборанта контрольний фільтр (АФА-ВП-20 та ін.), зважити його на аналітичних терезах з точністю до  $10^{-4}$  ... $10^{-5}$  . Укласти зважений фільтр у захисне кільце.

2) Викрутити затискне кільце. Вийняти з корпусу насадки фільтроутримувач, вставити фільтр у корпус на опорну сітку і зафіксувати його за допомогою фільтроутримувача і затискного кільця.

3) Фільтроутримувач щільно вставити у вхідний патрубок аспіратора, потім перевірити повітряний дифманометр так, щоб вісь останнього збігалася з віссю схилу.

4) Підготувати секундомір і перевести перемикач "Аспіратор" на щитку керування в положення "Включене".

5) Для створення пилового забруднення повітря включити вентилятор пилової камери тумблером "Пилова камера" на щитку керування. Через 5...10с виключити тумблер "Пилова камера".

6) Одночасно включити секундомір і перемикач на аспіраторі "0". За допомогою регулювального кільця швидко встановлюють необхідне первісне розрядження (поплавець дифманометра на необхідній мітці  $h_1$ ).

7) Наприкінці відбору проби (через 1...2 хв) перед відключенням аспіратора записати показник розрідження за повітряним дифманометром  $h_2$ . Виключити перемикач "0" на аспіраторі і "аспіратор" на щитку керування .

8) За барометром і термометром визначити атмосферний тиск і температуру повітря.

9) Витягти фільтр з корпуса насадки, звільнити його з захисного кільця і зважити.

#### *Обробка результатів експерименту*

Визначають ∆*h* =  $h_2 - h_1$ . За калібрувальною таблицею знаходять початкову об'ємну швидкість відбору проби  $L_n$  л/хв, для  $h_1$ . Кінцева об'ємна швидкість відбору проби  $L_{\kappa} = L_{\pi} - (\Delta h^* k)$ , K = 20 (НЕЛ-3), K=16 (ФПП-15-1.5). Середню об'ємну швидкість відбору проби L<sub>сер</sub> (л/хв) визначають як середнє арифметичне:

$$
L_{cep} = (L_{\rm II} + L_{\rm K})/2 \tag{2.1}
$$

Загальний обсяг повітря, що пройшло через один фільтр, л:

$$
V = L_{cep}\tau
$$
 (2.2)

де  $\tau$  – час експерименту, хв.

Якщо забруднення повітря незначне, то розрідження практично не змінюється, об`єм повітря, л:

$$
V = L_n \tau \tag{2.3}
$$

Масова концентрація пилу в 1 м<sup>3</sup> повітря, мг/м<sup>3</sup>:

$$
C = [(m_2 - m_1)/V_0] \cdot 1000 \tag{2.4}
$$

де  $m_1$  і  $m_2$  - маса фільтра відповідно після і до аналізу, мг.

Розрахунок  $V_0$ , л проводиться за формулою:

$$
\mathbf{V}_0 = 273 \cdot \mathbf{V} \cdot \mathbf{P} / [\mathbf{P}_0(273 + t)] \tag{2.5}
$$

де V – об'єм повітря, л; Р – атмосферний тиск, мм рт. ст.;  $P_0$  – 760 мм рт. ст.;  $t$  – температура повітря, <sup>0</sup>С.

Якщо L визначалося не при 760 мм рт. ст. і 18 <sup>0</sup>С (що відповідає показникам калібрувальної таблиці), то необхідно ввести поправку. Тоді дійсна витрата повітря, л/хв.:

$$
L_{g} = L \sqrt{\frac{P_{1} * (273 + t)}{P * (273 + t_{1})}}
$$
(2.6)

де P – атмосферний тиск, мм рт.ст.; L – швидкість відбору проби (л/хв), визначена по калібрувальній таблиці, при  $P_1$ =750 мм рт.ст. (99.97 кПа);  $t_1=18$  <sup>0</sup>C.

| $100$ <i>x</i> $\mu$ $\mu$ $\mu$<br>т для долких видів шля у в атмосферном у повітрі |                      |                           |                     |                |                    |
|--------------------------------------------------------------------------------------|----------------------|---------------------------|---------------------|----------------|--------------------|
| Вид пилу                                                                             | $\Gamma\mu_{\rm ps}$ | ГДК <sub>мр</sub> ,       | ГДК <sub>сд</sub> , | Клас           | Вид пилу, характер |
|                                                                                      | MT/                  | $\text{M}\Gamma/\text{M}$ | MT/                 | небезпеки      | дії                |
|                                                                                      | $M^3$                | 3                         | $M^3$               |                |                    |
| 1. Пил $SiO2$                                                                        | 1                    | 0,5                       | 0,05                | 3              | Ф, загальносомат.  |
| (70%)                                                                                |                      |                           |                     |                |                    |
| $2. \Pi$ ил                                                                          | 6                    | 0,5                       | 0,05                | 3              | Ф, загальносомат.  |
| деревини                                                                             |                      |                           |                     |                |                    |
| 3. Оксид (II)                                                                        | $\overline{4}$       |                           | 0,04                | 3              | Ф, загальносомат.  |
| феруму                                                                               |                      |                           |                     |                |                    |
| 4. Капролактам                                                                       | 10                   | 0,06                      | 0,06                | 3              | П, загальносомат.  |
| 6. Свинцю                                                                            | 0,01                 |                           | 0,0003              |                | Т, канцероген.     |
| оксид                                                                                |                      |                           |                     |                |                    |
| $7.$ Флюс                                                                            | $\overline{4}$       | 0,3                       | 0,3                 | $\overline{4}$ | П, загальносомат.  |
| каніфольни                                                                           |                      |                           |                     |                |                    |
| й                                                                                    |                      |                           |                     |                |                    |
| 8. Ферит Mn-                                                                         | 0,3                  | 0,02                      | 0,002               | $\overline{2}$ | Т, мутаген.,       |
| Zn                                                                                   |                      |                           |                     |                | канцероген.        |
| 9. Сажа                                                                              | $\overline{4}$       | 0,15                      | 0,05                | 3              | Т, канцероген.     |
| $X/T$ – токсичний, Ф – фіброгенний, П – подразюючий                                  |                      |                           |                     |                |                    |

Таблиця 2.2 – ГДК деяких видів пилу в атмосферному повітрі

**2.4 Висновки:** Визначили фактичну концентрацію пилу ... в повітрі, яка складає С<sub>факт</sub>=... мг/м<sup>3</sup>, що (не) перевищує ГДК для зони населеного пункту (ГДК<sub>мр</sub>=...мг/м<sup>3</sup>, ГДК<sub>сд</sub>=...мг/м<sup>3</sup>).

# **2.5 Тестові питання для контролю самостійної роботи**

- 1. Охарактеризуйте сучасний стан повітряного середовища.
- 2. Назвіть основні види забруднювачів повітря.
- 3. В чому полягає небезпека СО?
- 4. В чому полягає небезпека СО2?
- 5. В чому полягає небезпека  $SO_2$ ?
- 6. В чому полягає небезпека  $NO<sub>2</sub>$ ?
- 7. В чому полягає небезпека  $H_2S$ ?
- 8. В чому полягає небезпека сполук Pb?
- 9. Як за характером впливу класифікують аерозолі пилу?
- 10. Як за розміром часток класифікують пил?

# **Лабораторна робота 3**

# **Визначення вмісту забруднюючих речовин у атмосферному повітрі експрес-методами**

**3.1 Мета роботи:** оцінити рівні забрудненості атмосферного повітря СО, H2S та нижню межу вибуховості легкозаймистих газів за допомогою газоаналізатора.

# **3.2 Короткі теоретичні відомості.**

Шкідливі речовини потрапляють до атмосферного повітря від роботи підприємств, транспорту, робіт у сільському господарстві та інших джерел.

Для проведення аналізів з визначення загазованості повітряного середовища існує ряд методів:

1. Лабораторні – відібрана проба повітря аналізується в лабораторії хімічними або фізико-хімічними методами (фотометричними, хромотографічними, масспектрометричними і ін.). Цими способами можна з достатньою точністю визначити кількість домішок в повітрі, але вони вимагають значних витрат часу.

2. Автоматичні – аналізують за допомогою автоматичних газоаналізаторів. Вони можуть бути зблоковані із звуковою або світловою сигналізацією.

3. Експрес-методи для швидкого визначення шкідливих речовин в повітрі виробничих приміщень – використовуються **газоаналізатори** та **газовизначники** (портативні прилади з ручним забором повітря), які містять набір індикаторних трубок, аспіратор, захисну трубку (патрон) для вловлювання речовин, що заважають.

Експресний контроль можна здійснювати портативними приладами ручної дії з **індикаторними трубками**, а можна в безперервному режимі **автоматичними пристроями** контролю. Завданням контролю не є точне визначення концентрації забруднювача в повітрі, а встановлення, чи перевищує його вміст допустимі норми. Ефективним є застосування індикаторних трубок у пожежо- та вибухонебезпечних приміщеннях.

**Автоматичні** пристрої моніторингу поділяються на газоаналізатори та газосигналізатори. Спільним для них є швидка реєстрація вмісту забруднювача і обов'язкове подавання сигналу (світлового, звукового) про перевищення вмісту забруднювача у повітрі.

**Газоаналізатор** – пристрій, за допомогою якого в автоматичному режимі здійснюється вимірювання вмісту одного або декількох компонентів газової суміші. Деякі газоаналізатори працюють у неперервному режимі, а деякі є циклічної дії.

Газоаналізатор повинен селективно виявляти та визначати певну речовину за наявності інших речовин. Газоаналізаторами визначають вміст речовин у діапазоні 0,5-5 ГДК з похибкою ±25%.

**Газосигналізатор** – пристрій, який подає сигнал про досягнення попередньо заданої концентрації визначуваної речовини. Ці пристрої не є високої чутливості і непридатні для виконання аналізу.

Розрізняють газоаналізатори: кондуктометричні, дифузійні, спектрографічні, спектрофотометричні, лінійно-колориметричні (УГ-1 і УГ- 2) та інші (рисунок 3.1).

Газоаналізатори кондуктометричні визначають ступінь зміни електропровідності розчину-сорбенту при поглинання ним шкідливих речовин після аспірації забрудненого повітря.

Газоаналізатори дифузійні визначають різницю в швидкості дифузії різних газів через пористі перегородки.

Газоаналізатори спектрографічні ґрунтуються на отриманні спектральних ліній, властивих даній речовині.

Спектрофотометричні газоаналізатори визначають довжину хвилі в ультрафіолетовій області спектра речовини, розчиненої в даному середовищі.

Шкідливі речовини проникають в організм людини головним чином через дихальні шляхи, через шкіру і травний тракт.

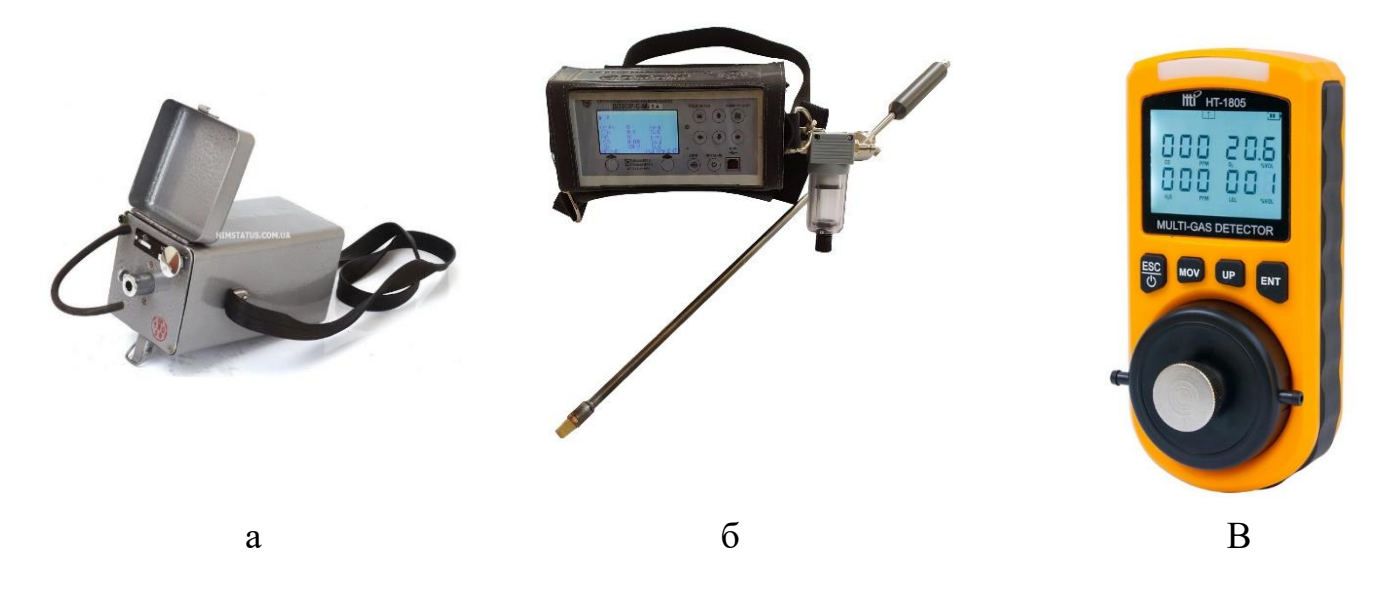

Рисунок 3.1 – Газоаналізатори: а - УГ-2; б - Дозор-С-М-xА; в – НТ-1805.

Багато з парів і газів є токсичними. Ці речовини, розчиняючись в біологічних середовищах, здатні вступати з ними у взаємодію, викликаючи порушення нормальної життєдіяльності – отруєння, небезпека якого залежить від тривалості впливу, концентрації, виду речовини, фізичного стану людини в момент впливу отрути на організм, шляхів проникнення в організм, температури виробничого середовища, індивідуальної чутливості людини до впливу отрути.

Отруєння, викликані дією токсичних речовин, можуть бути гострі і хронічні. Гострі отруєння виникають при раптовому надходженні в організм великих доз токсичної речовини. Хронічні отруєння розвиваються поступово внаслідок тривалого впливу токсичних речовин малих концентрацій і характеризуються стійкістю викликаних в організмі змін.

Легкозаймисті гази крім своєї токсичної дії можуть призводити до виникнення вибухів та пожеж (виробничих, побутових, лісових степових), що призводить до ураження людини як механічними чинниками вибухів так і отруєння продуктами горіння, наприклад СО.

**Карбон(ІІ) оксид (СО)** або **чадний газ** не має кольору й запаху, утворюється в результаті неповного згоряння, кам´яного вугілля, природного газу, деревини, нафти, бензину – один автомобіль викидає в повітря близько 3,65 кг СО за добу.

Токсичний для рослин, тварин і людини, проте інтенсивно поглинається ґрунтовими мікроорганізмами. Може викликати як гостре, так і хронічне отруєння. Гостре отруєння спостерігається при концентрації в повітрі 220- 250 мг/м<sup>3</sup>, хронічне – при постійному вдиханні понад 20-30 мг/м<sup>3</sup>. У робочій зоні допустимий вміст СО у повітрі в залежності від тривалості роботи – від 20 до 200 мг/м<sup>3</sup>.

Якщо в повітрі міститься 1 % СО, то це вже негативно впливає на біоту, а 4 % для багатьох видів є летальною дозою, докладніше дивись таблиця 3.1.

| Вміст СО в повітрі | Симптоми та відповідні положення                         |  |  |
|--------------------|----------------------------------------------------------|--|--|
| $0-1$ pp $M$       | Нормальний рівень                                        |  |  |
| $9$ pp $M$         | Максимальне стандартне значення для повітря              |  |  |
| $50$ pp $M$        | Максимальна середня концентрація для перебування в       |  |  |
|                    | закритому просторі протягом 8 годин                      |  |  |
| $200$ ppm          | Легкий головний біль, втома, нудота і запаморочення      |  |  |
|                    | через 2-3 години                                         |  |  |
| $400$ ppm          | Головний біль в області лоба через 1-2 години та загроза |  |  |
|                    | життю через 3 години                                     |  |  |
| $800$ ppm          | Запаморочення, нудота і судоми через 45 хвилин і         |  |  |
|                    | смерть через 2-3 години                                  |  |  |
| $1600$ ppm         | Запаморочення, нудота і судоми через 20 хвилин і         |  |  |
|                    | смерть через 2 години                                    |  |  |

Таблиця 3.1 – Шкідливий вплив чадного газу

**Сірководень (Н2S)** викидується в повітря окремо й разом з іншими сірчистими сполуками, але в менших кількостях, ніж  $SO_2$ , підприємствами, які виробляють штучне волокно, цукор, а також нафтопереробними, металургійними й коксохімічними заводами. Потрапляє в атмосферу також у районах діяльності вулканів. Крім того, в природних умовах сірководень – це кінцевий продукт сульфатредукуючих бактерій – на дні боліт і річок, озер, морів і навіть у каналізаційних системах. Виділяється також при гнитті харчових відходів, фруктів, овочів, білкових продуктів. Характерна ознака цих забруднювачів – різкий, неприємний, подразнювальний запах. Мають високу токсичність (у 100 разів токсичніші, ніж SO<sub>2</sub>). Неприємне почуття у людини може бути при концентрації 0,04-0,12 мг/м<sup>3</sup>; смерть настає при концентрації

понад 1000 мг/м<sup>3</sup>. ГДК в атмосфері – 0,008 мг/м<sup>3</sup>, у повітрі робочої зони – до 10 мг/м<sup>3</sup> (таблиця 3.2). В атмосфері H<sub>2</sub>S повільно окиснюється до SO<sub>3</sub>.

| $1$ а $\odot$ лиця $3.2 - \text{m}$ кідливий вплив стрководню |                                      |  |  |
|---------------------------------------------------------------|--------------------------------------|--|--|
| Концентрація сірководню                                       | Симптоми отруєння                    |  |  |
| $0,1-0,4$ ppm                                                 | Відчувається різкий неприємний запах |  |  |
| $25-50$ ррм                                                   | Подразнення трахеї та кон'юнктивіт   |  |  |
| 50-120 ррм                                                    | Втрата нюху                          |  |  |
| 120-200 ррм                                                   | Гостре отруєння через одну годину    |  |  |
| $400$ ppm                                                     | Смерть через одну годину             |  |  |
| 600-700 ррм                                                   | Смерть за короткий час               |  |  |
| $>1000$ ppm                                                   | Раптова (миттєва) смерть             |  |  |

 $T_a$ блиця 3.2 – Шкіллирий вплив сівководню

Небезпечною властивістю горючих [природних газів](https://uk.wikipedia.org/wiki/%D0%9F%D1%80%D0%B8%D1%80%D0%BE%D0%B4%D0%BD%D0%B8%D0%B9_%D0%B3%D0%B0%D0%B7) є їх токсичність, що залежить від складу газів, здатності їх при з'єднанні з повітрям утворювати вибухонебезпечні суміші, займисті від електричної іскри, полум'я та інших джерел вогню (таблиця 3.3). Чисті [метан](https://uk.wikipedia.org/wiki/%D0%9C%D0%B5%D1%82%D0%B0%D0%BD) і [етан](https://uk.wikipedia.org/wiki/%D0%95%D1%82%D0%B0%D0%BD) не отруйні, але при нестачі кисню в повітрі викликають задуху.

| Назва речовини         | Межі вибуховості у повітрі (%) |             |  |
|------------------------|--------------------------------|-------------|--|
|                        | Нижня межа                     | Верхня межа |  |
| Метан                  | 5                              | 15          |  |
| Етан                   | 3                              | 15,5        |  |
| Пропан                 | 2,1                            | 9,5         |  |
| Бутан                  | 1,9                            | 8,5         |  |
| Бензин                 | 1,1                            | 5,9         |  |
| $\Gamma$ ac            | 0,6                            | 5           |  |
| Побутовий газ          |                                |             |  |
| Зріджений нафтовий газ |                                | 12          |  |
| Скипидар               | 0,8                            |             |  |

Таблиця 3.3 – Межі вибуховості поширених газів (частина)

#### **3.3. Експериментальна частина.**

Багатокомпонентний газоаналізатор – сигналізатор газу HT-1805 (O2, СО, H2S, LEL), конструкція якого наведена на рисунку 3.2, являє собою моноблок, на дисплеї якого в будь-який момент часу відображаються концентрація кисню, чадного газу, сірководню, а також горючих газів (метан, етан, пропан, бутан, бензин, зріджений нафтовий газ, скипидар, біогаз), при яких можливий вибух (запалення).

Газоаналізатор HT-1805 призначений для носіння в руці або фіксації, для

чого ззаду корпусу передбачена клямка. Вимірювальний прилад дозволяє не тільки аналізувати поточний рівень газів, а й видавати попереджувальний сигнал про перевищення (вібрація + звук + світло). Крім того, газоаналізатор має функції калібрування, розрахунків короткострокової межі впливу та середнього зваженого значення показника.

Портативний газоаналізатор HT-1805 допомагає визначити концентрацію в будь-якій кімнаті будинку, заводського цеху, майстерні, лабораторії, офісу і зрозуміти, де потрібно частіше провітрювати, встановити кондиціонер, вентилятор, відремонтувати обігрівальні прилади, прочистити димар і т. д.

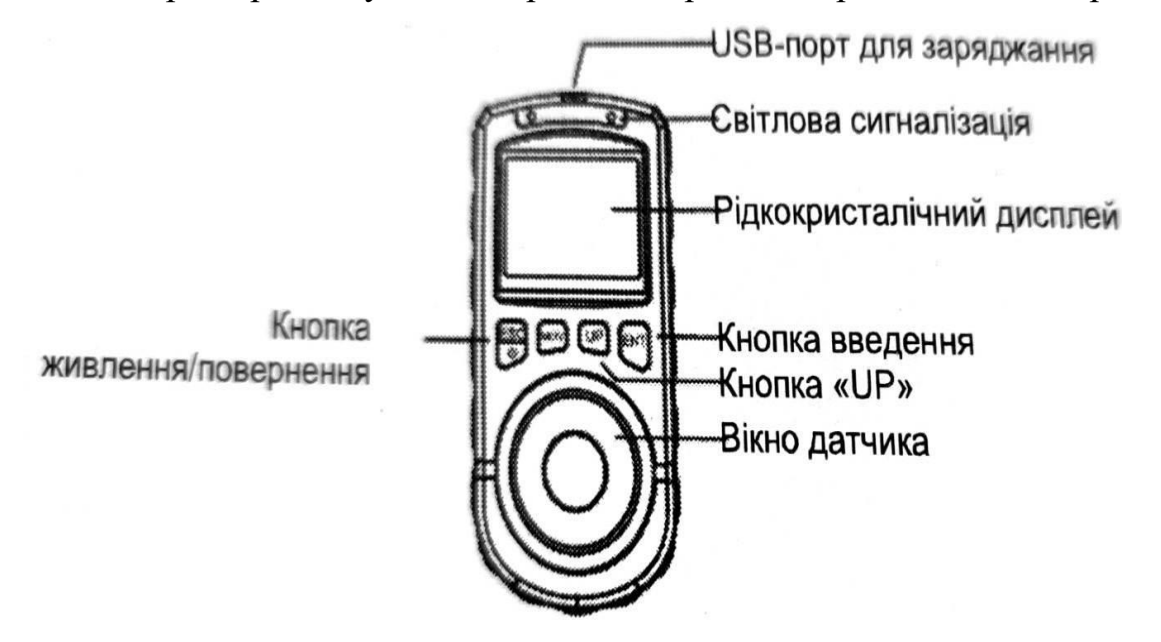

Рисунок 3.2 – Конструктивні особливості газоаналізатора HT-1805.

Основні технічні характеристики газоаналізатора HT-1805 наведені в таблині 3.4.

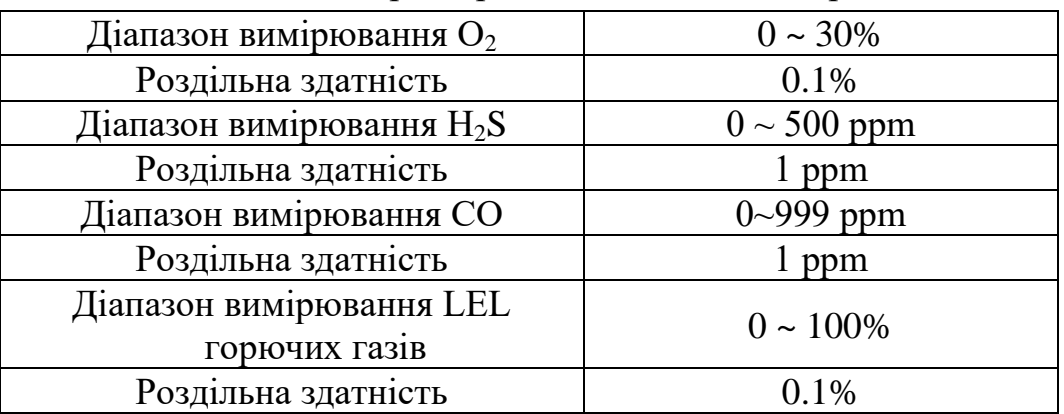

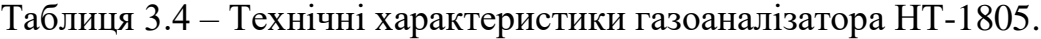

**Вимірювання.** Після ввімкнення пристрій переходить в інтерфейс вимірювання. Показники кисню з'являються одразу. Через особливості електрохімічних перетворювачів показники інших трьох газів з'являються через 1 хвилину. Якщо концентрація газу відповідає межі спрацювання сигналізації, пристрій видає три види сигналів, включаючи світло, звук та вібрацію. Коли значення вимірювання повертається до норми, сигналізація вимикається автоматично.

**В газоаналізаторі** HT-1805 також передбачені режими роботи **TWA**  та **STEL**.

**TWA** – середньозважене в часі (за 8 годин) значення концентрації (time - weighted average);

**STEL** – середнє значення концентрації за короткий проміжок часу (short – term exposure limit 15 min).

Для переходу до інтерфейсу відображення значення **TWA** необхідно натиснути кнопку **МОV**. У цьому інтерфейсі можна перевірити значення **TWA** для СО та  $H_2S$ .

Для переходу до інтерфейсу відображення значення **STEL** необхідно натиснути кнопку **МОV** або **ENT**. У цьому інтерфейсі можна перевірити значення **STEL** для СО та H<sub>2</sub>S.

#### **Виконання замірів.**

# **3.3.1. Заміри виконуються в лабораторії.**

За вказівкою викладача з'єднати за допомогою спеціальної силіконової трубки газоаналізатор та спеціальні камери. В яких моделюється: а) забруднення СО; б) забруднення  $H_2S$ ; в) забруднення горючими газами. Зробити відповідні виміри та записати їх. Отримані результати порівняти з допустимими значеннями.

# **3.3.2. Заміри виконуються в навколишньому середовищі.**

За вказівкою викладача провести виміри забруднюючих речовин в 5- 6 точках біля автодороги на відстанях 100-200 м. Записати результати. Виміри повторити три рази з інтервалом 15 хвилин. За результатами вимірів побудувати графічні залежності зміни концентрації забруднювачів в часі та просторі.

За вказівкою викладача повторити всі попередні виміри поряд з промисловим підприємством. Результати вимірів аналогічно опрацювати.

**3.4. Висновки.** В залежності від отриманих результатів, зробити висновки за роботою.

# **3.5. Тестові питання для контролю самостійної роботи**

1. В чому полягають лабораторні методи визначення забруднювачів атмосферного повітря?

23

2. В чому полягають автоматичні методи визначення забруднювачів атмосферного повітря?

3. В чому полягають експрес-методи методи визначення забруднювачів атмосферного повітря?

4. В чому полягає різниця між газоаналізатором та газосигналізатором?

5. Що визначають кондуктометричні газоаналізатори?

6. Що визначають дифузійні газоаналізатори?

7. Що визначають спектрографічні газоаналізатори?

8. В чому полягає небезпека чадного газу?

9. В чому полягає небезпека сірководню?

10. В чому полягає небезпека горючих газів?

# **Лабораторна робота 4**

# **Автоматичні системи моніторингу повітряного середовища [\(Air Fresh Max\)](http://beegreen.com.ua/ru-ru/un%D1%96versalnij-pristr%D1%96j-dlja-mon%D1%96toringu-jakost%D1%96-pov%D1%96trja-air-fresh-max-16880)**

**4.1 Мета роботи.** Ознайомитись з принципом роботи та основними характеристиками станції моніторингу атмосферного повітря [Air Fresh Max.](http://beegreen.com.ua/ru-ru/un%D1%96versalnij-pristr%D1%96j-dlja-mon%D1%96toringu-jakost%D1%96-pov%D1%96trja-air-fresh-max-16880) Дослідити стан повітряного середовища в районі НУ "Чернігівська політехніка".

# **4.2 Короткі теоретичні відомості**

Програма "Чисте повітря для України" реалізується з 2018 року неурядовою організацією Arnika (Чеська Республіка) у співпраці з місцевими громадськими ініціативами з різних регіонів України за фінансової підтримки Transition Promotion Program Міністерства закордонних справ Чеської Республіки.

Ця програма спрямована на об'єднання громадян та громадських ініціатив у промислових містах України, які потерпають від забруднення повітря. Вона спрямована на покращення доступу до інформації, збільшення участі громадськості у прийнятті рішень та підтримку громадських кампаній для досягнення покращень. В межах цієї програми здійснюється проект EcoCity.

Проект EcoCity – це мережа автоматизованих станцій для моніторингу якості повітря в громадських місцях, реалізована ГО Free Arduino та партнерами.

В рамках цього проекту в НУ "Чернігівська політехніка" встановлено станцію моніторингу забруднення повітря «Air Fresh Max» нового покоління. В основу роботи якої покладена концепція «громадянської науки», яка стає популярною у всьому світі.

Станція моніторингу якості повітря «Air Fresh Max» – це пристрій, який дозволяє здійснювати контроль та реєстрацію стану повітря навколишнього середовища, а саме показники температури, вологості та концентрації пилу PM2.5 і PM10 в режимі реального часу. Крім мікрочастинок пилу (РМ2,5 та РМ10), «Air Fresh Max» виконує моніторинг концентрації оксиду вуглецю (СО),

діоксиду азоту  $(NO_2)$ , аміаку  $(NH_3)$ , рівня приземного озону  $(O_3)$  та летких органічних речовин (TVOC, VVOC). Також кожна станція може бути дообладнана сенсорами радіаційного фону або іншими сенсорами з 16 забруднюючих речовин, які моніторить EcoCity.

Станція моніторингу «Air Fresh Max» (рисунок 4.1) розроблена експертами українських громадських організацій та виготовляється безпосередньо в Україні в рамках соціального підприємництва. Станція моніторингу «Air Fresh Max» є удосконаленою версією станції «Oxygen» та надає можливості кожному громадянину оцінювати вміст найпоширеніших небезпечних для здоров'я людини речовин у повітрі.

Ця станція дозволяє не тільки отримувати оперативні дані про якість атмосферного повітря, а й накопичувати великі дані для оцінки і прогнозування індексів забруднення і ризиків для здоров'я населення, використовуючи для цього персональний кабінет на сайті [Eco-city.org.ua.](http://eco-city.org.ua/)

Станція моніторингу якості повітря Air Fresh Max - це пристрій, який, в базовій ккомплектації, дозволяє здійснювати контроль та реєстрацію стану повітря навколишнього середовища, а саме показники концентрації пилу PM2.5 та PM10, NH3, NO2, CO, температури, вологості, атмосферного тиску та радіаційного фону у режимі реального часу.

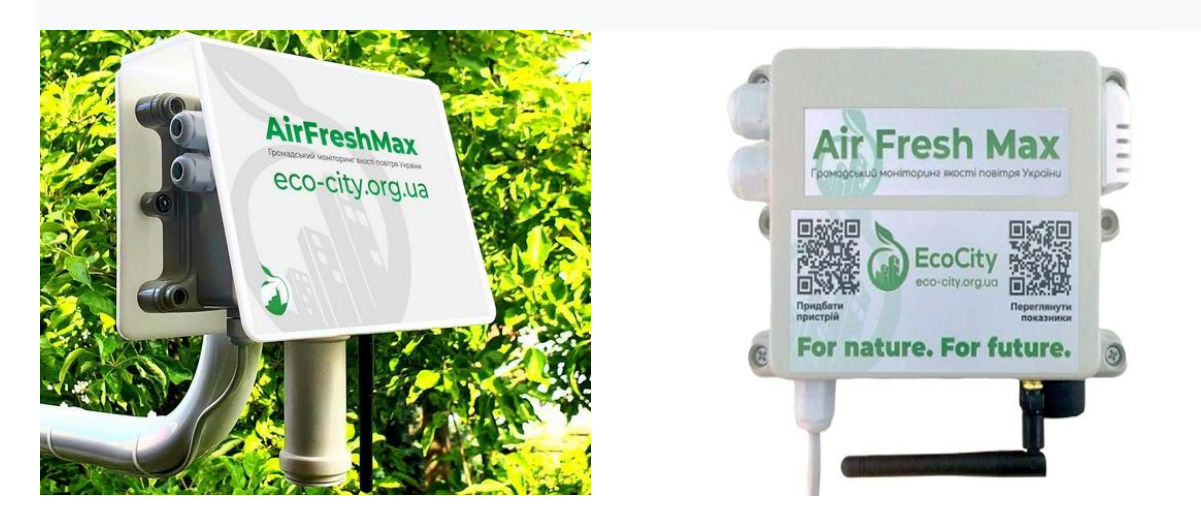

Рисунок 4.1 – Пристрій вимірювання якості повітря Air Fresh Max.

Також при додатковій комплектації станції є можливість моніторингу наступних забруднень:  $SO_2$ ,  $CO_2$ ,  $CH_4$ ,  $C_2H_4$ ,  $H_2S$ , HF, летючі органічні речовини, які випаровуються при кімнатній температурі TVOC тощо.

Показник PM 2.5 відображає концентрацію твердих частинок діаметром до 2.5 мікрометра. Показник PM 10 відображає концентрацію твердих частинок діаметром до 10 мікрометрів. Нормальним рівнем концентрації вважається ≤ 50 мкг/м<sup>3</sup>.

Тверді частинки діаметром 2.5 мікрометра, настільки малі що їх можна тільки побачити за допомогою мікроскопу. Вони без перешкод проникають глибоко в дихальні шляхи, минаючи захисні системи організму людини. Наше тіло просто не призначене для блокування PM 2.5. Вони легші ніж PM10 і

поглиблюються в наш організм далі, завдаючи більшої шкоди нашому здоров'ю. Вони також залишаються в повітрі довше, а з вітром і переносяться далі ніж PM10. Переважна частина утворюється внаслідок спалювання різних видів палива.

Тверді частинки діаметром 10 мікрометрів не такі малі як PM2.5, проте в 30 разів менші, ніж ширина волосся на Вашій голові, досить маленькі, щоб потрапити повз наші захисні носові волосся в верхні дихальні шляхи наших легень.

PM10 подразнюють людські дихальні шляхи, особливо серед астматиків та людей похилого віку. Вони подразнюють слизову оболонку очей та провокують сухість в горлі. Проте експерти в галузі охорони здоров'я менше стурбовані впливом PM10 на людину, оскільки захисні функції організму є досить ефективним щодо них. Крихітні волоски вздовж дихальних шляхів блокують частину PM 10. Крім того, частинки PM 10 можуть залишатися в повітрі протягом декількох хвилин, можливо, до декількох годин, а частинки PM 2.5 можуть затримуватися протягом декількох днів або ж, в залежності від погоди, до тижнів. Як наслідок, навіть якщо рівні PM 2.5 та PM 10 постійно спостерігаються, експерти вважають, що PM 2.5 є більш шкідливим.

Карта розміщення станцій територією України наведено на рисунку 4.2. Ознайомитись з поточним станом забруднення своєї території можливо зареєструвавшись на сайті [Eco-city.org.ua,](http://eco-city.org.ua/) встановивши на мобільний телефон відповідний додаток PWA або підписавшись в Telegram на бот Radiation and Smog Alarm Bot за посиланням https://t.me/ecocity\_smog\_alarm\_bot. Після цього можна отримувати постійно інформацію, яку наведено на рисунку 4.3.

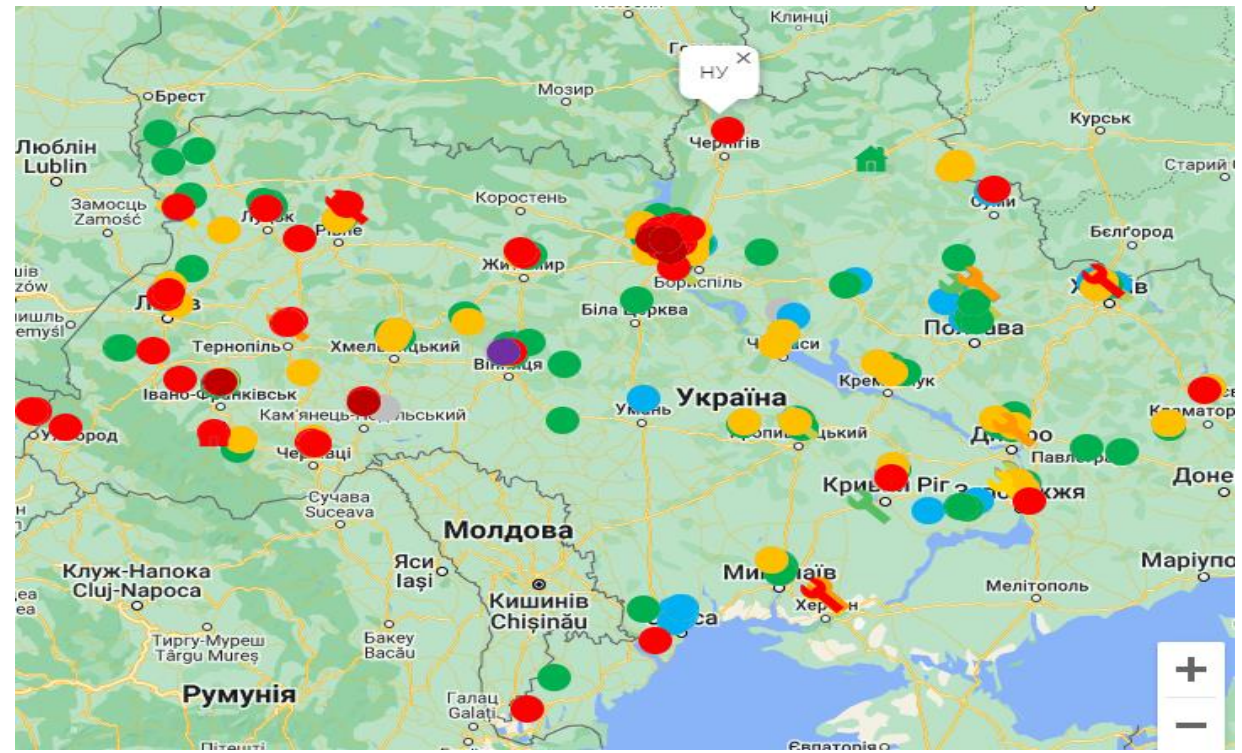

Рисунок 4.2 – Карта розміщення станцій AirFreshMax.

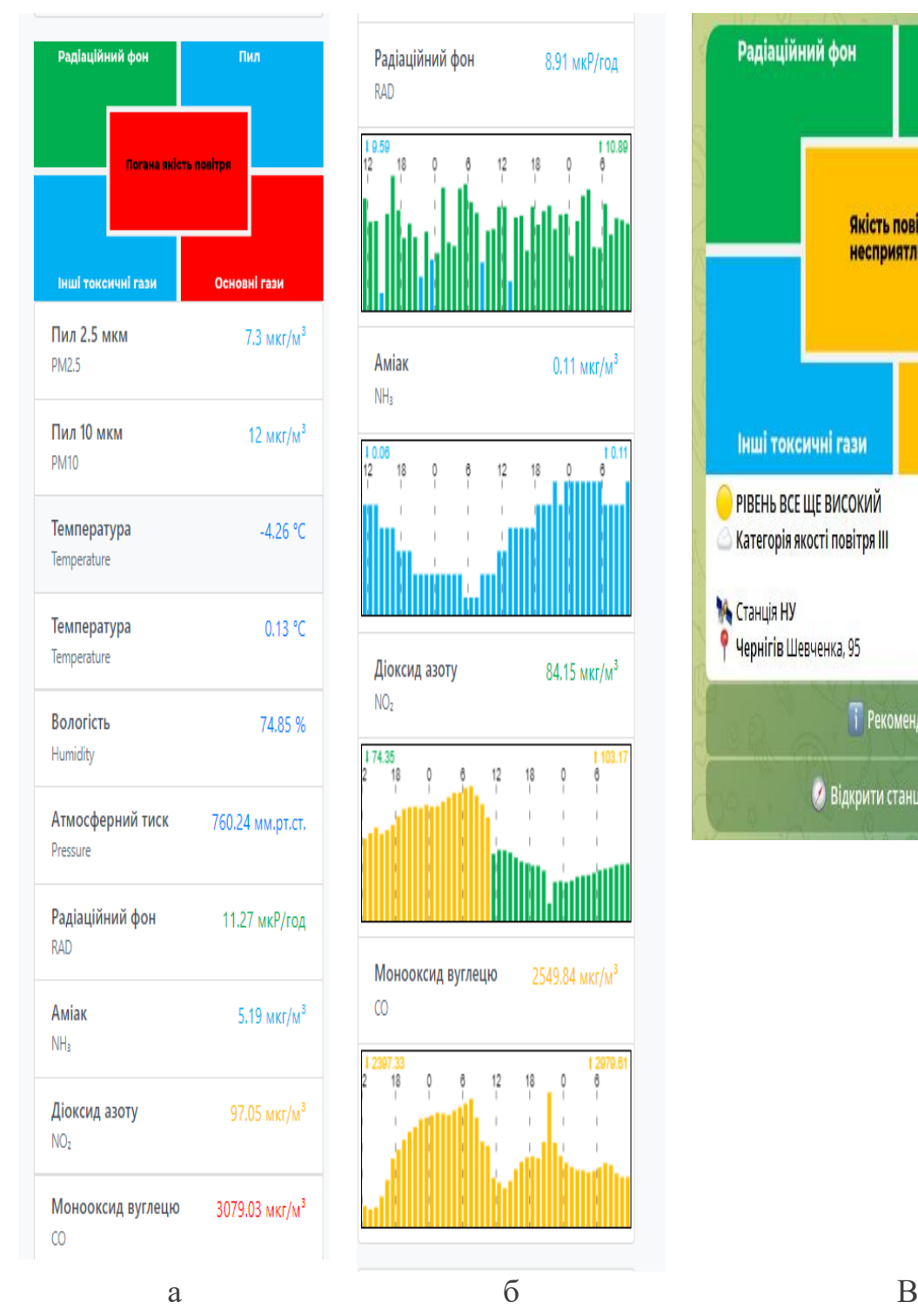

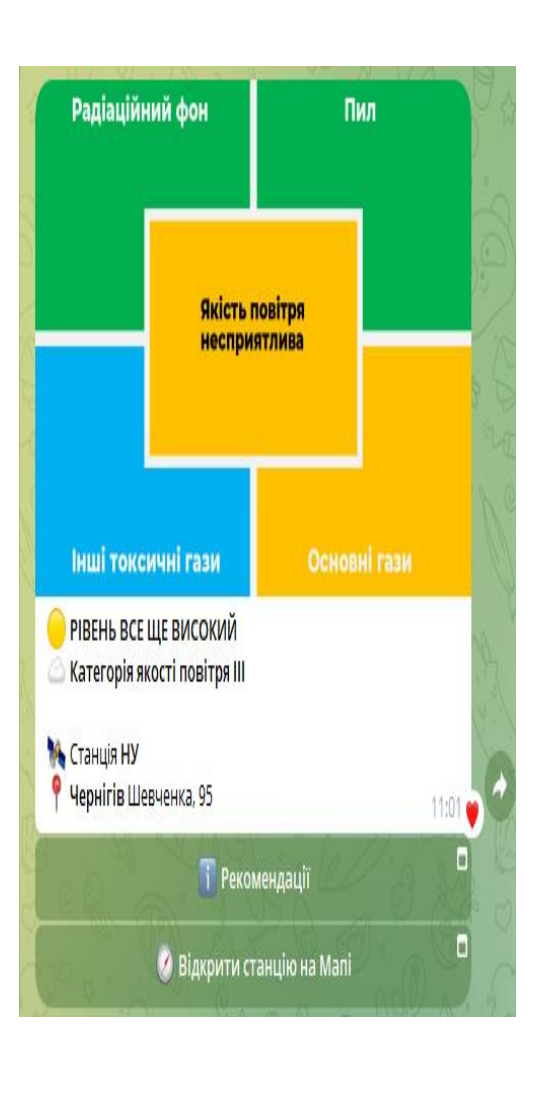

Рисунок 4.3 – Інформація про стан повітря отримана: а – з сайту [Eco](http://eco-city.org.ua/)[city.org.ua;](http://eco-city.org.ua/) б – динаміка зміни рівня забрудненості; в – через бот Radiation and Smog Alarm Bot.

Згідно Radiation and Smog Alarm. Настанови та принципи оповіщення населення про якість повітря, радіаційну та хімічну небезпеку / під заг. ред. М. Л. Сорока. Прага - Івано-Франківськ: Arnika, 2022. – 58 с. можна користуючись таблицями 4.1 та 4.2 більш докладно проводити моніторинг стану повітряного середовища.

Таблиця 4.1 – Український індекс якості повітря (Ukrainian Air Quality Index, UAQI

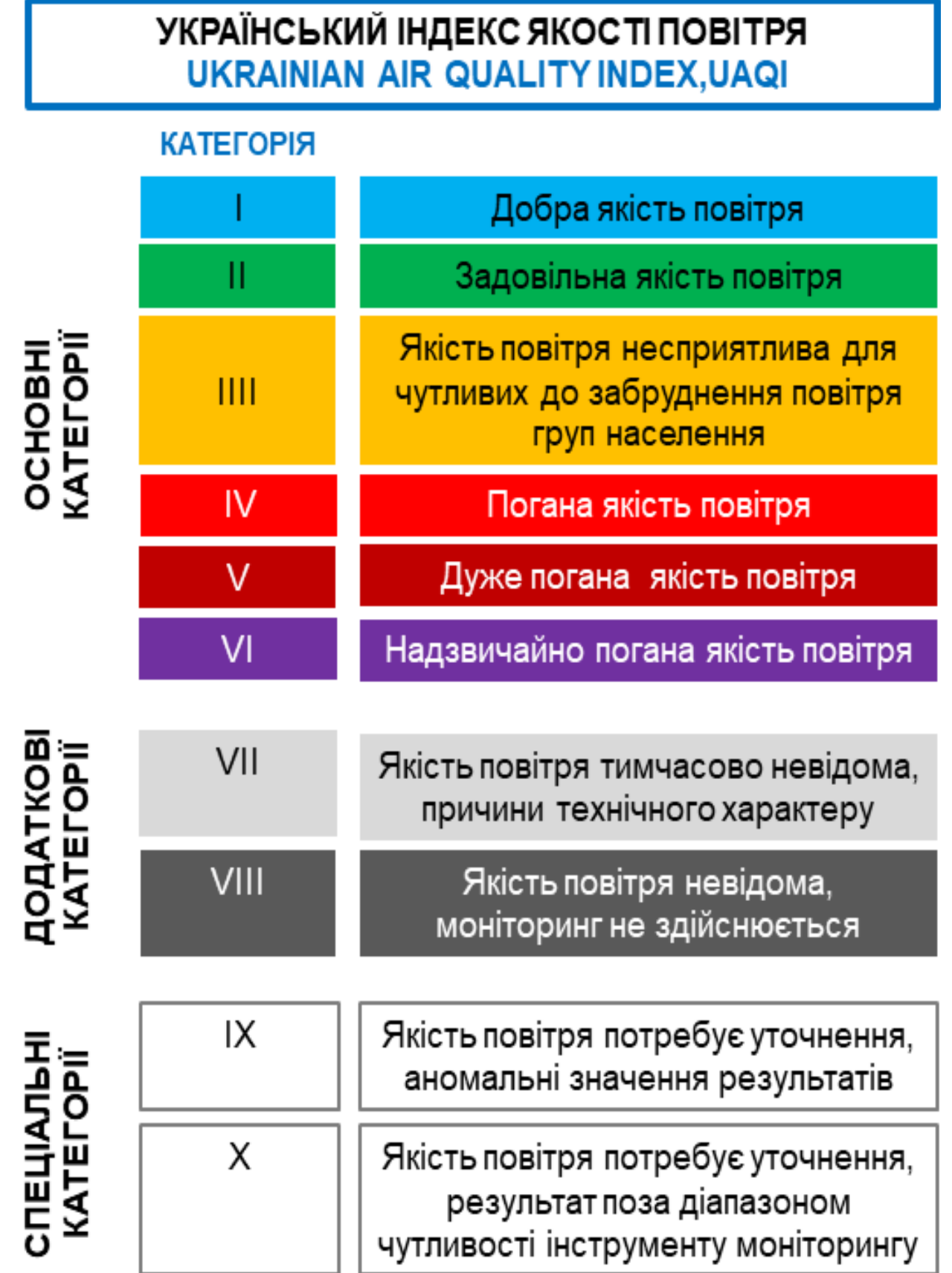

Таблиця 4.2 – Рекомендації до стандартних повідомлень про радіаційний

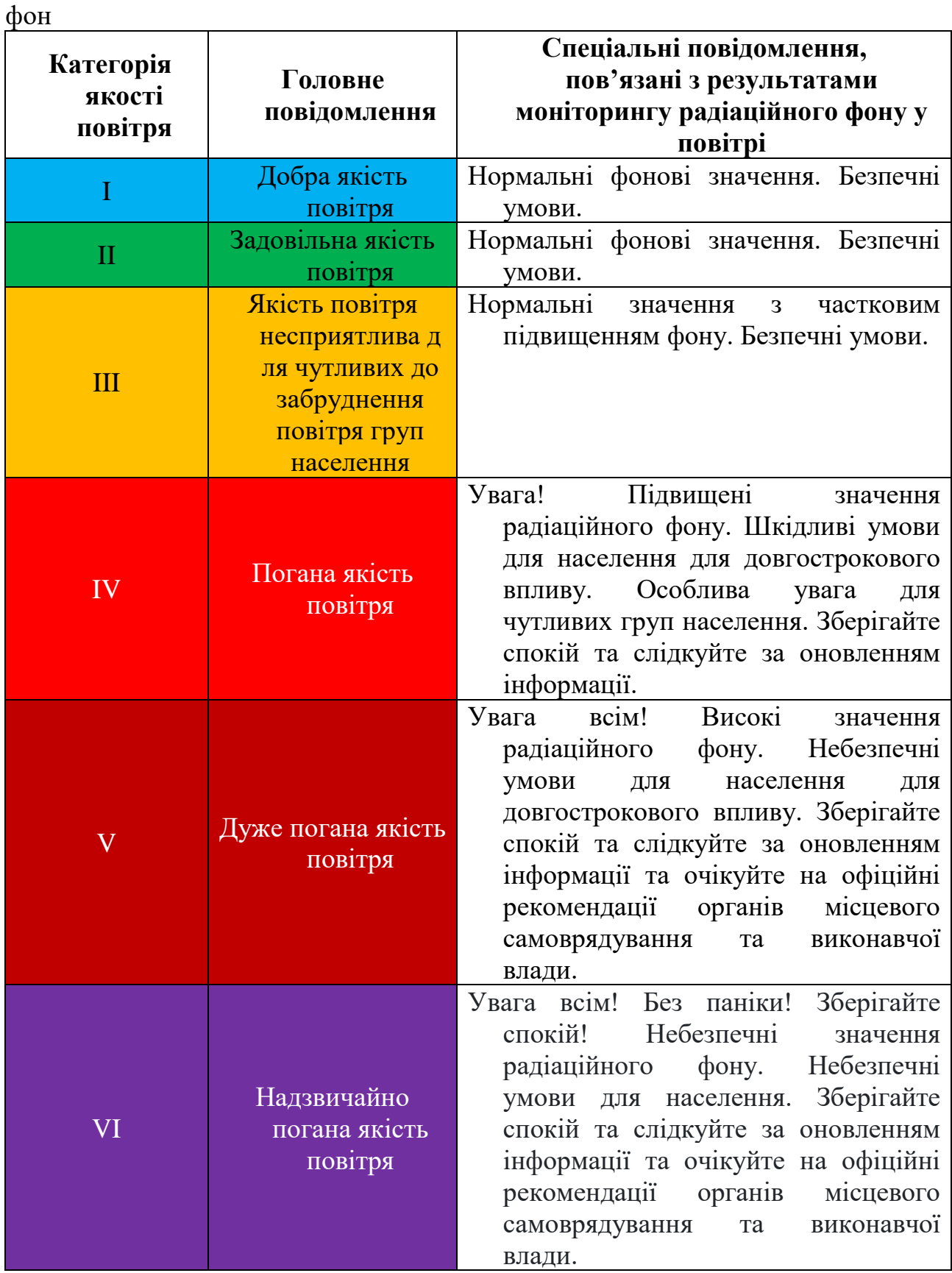

# **4.3 Експериментальна частина**

4.3.1 За посиланням https://t.me/ecocity\_smog\_alarm\_bot підписатись на

бот Radiation and Smog Alarm Bot.

4.3.2 Користуючись [https://eco-city.org.ua](https://eco-city.org.ua/) провести детальний аналіз стану атмосферного повітря в районі НУ "Чернігівська політехніка".

4.3.4 Провести аналіз динаміки зміни забруднень за певний період в районі НУ "Чернігівська політехніка" (дивись рисунок 4.3б).

4.3.4 За вказівкою викладача провести аналогічний аналіз по 3-5 станціям моніторингу «AirFreshMax» в Чернігівській області та Україні. Отримані результати занести до таблиці 4.3.

| Населений    | Концентрація |           | $NH3$ ,   | NO <sub>2</sub> | CO,       | Радіаційний |
|--------------|--------------|-----------|-----------|-----------------|-----------|-------------|
| пункт, місце | ПИЛУ         |           | $MKT/M^3$ | $MKT/M^3$       | $MKT/M^3$ | фон,        |
| розташування | PM2.5,       | PM10,     |           |                 |           | мкР/год     |
| станції      | $MKT/M^3$    | $MKT/M^3$ |           |                 |           |             |
| моніторингу  |              |           |           |                 |           |             |
|              |              |           |           |                 |           |             |
|              |              |           |           |                 |           |             |
| $\cdots$     |              |           |           |                 |           |             |
|              |              |           |           |                 |           |             |

Таблиця 4.2 – Результати моніторингу стану повітря

**4.4 Висновки:** Проведено моніторинг стану атмосферного повітря в наступних населених пунктах …, який виявив (не)задовільний стан повітря за наступними показниками.

#### **4.5 Тестові запитання для контролю самостійної роботи**

1. В чому полягає спрямованість програми "Чисте повітря для України"?

2. Вкажіть сутність проекту EcoCity.

3. Що являє собою станція моніторингу якості повітря «AirFreshMax»?

4. Для моніторингу яких забруднень призначається станція «AirFreshMax» в базовій комплектації?

5. Вкажіть всі забруднення повітряного басейну, які можна визначати на сьогоднішній день за допомогою станції «AirFreshMax».

6. Яким чином можна залучитися до проекту EcoCity щоб отримувати актуальну інформацію про стан забруднення атмосферного повітря?

7. Опишіть географію розміщення станцій AirFreshMax.

8. Вкажіть особливості вимірювання часток пилу PM 2.5 та PM 10.

9. Як можна оцінити забруднення атмосфери згідно українського індексу якості повітря?

10. Охарактеризуйте рекомендації щодо стандартних повідомлень про радіаційний фон.

# **Лабораторна робота 5 Методологія підготовки проб для аналізу забрудненості води**

**5.1 Мета роботи.** Ознайомитись з методологією екоаналітичного вимірювання якості води. Оволодіти навичками відбору проб води та навчитись складати талон про відбір проб води.

#### **5.2 Короткі теоретичні відомості**

Правильність оцінки якості води забезпечує виконання таких умов:

- *правильний відбір* проб води належної кількості;

- *репрезентативність проб*, тобто відповідність до поставленого завдання як за якістю та об'ємом, так і за вибраними точками та часом відбору, а також технікою відбору, попередньої обробки, умов зберігання та транспортування.

Проби поділяють на прості та змішані.

*Прості проби* характеризують якість води у певному пункті відбору, відбираються у визначений час у необхідному об'ємі.

*Змішані проби* об'єднують кілька простих проб з метою характеристики якості води за певний період часу або певної ділянки досліджуваного об'єкта.

Залежно від мети дослідження вдаються до разового або регулярного відбору проб.

*Разовий відбір проб* застосовують, коли вимірювані параметри несуттєво змінюються в просторі (глибина, акваторія) водоймища і в часі; закономірності зміни параметрів, що визначаються, попередньо відомі; необхідні лише найзагальніші уявлення про якість води у водоймищі.

*Регулярний відбір проб* означає, що кожну пробу відбирають у часовій і просторовій взаємозалежності з іншими.

Відбір проб води повинен відповідати вимогам відомчих нормативних документів та державних стандартів [\(ДСТУ ISO](https://dnaop.com/html/41033/doc-%D0%94%D0%A1%D0%A2%D0%A3_ISO) 5667-10:2005**,** ДСТУ ISO 5667-6:2009, ДСТУ ІSО 5667-03, ДСТУ 3920, ДСТУ 3913 та ін.).

Способи й умови пробовідбору води, в залежності від особливостей водного об'єкта, також можуть змінюватися. Так, *у водотоках* (ріки, струмки й ін.) як прості, так і змішані проби можуть відбиратися одноразово або серійно. До місця відбору серійної за часом проби необхідний легкий доступ протягом усього року, тому що обране місце не рекомендується змінювати. Кожен відбір проби води з потоку повинен бути доповнений виміром витрати по відповідному профілю в момент відбору проби.

*Поверхневі проби* води можна брати прямо в бутиль, що при необхідності прикріплюють до тичини, яку додатково навантажують і обв'язують мотузкою, спускають у водойму. Це класичний метод ручного пробовідбору. Але, в залежності від досліджуваної речовини, і такий простий метод може мати свої різновиди.

Наприклад, для визначення розчиненого кисню чи гідрогенсульфуру у воді дуже важливо, щоб проба при відборі була захищена від контакту з атмосферним повітрям. Для цього воду з пробовідбірника переливають у

бутель не зверху, через горловину, а через сифонну трубку – знизу (гумовий шланг і лійка з подовженим кінцем), опущену до дна бутля. Після наповнення останнього, воду продовжують наливати так, щоб вона перетікала через край. Бутель закривають пробкою, не залишаючи в ньому пухирців повітря.

Стаціонарні спостереження на водотоці з незначною глибиною передбачають відбір проб води для хімічного аналізу на стрижні потоку з глибини 0,2-0,5 м. Якщо русло глибоке, а течія слабка, доцільніше брати проби на різних глибинах. Проби переважно відбирають емальованим відром об'ємом 10 л. З відра водою наповнюють посудини для визначення рН, вмісту у воді кисню, СО2, фіксують відсоток насичення води киснем, а також наповнюють водою пляшки для визначення біохімічного споживання кисню за 5 діб (БСК5) і для подальшого аналізу в лабораторії. Проби для визначення концентрацій нафтопродуктів, фенолів, синтетичних поверхнево-активних речовин (СПАР), важких металів, пестицидів відбирають в окремі пляшки.

*З водойми* (водоймища, озера чи ставка) також можливий відбір як простих, так і складних проб. Однак не рекомендується брати середню пробу з водойми, так як, унаслідок можливості наявності значної неоднорідності якості води з різних місць, їхні компоненти можуть вступати у взаємодію, що може зовсім спотворити справжню картину. Тому проби рекомендується відбирати з різних місць і з різних глибин. Зональний пробовідбір повинний здійснюватися в максимально короткий проміжок часу.

*З вододжерел* (джерел, колодязів, свердловин і дренажів), обладнаних штучним водоприймачем, пробу води беруть під поверхнею води, а якщо джерело обладнане зливальною трубою або жолобом – безпосередньо з них. Іноді джерело треба попередньо очистити. Роблять це приблизно за день до відбору проби. Дно ключа поглиблюють так, щоб у поглиблення можна було вільно помістити бутель для проби чи інший посуд. Після дощу відбір проб зі свердловин доцільно проводити одночасно з відкачкою, щоб можна було встановити постійну якість води і виявити, чи не забруднюється вона поверхневими водами. Проби води зі свердловин відбирають глибинним пробовідбірником з вузьким перерізом (чи насосом). Варто пам'ятати, що проби зі свердловин, у яких довго стояла вода або верхній отвір яких був недостатньо герметично закритий, ненадійні для аналізу. При відборі проб з колодязя спочатку відкачають з нього воду (якщо колодязь мало або довго не експлуатувався, відкачку ведуть до сталості температури води звичайно протягом не менш 20 хв. або відкачають воду повністю). При цьому стежать за тим, щоб викачувана вода стікала досить далеко і не могла проникнути назад у колодязь. І тільки після цього приступають до наповнення пробовідборного бутля. Відбір проб води з колодязів краще проводити в літню пору при сухій погоді, коли витрати води і її обмін максимальні. При цьому необхідно враховувати всі незвичайні обставини, наприклад, термін експлуатації колодязя, ремонт, дезінфекцію і т.п.

Консервування необхідне при відборі проб для визначення нестійких компонентів, їх аналізують не пізніше, ніж через 3 дні після відбору. Проби

зберігають при температурі 3-5 °С в холодильнику. Взимку при температурі нижче 0 °С відібрану пробу переносять у тепле приміщення, де проводять аналіз.

Попередня обробка, транспортування та зберігання проб повинні проводитися у такий спосіб, щоб склад води *не змінювався*.

Проби води відбираються у прилади та пристрої, які поділяються на:

– прилади для відбору проб води;

– пристрої для первинної обробки проб води;

– пристрої для зберігання проб води.

За призначенням прилади для відбору проб води поділяються на

– прилади для відбору поверхневих вод;

– прилади для відбору підземних вод.

За режимом роботи прилади і пристрої пробовідбору підрозділяють (як і засоби аналізу) на автоматичні, напівавтоматичні і ручні. В вітчизняній практиці в даний час усе ще використовують, в основному, останні.

Для відбору проб води з відкритих водойм і криниць використовують спеціальні пристрої – батометри різних типів або ємності (склянки).

*Батометр* – прилад для відбору проб води з певної глибини з метою визначення її фізичних властивостей та вмісту розчинених і завислих речовин, а також гідробіонтів.

Батометр (рисунок 5.1) повинен відповідати таким вимогам: вода, що проходить крізь нього, не повинна в ньому затримуватися; він повинен щільно закриватися; матеріал пробовідбірника повинен бути хімічно інертний. На практиці широко використовують горизонтальні, перекидні та автоматичні батометри. За допомогою батометра Молчанова проводять відбір проб води для визначення вмісту пестицидів. Відбір проб на значних глибинах (20-30 м) проводиться за допомогою батометра Рутнера.

При відсутності батометра для відбору проби можна використовувати бутель, який монтують у важку металеву оправу.

*Проби води для визначення газів* відбирають *псевдобатометром* або двома *спареними псевдобатометрами* різних об'ємів, з яких на глибині водойми відсмоктують повітря і набирають воду так, щоб вона двічі-тричі повністю змінилася в склянці меншого об'єму. При цьому способі відбору проб води в склянці зовсім не залишається повітря та усувається контакт з повітрям. Аналізують воду з меншої ємності.

Проби води також відбирають у склянки з поліетилену чи боросилікатного скла «пайрекс». Поліетиленовий посуд миють синтетичними мийними засобами, розчином хлоридної кислоти, скляний – хромовою сумішшю, після чого миють спочатку водопровідною, а потім дистильованою водою. Перед відбором проб посуд 2-3 рази промивають водою, яку беруть для досліджень (для достовірності результатів відбирають одночасно по 2 проби). Посуд заповнюють водою вщерть, щоб не залишалося повітря, і закривають пробкою.

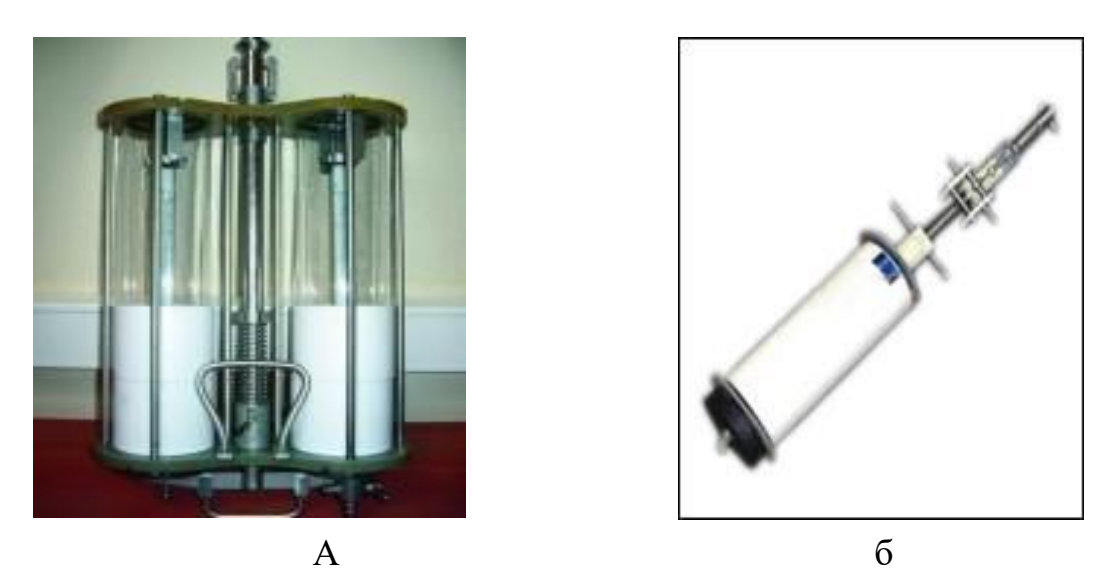

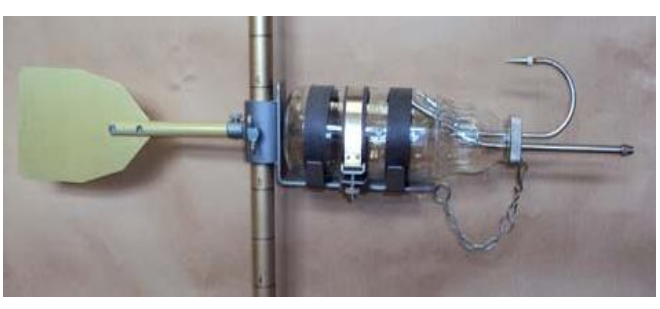

В

Рисунок 5.1 – Батометри: а – батометр Молчанова; б – батометр Рутнера; в – батометр-пляшка

Нині виготовляються спеціалізовані системи для пробовідбору, наприклад, пробовідбірні системи для екологічних досліджень ПЕ 1105 типу переносного батометра, які являють собою вантаж у фторопластовій оболонці з отворами для води, в яких через перехідне кільце загвинчений пробовідбірний бутель. Після заповнення ємності водою пробовідбірна система піднімається на поверхню, бутель виймається із системи, закривається кришкою і доставляється в лабораторію.

Об'єм проби – 0,5 л. Глибина відбору проби: 0,2-2,0 м. Мінімальна глибина водойми – 0,2 м. Пробовідбірна ємність – бутель поліетиленовий або скляний. Маса (з пробою) – 2,5 кг.

У залежності від програми досліджень, відбирають 1-2 л, а для визначення мікроелементів – до 5-6 л.

*Відбір проб стічних вод.* Засоби відбору та зберігання проб стічних вод повинні забезпечити постійність складу та властивостей стічних вод в інтервалі часу між відбором проб та їх аналізом.

Стаціонарне обладнання пробовідбірних комунікацій у місцях відбору має бути проточним постійної дії без запірної арматури, або має бути передбачена можливість його очищення від накопичених домішок.

При високій частоті відбору проб застосовують автоматичні пробовідбірники для отримання об'єднаної (усередненої) проби.

Відбір проб стоячих вод або з відкритих випусків над поверхнею скидання проводять за допомогою пристосувань для дистанційного відбору, у тому числі і ручного типу.

Посуд для відбору, транспортування і зберігання проб повинен бути виготовлений з хімічно стійких матеріалів, а також мати маркування, яке не змивається. Зазвичай застосовують пластиковий посуд. Але існує ряд винятків, коли використовують тільки скляний посуд, наприклад, коли пробу будуть аналізувати на вміст нафтопродуктів, жирів, вуглеводнів, детергентів, пестицидів.

*Відбір проб питної води.* Проби питної води відбирають у хімічно чистий посуд з притертими пробками (корковими або поліетиленовими), виготовлений з міцного, безбарвного хімічно стійкого скла, або в поліетиленовий посуд, який дозволено використовувати для контакту з питною водою [18]. Проби, призначені для аналізу на вміст органічних речовин, відбирають тільки в скляний посуд з притертими пробками.

*Відбір проб води для санітарно-мікробіологічного аналізу.* Санітарномікробіологічний аналіз питної води відповідно до ДСанПіН N 383/1940 "Вода питна. Гігієнічні вимоги до якості води централізованого господарсько-питного водопостачання» повинен здійснюватись у відповідності до методичних вказівок "Санітарно-мікробіологічний контроль якості питної води", затверджених наказом МОЗ України від 3 лютого 2005 р. N 60.

Проби води для санітарно-мікробіологічного аналізу відбирають у стерильний посуд стерильними батометрами*;* руки перед відбором знезаражують. Посуд відкривають безпосередньо перед відбором, видаляючи пробку разом зі стерильним ковпачком. Під час відбору пробка і горлечко не повинні торкатися нестерильних предметів. Мити посуд не потрібно. Посуд з відібраною пробою негайно після відбору закривають стерильною пробкою, потім стерильним міцно фіксованим ковпачком. Посуд із пробами води, що підлягають транспортуванню, закривають пробками, які не усмоктують воду (наприклад, притертими скляними, гумовими, ватними, обгорненими фольгою і т.п.).

*Відбір проб води для гідробіологічних спостережень.* Для кількісного обліку фітопланктону проби відбирають батометрами послідовно з певних горизонтів. Для якісного обліку фітопланктону проби відбирають планктонною сіткою. Основним знаряддям лову безхребетних (зообентос) прибережній зоні є шкребок. Живі організми з водних рослин (зообентос) збирають вручну, або ловлять шкребком – різновидом сачка, що має в нижній частині обода заточену металеву пластину шириною 2-3 см, довжиною 25 см. Рама обшивається грубою тканиною, до якої пришивають мішок з млинового газу № 17-19. Шкребок насаджують на палицю довжиною 1,5-2 м. Збір зообентосу з ґрунту проводиться також шкребком. На доступній глибині знімають шар ґрунту і складають у відро. Для відокремлення тварин від ґрунту використовують сачок-промивач. Відбір проб перифітону з поверхні паль, дамб, мостів здійснюють за допомогою ножа, пінцета, або ложки.

# **5.3 Експериментальна частина**

Вивчити методи відбору проб води для різних видів моніторингу їх якості. Ознайомитись з основними методиками та приладами для відбору проб води. Згідно варіанту вказаного викладачем та спираючись на [Наказ ДСНС N](https://ips.ligazakon.net/document/view/fn017085?ed=2016_03_16&an=34)  [30 "Про затвердження Інструкції з відбирання, підготовки проб води і ґрунту](https://ips.ligazakon.net/document/view/fn017085?ed=2016_03_16&an=34)  [для хімічного та гідробіологічного аналізу гідрометеорологічними станціями і](https://ips.ligazakon.net/document/view/fn017085?ed=2016_03_16&an=34)  [постами" від 19.01.2016 з](https://ips.ligazakon.net/document/view/fn017085?ed=2016_03_16&an=34)аповнити талон відбору проб води для хімічного та гідробіологічного аналізу (таблиця 5.1).

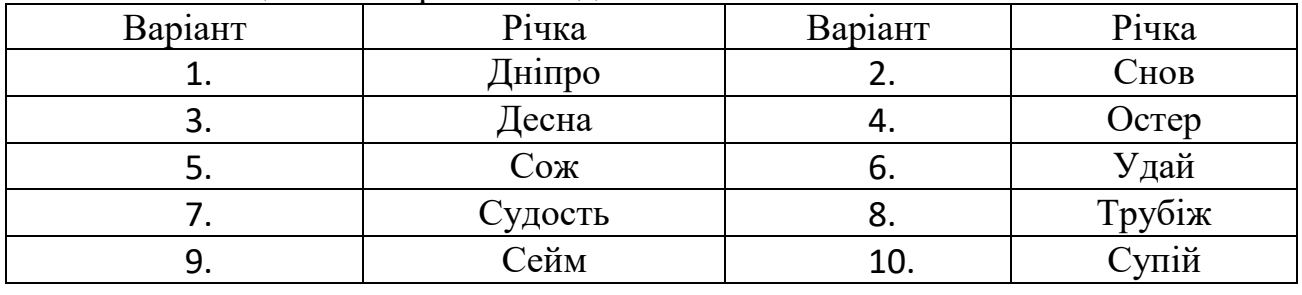

#### Таблиця 5.1 – Варіанти завдання.

**ТАЛОН № \_\_\_\_**

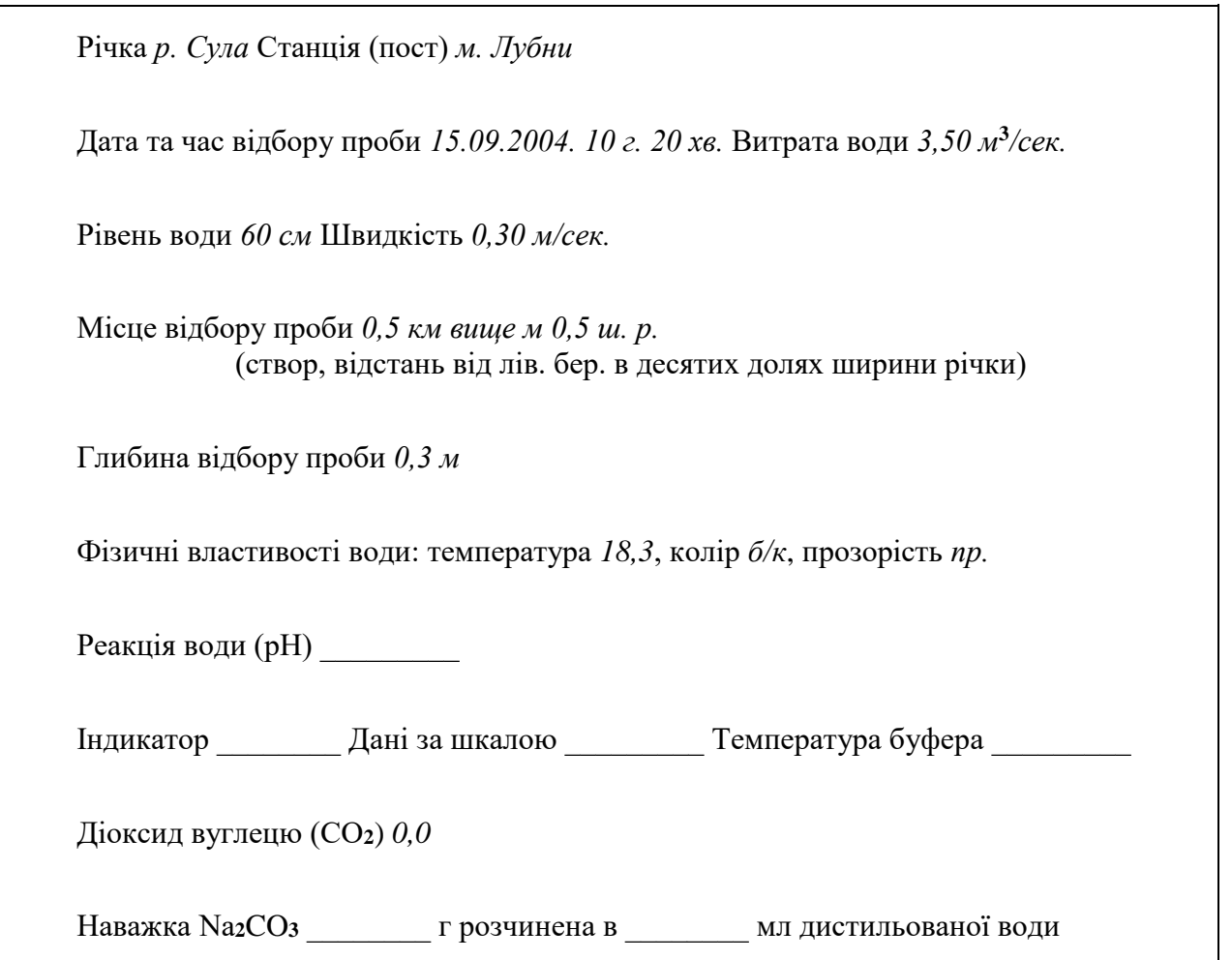
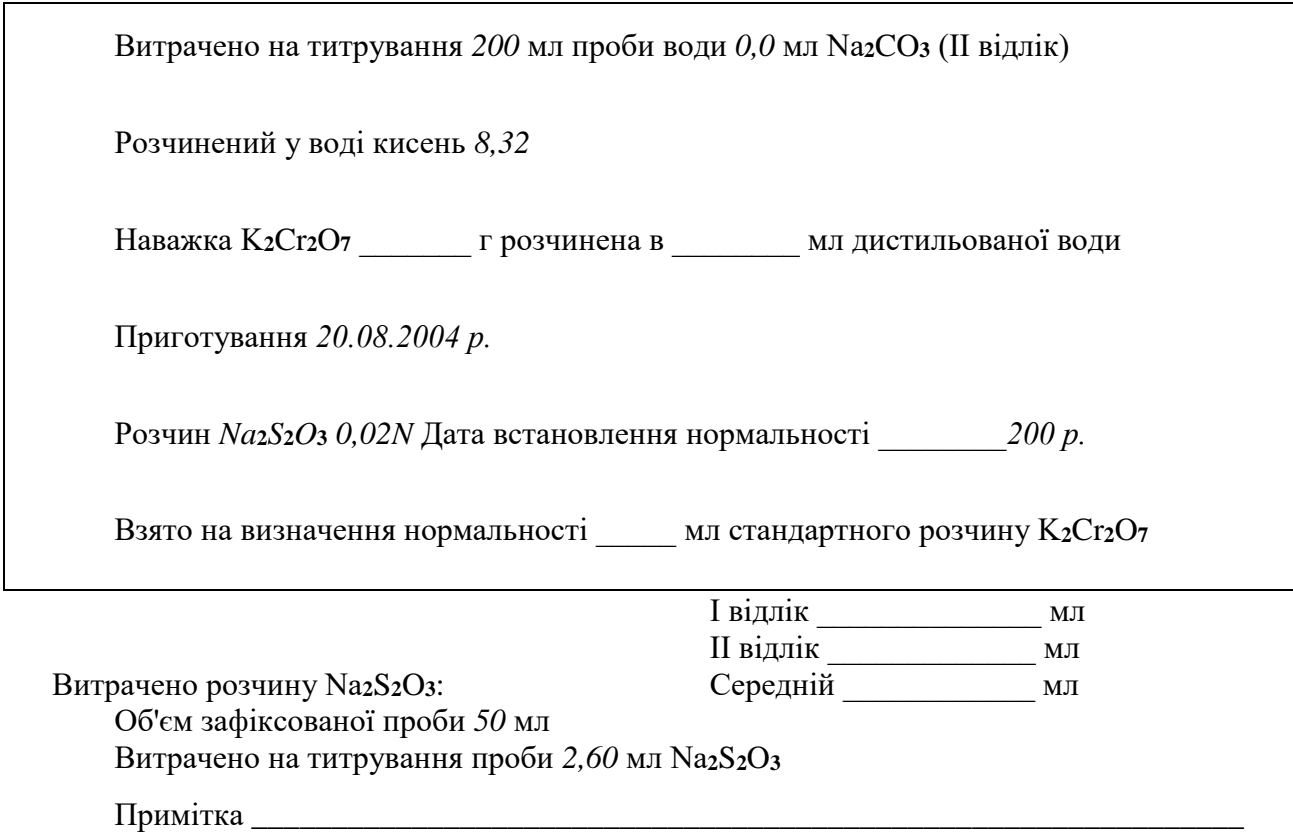

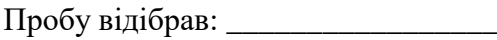

**5.4 Висновки:** Проведено аналіз методів відбору проб води. На основі цього аналізу складено талон відбору проб води для хімічного та гідробіологічного аналізу.

# **5.5 Тестові питання для контролю самостійної роботи**

1. Від яких чинників залежить спосіб відбору проб води для аналізу?

2. В яких випадках використовують разовий та регулярний відбір проб?

3. Як можна класифікувати прилади та пристрої для відбору проб води?

4. Які пристрої використовують для відбору проб води з відкритих водойм?

5. Вкажіть особливості відбору проб води для визначення газів.

6. Як здійснюється відбір проб стічних вод?

7. Вкажіть особливості відбору проб питної води.

8. В чому полягає відбір проб води для санітарно-мікробіологічного аналізу?

9. Наведіть особливості відбору проб води для гідробіологічних спостережень.

10. В яких випадках використовується консервування проб води?

#### **Лабораторна робота 6**

## **Фізико-хімічні методи визначення неорганічних забруднювачів водного басейну**

**6.1 Мета роботи.** Ознайомитись з фотоелектроколориметричним методом аналізу. Оцінити ступінь забруднення водойм сполуками металів.

#### **6.2 Короткі теоретичні відомості**

Фотометрія – один з основних методів визначення неорганічних забруднювачів стічної води.

Суть фотоколориметричного методу аналізу. В фотометричних методах аналізу вимірюють поглинання світла речовиною, яку аналізують після введення в розчин реактиву, який реагує з компонентом, що визначається в стічній воді, з утворенням сполук з інтенсивним забарвленням.

Будь-яка речовина відбиває і поглинає електромагнітне випромінювання. Речовини, які поглинають промені довжиною хвиль від 400 до 760 нм (видиме світло), забарвлені.

Характер і величина поглинання і відбивання світла залежить від природи речовини і його концентрації в суміші.

Фотоколориметрія – аналіз, заснований на вимірюванні поглинання видимого світла без попереднього виділення монохроматичного випромінювання (використовують біле світло, пропущене через світлофільтри). Світлофільтри пропускають промені тільки в конкретному проміжку довжин хвиль з шириною пропускання  $\lambda_{1/2 \text{ max}}$  -  $\lambda'$   $_{1/2 \text{ max}}$  i практично повністю поглинають промені інших довжин хвиль (рисунок 6.1).

В основу аналізу покладено властивість забарвлених розчинів поглинати світло, яке проходить через речовину, з інтенсивністю І. Після проходження через речовину інтенсивність світла зменшується до І .

У відповідності до основного закону світлопоглинання – закон (Бугера-Ламберта-Бера, який покладений в основі більшості фотометричних методів аналізу), між поглинанням випромінювання розчином і концентрацією в ньому речовини, що поглинає (С) існує відношення :

$$
\mathbf{I} = \mathbf{I}_0^* \mathbf{10}^{-\varepsilon \cdot \mathbf{L} \cdot \mathbf{C}} \tag{6.1}
$$

де С – концентрація речовини, яка поглинає світло, моль/л. L – товщина шару розчину, що поглинає світло, см.  $\varepsilon$  - молярний коефіцієнт світлопоглинання.

Для визначення суті величини є приймають концентрацію розчину 1 моль/л і товщину шару 1 см. Тоді молярний коефіцієнт поглинання представляє оптичну густину 1 моль розчину, поміщеного в кювету, товщиною 1 см. Величина показує індивідуальні властивості речовини, змінюючись із зміною довжини хвилі потоку і температури розчину.

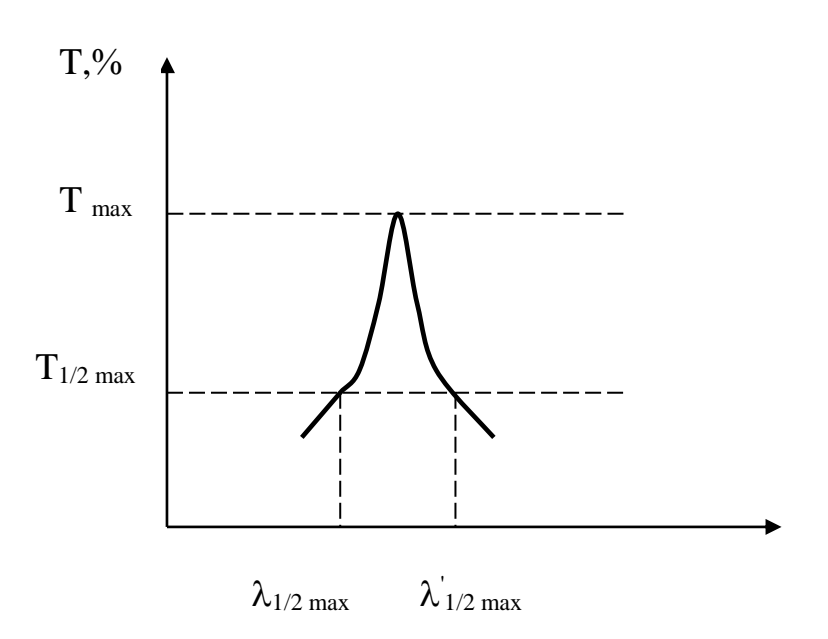

Рисунок 6.1— Спектральна крива світлофільтра  $\lambda_{1/2 \text{ max}}$  -  $\lambda_{1/2 \text{ max}}$ розмитість максимуму пропускання

Поглинання випромінювання можливо характеризувати величиною оптичної густини D :

$$
\mathbf{D} = -\lg \mathbf{T} \tag{6.2}
$$

$$
\mathbf{D} = \mathbf{lg} \frac{I_o}{I} \tag{6.3}
$$

Величина D може приймати будь-які позитивні значення (від 0 до  $\infty$ ). проте сучасні пристрої дозволяють вимірювати величини оптичної густини, не більше 2. Якщо врахувати рівняння (4.1), то можливо отримати рівняння:

$$
\mathbf{D} = \mathbf{\varepsilon} \cdot \mathbf{L} \cdot \mathbf{C} \tag{6.4}
$$

з якого виходить, що якщо світлофільтр для дослідженого розчину не суперечить закону Бугера-Ламберта-Бера, то оптична густина розчину прямопропорційна концентрації речовини в розчині. В цьому випадку графік залежності оптичної густини D від концентрації С є прямою лінією, яка починає рух від початку координат (рисунок 6.2).

Будь-яке фотометричне визначення виконуються в три етапи :

1. Одержання забарвленого стану дослідженої сполуки за допомогою певної хімічної реакції.

2. Вимірювання світлопоглинання продукту реакції, наприклад, вимірювання оптичної густини .

3. Визначення кількості речовини, що аналізується за величиною оптичної густини.

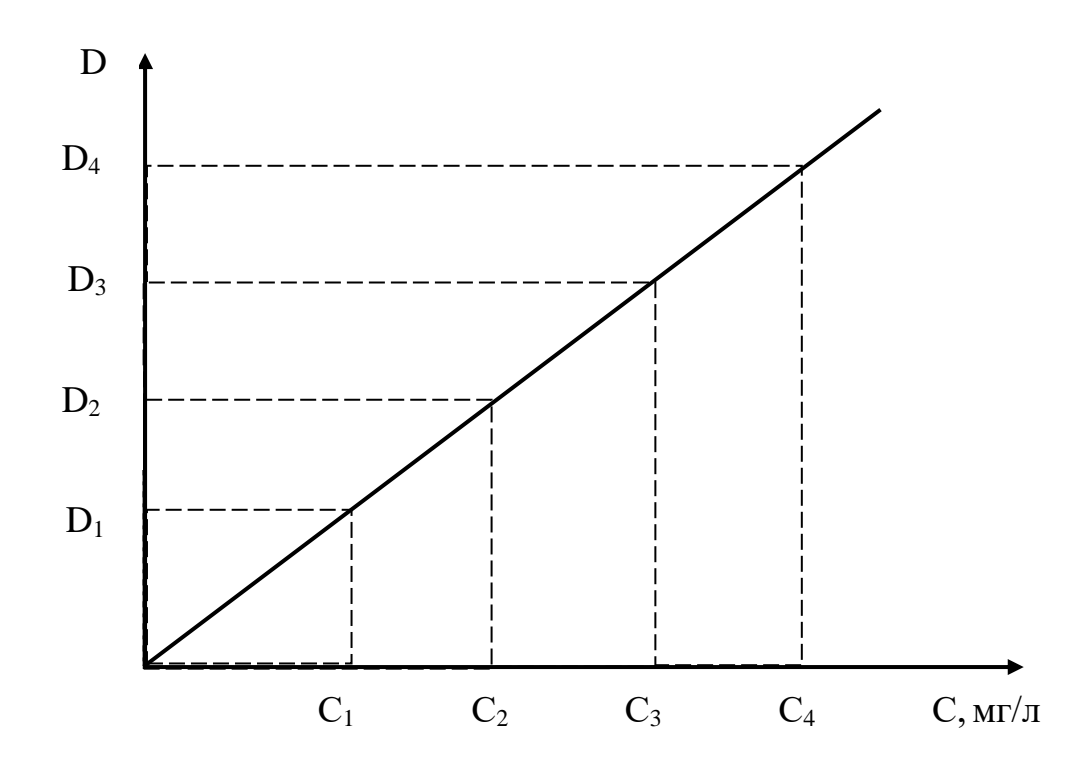

Рисунок 6.2 – Залежність оптичної густини D від концентрації розчину С

Порядок виконання фотоколориметричного аналізу представлений схемою, яка зображена на рисунку 6.3.

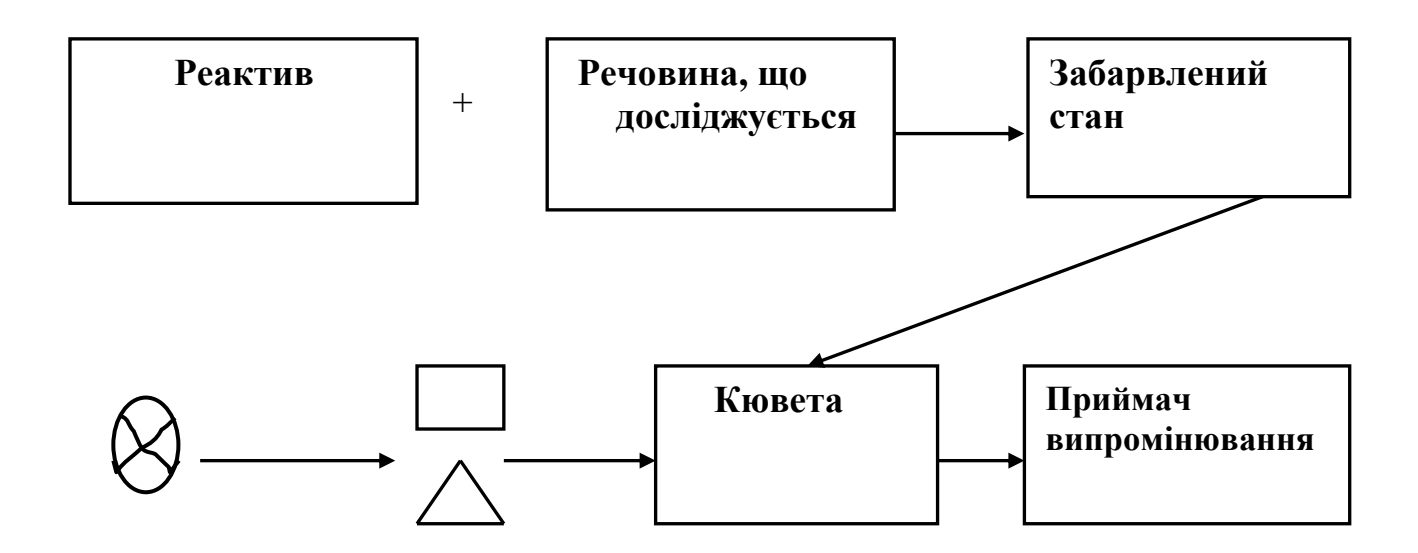

Рисунок 6.3– Схема фотоелектроколориметричного аналізу

Методи визначення концентрації розчину.

Існує декілька методів визначення концентрації речовини на основі вимірювання оптичної густини D.

*Метод розрахунку о*снований на використанні основного закону світлопоглинання.

При відомій товщині шару розчину L і коефіцієнта  $\varepsilon$ , концентрація розчину, що аналізується  $C_x$  розраховується після вимірювання оптичної густини за формулою :

$$
C_x = D/(\varepsilon \cdot L) \tag{6.5}
$$

Обмеження метода в тому, що не завжди відома величина молярного коефіцієнта поглинання .

*Метод стандарту* Оснований на вимірюванні оптичної густини розчину, що аналізується і стандартного розчину:

$$
\mathbf{D}_{\mathbf{x}} = \mathbf{\varepsilon} \cdot \mathbf{L} \cdot \mathbf{C}_{\mathbf{x}} \tag{6.6}
$$

$$
\mathbf{D}_{\rm cr} = \mathbf{\varepsilon} \cdot \mathbf{L} \cdot \mathbf{C}_{\rm cr} \tag{6.7}
$$

Невідому концентрацію розчину розраховують за формулою :

$$
C_x = \frac{Ccr \cdot Dx}{Dcr}
$$
 (6.8)

при постійних  $\varepsilon$ , L. Метод використовують при одиничному аналізі. Для зменшення похибки концентрації стандартного розчину підбирають так, щоб оптичні густини  $D_x$  і  $D_{cr}$  відрізнялися як можливо менше.

*Метод градуйованого графіка* оснований на зміні оптичної густини деякої кількості стандартних розчинів відомих концентрацій  $C_1, C_2, C_2, \ldots, C_n$  і побудови залежності D = f (C).

При виконанні основного закону світлопоглинання, ця залежність виражається графічною прямою, яка виходить з початку координат .

Концентрацію розчину знаходять за графіком (рисунок 6.2), після виміру його оптичної густини D<sub>x</sub>.

*Метод добавок о*снований на порівнянні оптичних густин розчину невідомої концентрації і того ж розчину з добавками стандартного розчину відомої концентрації. Метод добавок являється різновидом метода порівняння . Застосовувати цей метод можливо тільки в тому випадку, коли концентрації розчинів не суперечать основному закону світлопоглинання .

*Диференційний метод* являється різновидом методу градуйованого графіка і застосовується для визначення високих концентрацій ШР.

*Метод фотометричного титрування* оснований на визначенні точки еквівалентності за зміною оптичної густини в процесі титрування .

Фотометричні методи забезпечують високу точність ( помилка 1-2 % ) і широко використовуються у визначенні концентрації розчинів.

Загальний вигляд деяких моделей фотоелектроколориметрів наведено на рисунку 6.4.

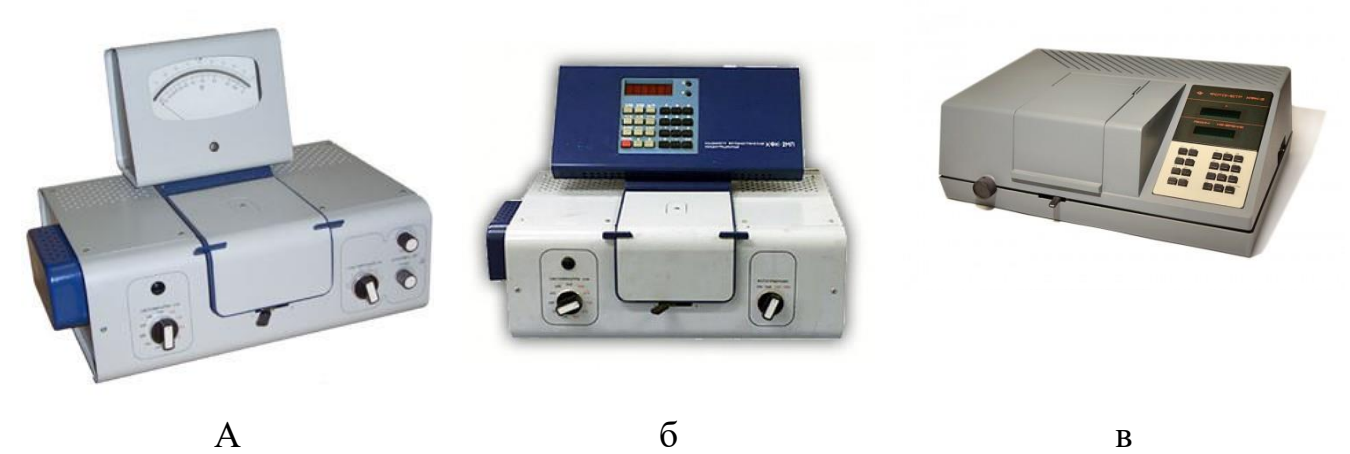

Рисунок 6.4 – Загальний вигляд фотоколориметрів: а – КФК-2; б – КФК-2МП; в – КФК-3.

#### **6.3. Експериментальна частина**

# **6.3.1 Порядок виконання роботи на приборі ФЕК КФК-2 Підготовка до роботи**

Увімкніть колориметр за 15 хвилин до початку вимірів. Під час прогріву кюветнє відділення повинно бути відкрите.

Введіть необхідний по роду виміру кольоровий фільтр.

Установіть мінімальну чутливість колориметра. Для цього ручку "чутливість" установіть в положення "1", ручку "установка 100 грубо" – в крайнє ліве положення.

Перед вимірами і переключенням фотоприймачів перевірте установку: стрілки колориметра на "0" по шкалі коефіцієнтів пропускання Т при відкритому кюветному відділенні. При зміщенні стрілки від нульового положення, її підводять до нуля за допомогою потенціометра НУЛЬ, виведеного під шліц.

#### **6.3.2 Вимірювання оптичної густини**

- 1. Помістіть до світлового пучка кювету з розчинником або контрольним розчином, по відношенню до якого проводяться виміри.
- 2. Закрийте кришку кюветного відділення.
- 3. Ручками "Чутливість", "Установка 100 грубо" і "Точно" установіть відлік 100 за шкалою колориметра.
- 4. Потім, поворотом ручки 4 кювету з розчинником або контрольним розчином замініть кюветою з розчином, що розглядається.
- 5. Зніміть відлік за шкалою D в одиницях оптичної густини.
- 6. Вимір проведіть 3-5 разів і кінцевий результат вимірів величини визначте як середнє арифметичне з отриманих значень.

# **6.3.3 Визначення вмісту міді в стічній воді**

# **Реактиви і обладнання**

Стандартний розчин мідного купоросу (1.9635 г/л CuSO<sub>4</sub>·5H<sub>2</sub>O + 5 г/л  $H<sub>2</sub>SO<sub>4</sub>$ ).

Аміак розбавлений (1:1). Колби (50 мл).

Циліндри (25 мл). КФК-2. Стічна вода.

## **Побудова градуйованого графіка**

В колби по 50 мл наливають 1; 2; 5; 10; 20 мл стандартного розчину міді, нейтралізують розчином аміаку краплинами до появи слабого помутніння (осад основного сульфату міді), після чого добавляють 15 мл розчину аміаку і доводять дистильованою водою до 50 мл, перемішуючи. Одночасно готують таку ж саму кількість для порівняння, для чого в посудину 50 мл вводять 15 мл розчину аміаку і розбавляють дистильованою водою до мітки. Будують графік залежності D = f (C)  $(\lambda = 590 \text{ }\text{nm})$ .

# **Хід аналізу**

Використовується реакція іонів міді з розчином аміаку, при цьому утворюються комплексні іони синього кольору:

 $Cu^{2+} + 4NH_3 \rightarrow [Cu(NH_3)_4]^{2+}$ 

Визначення проводять до і після очистки. Очистку проводять пропускаючи пробу стічної води через колонку з активованим вугіллям. Для визначення в мірну колбу ємністю 50 мл відбирають піпеткою 5..20 мл (за вказівкою викладача) досліджуваної стічної води, нейтралізують розчином аміаку по краплям до появи слабкої муті, після чого додають 15 мл розчину аміаку, доводять дистильованою водою до мітки, ретельно перемішують. Вимірюють оптичну густину при λ=590 нм. За каліброваним графіком знаходять концентрацію іонів міді в стічній воді.

# 6.3.4. **Визначення вмісту заліза в стічній воді**

# **Реактиви і обладнання**

Стандартний розчин заліза (0.8634 г залізоамонійних галунів  $(FeNH_4(SO_4)_2.12H_2O) + 10 \Gamma H_2SO_4 B 1 \pi$ .

Аміак розведений (1:1,5)

Соляна кислота, розбавлений розчин (3:2)

Сульфосаліцилова кислота, 10% розчин

Колби (50 мл)

Циліндри (25 мл)

КФК-2

Стічна вода.

# **Побудова калібрувального графіка**

В мірні колби на 50 мл наливають піпеткою або з мікробюретки 0.1; 0.2; 0.4; 0.8; 1 мл стандартного розчину заліза, доводять до 50 мл дистильованою водою. Ретельно перемішують. Беруть з колби 10 мл розчину, додаючи 5 мл розчину сульфосаліцилової кислоти, потім добавляють 5 мл розчину NH<sub>3</sub> і перемішують. Визначають оптичну густину (на КФК-2) при  $\lambda$ =420 ... 430 нм, що відповідає синьому кольору. Молярний коефіцієнт дорівнює 5.5\*10<sup>3</sup>. Будують графік залежності  $D = f(C)$ .

# **Хід аналізу**

Використовується реакція іонів заліза з розчином сульфосаліцилової кислоти, в результаті утворюються забарвлені сполуки.

Для визначення загального вмісту заліза беруть пробу 10 мл води з 100 мл мірної колби, доливають 5 мл розчину сульфосаліцилової кислоти, 5 мл розчину NH<sup>3</sup> і перемішують. Визначають оптичну густину розчину.

Вміст заліза знаходять за калібровальним графіком.

Для очистки води використовують катіонітну колонку, після чого знову визначають кількість заліза, а також ступінь очистки води.

## **6.3.5. Визначення вмісту нікелю в стічній воді**

## **Реактиви і обладнання**

Диметилгліоксим, 1% спиртовий розчин

Стандартний розчин солі нікелю.

Робочий розчин. Беруть 50 мл (піпетка) основного розчину в мірну колбу на 250 мл і доводять дистильованою водою до мітки. Ретельно перемішують. В 1 мл отриманого розчину знаходиться 2 мкг нікелю.

Бромна вода.

Аміак, концентрований розчин ( $\rho = 0.91$  г/см<sup>3</sup>)

Колби ( 50 мл )

Циліндр ( 25 мл )

ФЕК КФК-2

Стічна вода.

# **Хід аналізу**

Беруть піпеткою 20 мл води (бажано з вмістом  $Ni^{2+}$  2 … 100 мкг), в мірну колбу на 50 мл, додають 4 мл насиченої бромом води(мірний циліндр), перемішують, доливають 3 мл конц. NH3 і 1 мл диметилгліоксиму (циліндр), доводять дистильованою водою до мітки, ретельно перемішують. Через 10 хвилин визначають оптичну густину отриманого розчину при  $\lambda = 445$  нм.

Вміст нікелю визначають за калібрувальним графіком. Для цього спочатку проводять аналіз води з відомою концентрацією нікелю ( 2; 10; 50; 100 мкг нікелю).

Визначають кінцеву концентрацію нікелю після очистки води через Н<sup>+</sup> – катіонітну колонку і ступінь очистки води.

Отримані фактичні концентрації забруднювачів порівнюють з ГДК (таблиця 6.1).

| <b>IIIP</b>     | Водойми                                 |                 |           |                     |                 |  |
|-----------------|-----------------------------------------|-----------------|-----------|---------------------|-----------------|--|
|                 | госп.-питн., культ.-побут.              |                 | Клас      | рибогосподарського  |                 |  |
|                 | призначення                             |                 | небезпеки | призначення         |                 |  |
|                 | $\Gamma\Box K_{\texttt{B}(\Gamma\Pi)},$ | ЛПШ             |           | ГДК <sub>рг</sub> , | ЛПШ             |  |
|                 | $MT/\Pi$                                |                 |           | $M\Gamma/\Pi$       |                 |  |
| $u^{2+}$        |                                         | органолептичний |           | 0,001               | токсикологічний |  |
| Ni <sup>2</sup> | 0,1                                     | санітарно-      |           | 0,01                | токсикологічний |  |
|                 |                                         | токсикологічний |           |                     |                 |  |
| $\rm Fe^{3+}$   | 0,3                                     | органолептичний |           | 0.05                | токсикологічний |  |

Таблиця 6.1 – Нормування забруднювачів водойм

**6.4 Висновок:** Експериментально встановлена концентрація неорганічних забруднювачів в воді :

 $Cu^{2+} - ...$  мг/л; ГД $K_B = 1$  мг/л  $Ni^{2+} - ...$  мг/л;  $\Gamma \cancel{\Pi} K_B = 0.1$  мг/л

 $Fe^{2+} - ...$  мг/л;  $\Gamma \Pi K_B = 0.3$  мг/л

Концентрація забруднювача знаходиться в допустимих (недопустимих) межах.

# **6.5 Тестові питання для контролю самостійної роботи**

1. В чому суть фотоелектроколориметричного методу визначення забруднювачів?

2. Які закони світлопоглинання покладені в основу фотоколориметрії?

- 3. Наведіть та поясніть спектральну криву світлофільтра.
- 4. Наведіть та поясніть схему фотоколориметричного визначення.
- 5. В чому полягає використання методу розрахунку?
- 6. В чому полягає використання методу стандарту?
- 7. В чому полягає використання методу градуйованого графіка?
- 8. В чому полягає використання методу добавок?
- 9. В чому полягає використання методу фотометричного титрування?

10. Як будується калібрувальний графік для визначення концентрації певного забруднювача?

# **Лабораторна робота 7**

# **Моніторинг води за органічними забруднювачами**

**7.1 Мета роботи.** Вивчити санітарно-гігієнічну характеристику органічних забруднювачів. Визначити експериментально концентрацію формальдегіду у воді і оцінити його небезпеку.

# **7.2 Короткі теоретичні відомості**

Основними джерелами забруднення поверхневих вод органічними забруднювачами є:

- целюлозно-паперова промисловість;

- лакофарбові виробництва, та виробництва органічних розчинників (ацетон, толуол, ксилол, сольвент, уайт-спірит тощо);

- харчова промисловість (жири, органічні залишки);

- транспорт (нафта, нафтопродукти);

- стічні води тваринництва (органічні залишки) та рослинництва (пестициди та органічні добрива).

До основних органічних забруднювачів поверхневих вод відносяться нафта та нафтопродукти, СПАР та пестициди.

Нафта утворює на поверхні води плівку, завтовшки в одну молекулу. Одна крапля похідних нафти може забруднити мільйон крапель чистої води. Цей тонкий шар обмежує доступ кисню у воду і викликає задуху риб і всіх водних організмів.

Особливо небезпечні нафтові плями для водоплавних птахів, оскільки пір'я злипається і перестає бути водонепроникним. Як наслідок, пір'я просочене водою і нафтою стає важким і птахи вмирають від обмороження чи тонуть. Токсичність нафтопродуктів може вбити птахів, навіть якщо вони якимось чином уникнули попередніх ефектів.

Нафтопродукти являють собою суміш надзвичайно токсичних вуглеводнів, які можуть перебувати у різних міграційних формах Так, у воді нафтопродукти можуть піддаватися одному з таких процесів: асиміляції водними організмами, седиментації, емульгуванню, утворенню нафтових агрегатів, окисленню, розчиненню і випаровуванню. При цьому змінюється забарвлення, смак, запах, в'язкість води, поверхневий натяг, зменшується вміст кисню, з'являються шкідливі органічні речовини, вода здобуває токсичні властивості і становить загрозу не тільки для людини. Нафтопродукти розтікаються по поверхні води і формують плівку, з якої поступово виводяться легкі фракції за рахунок випаровуються (протягом кількох днів виносяться 25 % плями), а низькомолекулярні компоненти виводяться з плями в результаті розчинення.

Процеси біодеградації нафтопродуктів у поверхневих водоймах відбуваються, на відміну від хімічної деградації, не інтенсивно і торкаються лише нелетких розчинних компонентів з розгалуженою структурою або високим ступенем заміщеності. Особливістю нафтових забруднень є здатність захоплювати і концентрувати важкі метали, пестициди. Коли нафта розливається на великій площі, то велика вірогідність протікання різних реакцій, так як розчинені в нафті речовини отримують можливість брати участь у різних хімічних процесах.

У відкриті водойми пестициди потрапляють зі стічними й талими водами, при авіаційних і наземних обробках сільгоспугідь і лісових насаджень, а також при безпосередньому знищенні бур'янів, водоростей, молюсків тощо. Із атмосфери у воду пестициди потрапляють з опадами, при вивітрюванні та вимиванні з поверхні в глибші шари ґрунту. Рух пестицидів до води відбувається внаслідок стікання з оброблюваної поверхні або внаслідок вилуговування у нижні шари з поверхні ґрунту.

Водойми безпосередньо обробляються пестицидами для знищення комарів, інших шкідників, бур'янів та водоростей у каналах. Небезпеку для водної фауни становлять обприскування інсектицидами малих річок, водойм місцевого значення та прибережних зон великих водоймищ. Небезпечність пестицидів для великих глибоководних водосховищ значно менша завдяки тому, що токсикант розчиняється великими об'ємами води, а безпосередня обробка водойми виключається.

Розподіл пестицидів у товщі води залежить від їх фізико-хімічних властивостей (об'ємної маси, розчинності), препаративних форм тощо. На швидкість руйнування пестицидів у воді впливає її температура, рН, рівень загального забруднення, властивості діючої речовини. Пестициди, які потрапили до водойм, можуть руйнуватися, або, якщо вони стабільні, мігрувати і накопичуватися у мулі, планктоні, організмі риб у значній кількості без

зовнішніх ознак отруєння і становлять небезпеку для наступних ланок ланцюга живлення.

Токсичність різних пестицидів для планктону та різних видів риб залежить від багатьох факторів. За ступенем небезпеки їх можна умовно розмістити у такій послідовності: інсектициди — гербіциди — фунгіциди. Критерієм токсичності того чи іншого препарату є коефіцієнт відносної небезпеки, який визначається відношенням норми витрат (НВ) пестициду, що рекомендується, до значення токсичної дії для риб концентрації і ЛК<sub>50</sub> з приведенням їх до однакової розмірності з урахуванням глибини водойми. Найбільшу небезпеку для риб з фосфорорганічних сполук становить базудин. Синтетичні піретроїди, незважаючи на низькі норми витрат, мають високий коефіцієнт небезпеки. Серед гербіцидів найменш токсичні похідні карбамінової кислоти.

Синтетичні СПАР сьогодні широко використовують у промисловості та побуті, як основні компоненти синтетичних миючих та очищаючих засобів і інших препаратів. їх виробництво і споживання зростає з кожним роком і, відповідно, зростає можливість їх виносу у природні води з побутовими та промисловими стічними водами, які очищуються недостатньо. Вміст СПАР у природних водах може досягати десятих долей міліграма у літрі.

У воді синтетичні СПАР негативно впливають на її органолептичні якості. Найбільш несприятливою властивістю СПАР с їх висока спроможність ціноутворення. У піні на поверхні водойми концентруються як самі СПАР, так і інші забруднюючі речовини та мікрорганізми, у тому числі патогенні. Піна погіршує аерацію водойм, що призводить до уповільнення процесів самоочищення, пригнічує життєдіяльність гідробіонтів. Гранично допустима концентрація синтетичних СПАР у воді 0,1 мг/дм<sup>3</sup> *.*

Як і у випадку повітряного середовища, при аналізі вод широко застосовуються лабораторні методики, реалізовані на приладах універсального призначення. У числі універсальних приладів лабораторного аналізу, на яких проводяться визначення за приблизно 110 методиками виконання вимірювань (МВВ) у водах суші (природних поверхневих і очищених – більше 80), а також морських водах і донних відкладеннях (більше 25 методик), допущених до застосування при виконанні робіт в області контролю забруднень водних об'єктів, знаходяться:

- Фотометри і спектрофотометри близько 35% (40 методик);
- Хроматографи (ГХ, ГРХ, ЖХ) близько 20% (30 методик);
- Атомно-абсорбційні спектрометри близько 10% (12 методик);
- 
- Турбідиметричні прилади приблизно 8% (9 методик);
- 
- 
- 
- $-$  Флуориметри і вагові прилади  $-$  близько по 1,5% (2 методики;)
- 
- 
- 
- Електрохімічні (П, IBA) близько 10% (11-12 методик);
	-
- IЧ-спектрометри приблизно 3,5% (4 методики);
- Хромато-мас-спектрометри приблизно 2,5% (3 методики);
- Денситометри приблизно 2,5% (3 методики);
	-

- Інші прилади (титратори та ін.) - Менше 1% (по 1-2 методики).

Методи контролю окремих органічних забруднювачів в наведені в таблиці 7.1.

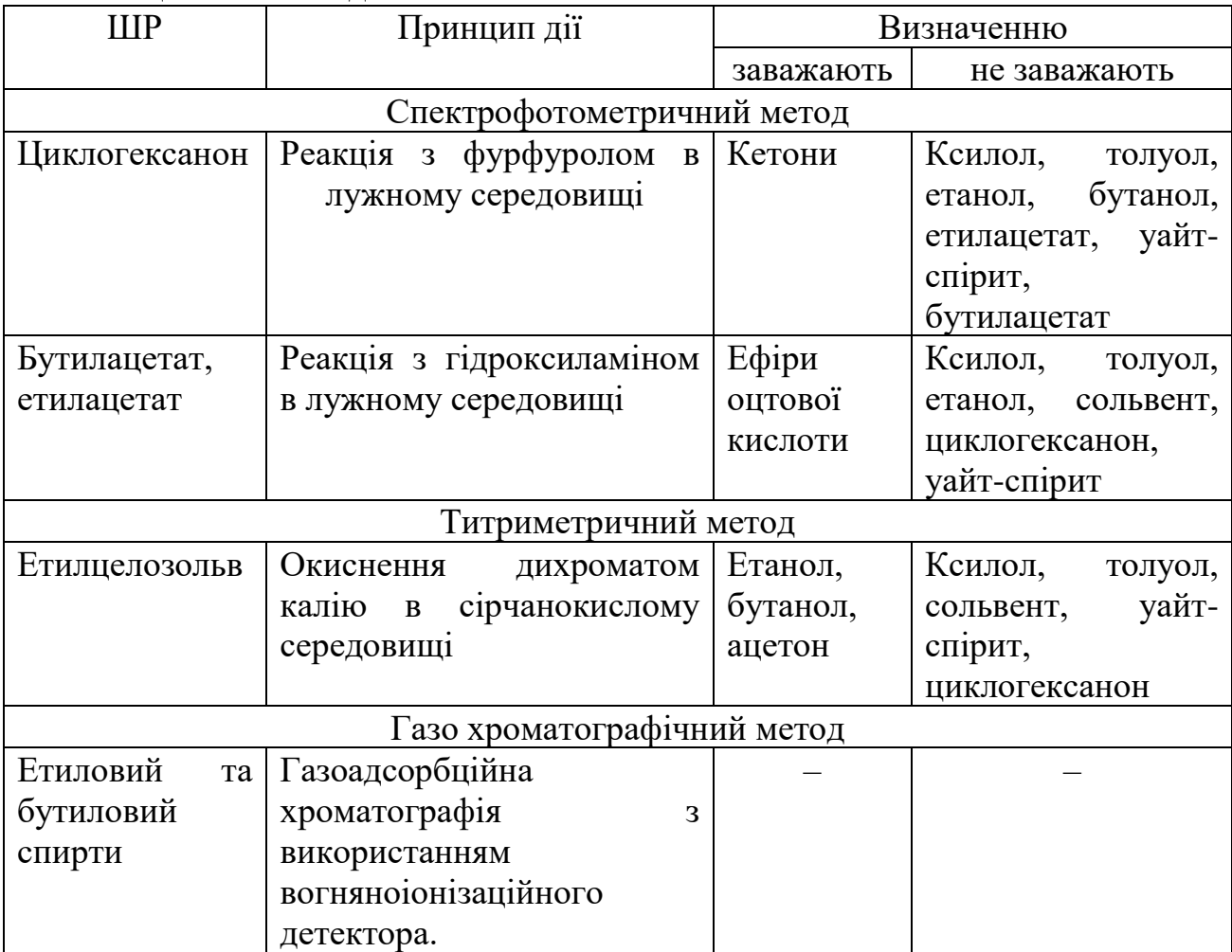

## Таблиця 7.1 – Методи визначення ШР

#### **7.3 Експериментальна частина**

ГДК<sup>в</sup> для формальдегіду – 0.05 мг/л за санітарно-токсикологічним лімітуючим показником (2 клас небезпеки – високо небезпечна речовина).  $\Gamma \text{IJK}_{\text{nr}}=0.25 \text{ m/s}$  (ЛПШ – рию огосподарське). Розчин формальдегіду у воді (40 %) – формалін. Він є протоплазматичною отрутою. Тому може становити велику небезпеку при попаданні до організму. Отже, він вживається як дезинфікуючий засіб (0,13 % розчин).

**Суть методу.** Кількісне визначення формальдегіду основане на властивостях альдегідів окиснюватися. Як окисник застосовуються йод  $(I_2)$ , пероксид водню (H2O2), реактив Несслера ([HgI4]<sup>2–</sup>+OH<sup>-</sup>).

Формальдегід кількісно окиснюється йодом у лужному розчині з утворенням солей мурашиної кислоти:

## $HCHO + I_2 + 3NaOH - \rightarrow HCOONa + 2NaI + 2H_20$  (7.1)

Після закінчення реакції розчин підкислюють сірчаною кислотою. Йод, який не прореагував з  $CH<sub>2</sub>O$ , відтитровують тіосульфатом натрію:

$$
\mathbf{I}_2 + 2\mathbf{S}_2 \mathbf{O}_3^2 \rightarrow 2\mathbf{I}^- + \mathbf{S}_4 \mathbf{O}_6^2 \tag{7.2}
$$

**Хід аналізу.** До 5 мл розчину (піпетка) додають 5 мл 2н. NаОН (мірний циліндр) та 50 мл 0, Ін. І<sub>2</sub> (піпетка). Суміш залишають на 10-15 хв., щоб реакція пройшла повністю. Додають Н2S0<sup>4</sup> до кислої реакції і титрують 0,1н. розчином тіосульфату натрію із бюретки, як описано раніше.

**Розрахунок.**

$$
\mathbf{a} = (N_1 V_1 - N_2 V_2) ECH_2 O, \quad [M\Gamma]
$$
 (7.3)

де ECH<sub>2</sub>O=15,008; N<sub>1</sub>V<sub>1</sub> – ммоль-еквівалентів доданого йоду; N<sub>2</sub>V<sub>2</sub> – ммольеквівалентів тіосульфату.

Крім того, формальдегід можна визначити фотометричними методами з гідрохлоридом фенілгідразину за оранжево-червоним кольором продукту конденсації проміжної сполуки окиснення (окисник K<sub>3</sub>Fe(CN)<sub>6</sub>) фенілгідразину до фенілгідразону з формальдегідом.

Застосовується і фотометричний метод з хромотроповою кислотою за пурпурним кольором продукту конденсації, який окиснюється сірчаною кислотою.

**7.4 Висновки:** Експериментально встановлена концентрація формальдегіду в стічній воді :

до очистки – … мг/л; після очистки – … мг/л. Концентрація забруднювача (не) знаходиться в допустимих межах.

#### **7.5 Контрольні питання**

1. Вкажіть основні джерела забруднення навколишнього середовища органічними забруднювачами.

- 2. В чому полягає небезпека нафти?
- 3. В чому полягає небезпека нафтопродуктів?
- 4. В чому полягає небезпека СПАР?
- 5. В чому полягає небезпека пестицидів?
- 6. Які з пестицидів є найнебезпечнішими для водойм?
- 7. Назвіть методи екомоніторингу органічних сполук в стічній воді.

8. Охарактеризуйте небезпеку, яка очікує людину при вживанні води, забрудненої формальдегідом.

9. До яких методів аналізу забруднювачів відноситься визначення формальдегіду?

10. Вкажіть суть методу визначення концентрації формальдегіду?

# **Лабораторна робота 8 Методологія підготовки проб для аналізу забрудненості ґрунту**

**8.1 Мета роботи.** Ознайомитись з методологією екоаналітичного дослідження якості ґрунту. Оволодіти навичками відбору проб ґрунту та навчитись складати талон для відбору проб ґрунту.

## **8.2 Короткі теоретичні відомості**

Перш, ніж виконати [аналіз ґрунту,](https://www.agrogeo.com.ua/uk/poslugi/analiz-gruntu) проводиться відбір його проб. Відбір проб ґрунту повинен відповідати вимогам відомчих нормативних документів та державних стандартів (ДСТУ ISO 10381-1:2004 Якість ґрунту. Відбирання проб. Частина 1. Настанови щодо складання програм відбирання проб (ISO 10381-1:2002, IDТ), ДСТУ ISO 10381-2:2004 Якість ґрунту. Відбирання проб. Частина 2. Настанови з методів відбирання проб", ДСТУ ISO 10381-4:2005 Якість ґрунту. Відбирання проб. Частина 4. Настанови щодо процедури дослідження природних, майже природних та оброблюваних ділянок (ІSO 10381-4:2003, ІDT) та ін.). На місце відбору виїжджає група спеціалістів, за результатами роботи яких складається паспорт для досліджуваної ділянки землі. У паспорті вказуються наступні дані:

- дата виїзду, адреса і площа ділянки;
- характер рельєфу місцевості і назви присутніх ґрунтів;

• наявність рослин, рівень ґрунтових вод, материнська і підстилаюча порода, а також видимі показники засоленості і заболоченості;

• результати аналізу горизонту ґрунту за кольором, вологості, складу і структурі, складанню, щільності, наявності включень, характеру переходу горизонту;

• дані, що характеризують джерело забруднюючих речовин: сфера діяльності виробництва, кількість продукції, що випускається, об'єм газу, що викидається, рідких і твердих речовин, відстань до довколишніх житлових будинків, організацій і місць огорожі води.

При відборі зразків ґрунту поряд з виробничими підприємствами враховуються різні метеорологічні дані. Це відноситься передусім до сили і напряму вітрів, характерних для досліджуваної території. Від цих показників залежить розподіл забруднюючих речовин на території.

На підставі даних паспорта розробляється план або карта, на яку наноситься джерело забруднення, передбачувані пробні майданчики і мітки для відбору точкових проб ґрунту. Пробні майданчики намічають в сітці координат. Рівномірність розподілу забруднюючих речовин визначає відстань між лініями координатної сітки. Якщо якісь ділянки забруднені нерівномірно, проміжки між лініями теж буде різниться.

Використовується також інший спосіб вибору ділянок – концентричні кола. При цьому методі спочатку визначається "епіцентр" – точка концентрації забруднення, наприклад, місце розташування промислового підприємства. Потім наносяться кола з діаметром тим більше, чим далі від центру круга.

Пробний майданчик, який закладається для фабрики або заводу, що забруднюють ґрунт, повинен займати ділянку, рівну триразовій площі санітарно-захисної зони. Щоб відібрані проби давали об'єктивне уявлення про якості ґрунту, майданчики закладають на ділянках землі з однотипними рослинним і ґрунтовим шарами.

Якщо зразки ґрунту беруть для контролю посівних територій сільськогосподарських установ, то майданчики, кожна з яких займає одну сотку, намічаються на кожні 0,5~20 гектара. Кількість майданчиків залежить від того, які культури вирощуються на території, а також від рельєфу місцевості.

Для відбору проб ґрунту поряд з дитячими садами, школами і так далі, які роблять для санітарного контролю ґрунту, потрібні пробні майданчики площею в 25 квадратних метрів.

Проби ґрунту беруть з послідовних шарів на території, вибраній на стадії розвідки. Кожен зразок повинен показувати в цілому властивості пробного майданчика згідно з даними паспорта ділянки, а також узгоджуватися з метою дослідження за таблицею 8.1.

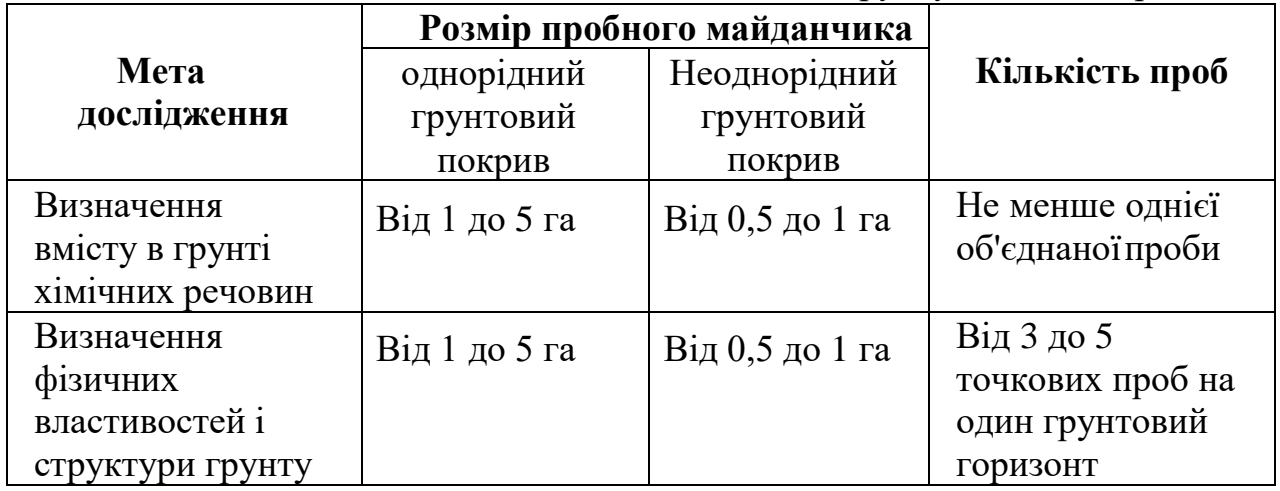

Таблиця 8.1 – Відповідність мети дослідження ґрунту кількості проб

Існують загальні правила для відбору зразків :

• Якщо поглиблення перевищує 40 см, то треба зробити не менше двох проб.

Якщо ґрунт заражений мікроорганізмами, важливо дотримуватися правил асептики.

• Для хімічного аналізу треба узяти не менше 5 проб. Їх беруть шпателем, ножом або спеціальним пробовідбірником. Відібрані зразки змішують в один, вага якого повинна скласти 1 кг або більше.

• Якщо ґрунт забруднений нафтою або нафтопродуктами, у тому числі бензином, дизельним паливом, мазутом і так далі, проби треба брати на різній глибині від 0 до 5 см і від 5 до 20 см.

Якщо у складі ґрунту є важкі метали, зразки відбирають пластиковим пробовідбірником. Використання металевого виробу може вплинути на достовірність результатів лабораторного аналізу.

Якщо ґрунт перевіряється на наявність речовин, що легко випаровуються, то відібрані проби відразу ж щільно закупорюють в скляному лабораторному посуді.

• Для проведення мікробіологічного аналізу ґрунту знадобиться не менше 10 проб, узятих стерильним інструментом і розміщених в стерильних місткостях. Об'єднана проба складається з трьох зразків вагою близько 250 г, а відбір робиться з двох шарів: 0~5 і 5~20 см.

• Для гельмінтологічного аналізу потрібна об'єднана проба, що відповідає 10 зразкам вагою по 200 г, відібраним на глибині від 0 до 5 см і від 5 до 20 см Такі проби беруть за допомогою укороченого ґрунтового бура (пробовідбірника).

Пробовідбірники ґрунту призначаються для відбору проб ґрунту та подальшого лабораторного дослідження. Ці пристрої (рисунок 8.1) складаються з трубки, двох рукояток для придання зусилля і наконечника. Довжина дозволяє відбирати зразки з глибини до 1 метра, але з урахуванням твердості та структури ґрунту ця величина зменшується. Пробовідбірники розраховані на всі види ґрунтів, глинистого, сірої, чорноземного, максимально точне визначення кількості та якості їхнього складу. Відібрані зразки ґрунту доставляються до лабораторії.

**Підготовка зразків до лабораторного дослідження.** Незалежно від того, якому виду аналізу підлягає проба, вона має бути зареєстрована в журналі з привласненням номера. Окрім цього, до кожного зразка складається спеціальний талон, що містить наступну інформацію :

- дата і час відбору;
- адреса ділянки;
- номери проби, ділянки, майданчика;
- глибина шару;
- опис метеорологічних умов у момент узяття зразка;
- прізвище людини, що здійснила огорожу.

Зразки, призначені для гельмінтологічного аналізу, мають бути досліджені негайно після доставки. Зберігають їх при температурі 4~5 °С в лабораторному холодильнику.

Проби для кількісних і якісних досліджень бактерій перевозяться в спеціальних сумках-холодильниках. Зберігати їх можна не більше доби. Якщо зразки підлягають перевірці на кишкові палички, то допустимий час зберігання – 72 години.

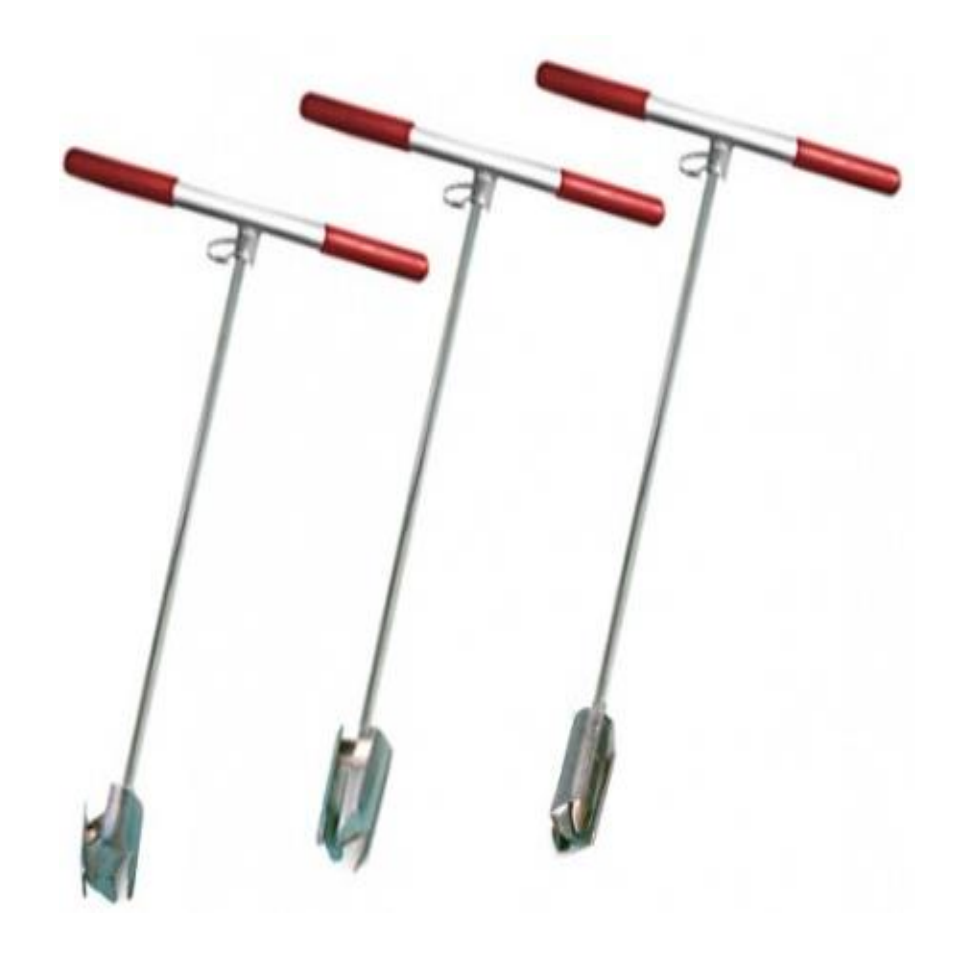

Рисунок 8.1 – Види пробовідбірників ґрунту.

У особливих випадках проби ґрунту консервують за допомогою формаліну або соляної кислоти. Це роблять, якщо передбачається, що термін між відбором зразків і початком їх аналізу може скласти до 30 днів.

Для хімічних досліджень і визначення вологості термогравіметричним способом з об'єднаної проби беруть навішування масою 10~20 г і підсушують в сушарній шафі при температурі 105°С.

Доставлені в лабораторію проби проходять підготовку до аналізу. Грунт рівномірно розкладають на папері і змізерніють, якщо в цьому є необхідність. Якщо в зразках зустрічаються камінчики, сміття, комахи і так далі, їх видаляють. Потім проби ґрунту перетирають в ступці і просіюють через сито з осередками діаметром 1 мм.

Відібрані зразки проходять лабораторний аналіз для оцінки кількісного і якісного складу ґрунту за наступними показниками:

- рівень pH (кислотно-лужний баланс);
- хлориди;
- пестициди;
- азот амонійний (NH<sub>4</sub>);
- відношення білкового азоту до органічного;
- з'єднання сірки;
- важкі метали;
- ціаніди і миш'як;
- нафта і нафтопродукти;
- феноли;
- канцерогенні і радіоактивні речовини;
- аніоноактивні і катіоноактивні детергенти.

Залежно від того, який саме вид дослідження буде проводиться, проб ґрунту відбирають з тією або іншою періодичністю (таблиця 8.2).

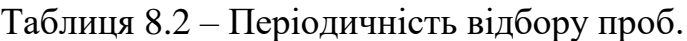

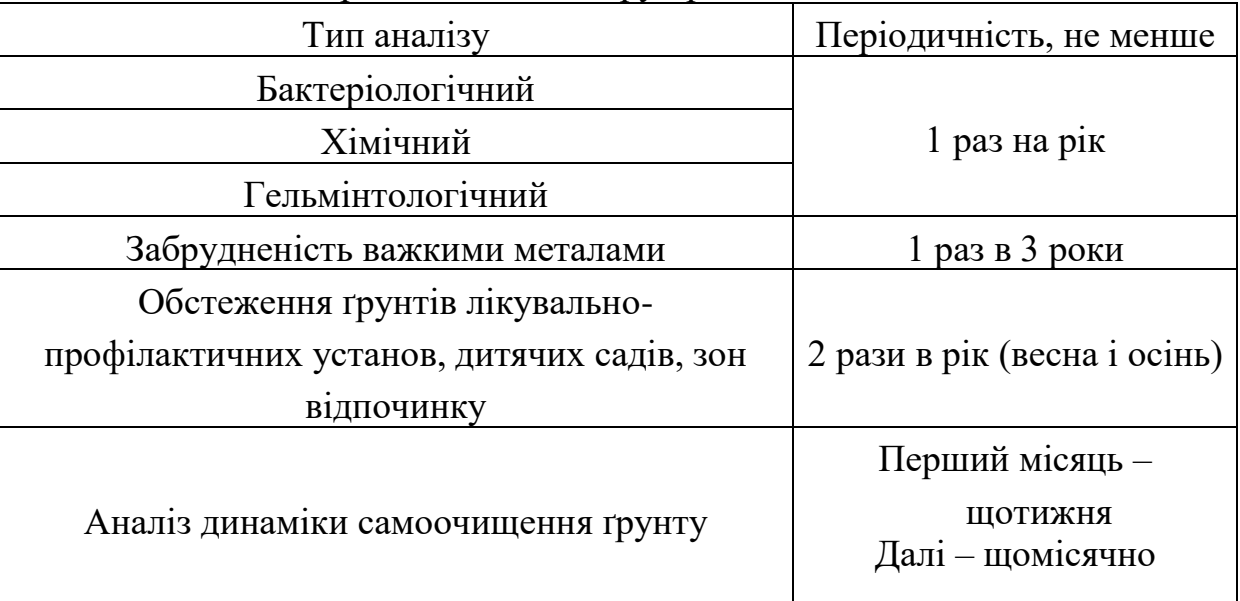

#### **8.3 Експериментальна частина**

8.3.1 Вивчити методи відбору проб ґрунту для різних видів моніторингу їх якості. Ознайомитись з основними методиками та обладнанням для відбору проб ґрунту.

8.3.2 Згідно завдання вказаного викладачем провести відбір проб ґрунту в межах території НУ "Чернігівська політехніка".

8.3.3 Підготувати проби для подальшого аналізу в лабораторії.

8.3.4 Спираючись на [Наказ ДСНС N 30 "Про затвердження Інструкції з](https://ips.ligazakon.net/document/view/fn017085?ed=2016_03_16&an=34)  [відбирання, підготовки проб води і ґрунту для хімічного та гідробіологічного](https://ips.ligazakon.net/document/view/fn017085?ed=2016_03_16&an=34)  [аналізу гідрометеорологічними станціями і постами" від 19.01.2016 з](https://ips.ligazakon.net/document/view/fn017085?ed=2016_03_16&an=34)аповнити супровідний талон для відбору проб ґрунту на важкі метали або супровідний талон для відбору проб ґрунту на пестициди.

Форма ТГр-1

**(зразок заповнення)**

Супровідний талон для відбору проб ґрунту на важкі метали

1. Номер об'єднаної проби, глибина відбору проби (номер проби) *№ 1, 20 см*

2. Дата відбору проби *15 травня 2010 року*

3. Адреса місця відбору (вулиця, номер будинку місця відбору, відстань та напрямок від реперної точки) *м. Київ, вул. Новопольова, 67, 50 м на ПнС біля центрального входу до дитячого садка № 716*

4. Повна назва *дошкільна установа "дитячий садок № 716"*

5. Адреса *вул. Бакуніна, 3*

6. Номер майданчика (у випадку більше, ніж однієї території розташування) *1 (перший)*

7. Номер за списком джерела забруднення *25*

8. Особливості, виявлені під час відбору проби (близькість до гаражів, автостоянок, застосування засобів хімізації, наявність звалищ, в тому числі і несанкціонованих, очисних споруд тощо) *50 м на Пн від звалища побутового сміття, 15 м на 3 від автостоянки*

*\_\_\_\_\_\_\_\_\_\_\_\_\_\_\_\_\_\_\_\_\_\_\_\_\_\_\_\_\_\_\_\_\_\_\_\_\_\_\_\_\_\_\_\_\_\_\_\_\_\_\_\_\_\_\_\_\_\_\_\_\_\_\_\_\_\_\_\_\_\_\_\_\_\_\_\_\_\_\_\_\_\_\_\_\_*

9. Інші особливості

10. Назва підрозділу, відповідального за відбір ЦГО, ЛСЗГ

*Хімік 1 кат. Старікова І. Л.*

Виконавець Прізвище (П. І. Б.) Особистий (посада) (друкованими літерами) підпис

Форма ТГр-2

#### **(зразок заповнення)**

#### Супровідний талон для відбору проб ґрунту на пестициди

- 1. Номер об'єднаної проби, глибина відбору проби *№ 1,15 см*
- 2. Назва підрозділу, що відбирає пробу *м. Сарни*
- 3. Дата відбору *20 травня 2010 року*
- 4. Повна назва господарства *СГПП "Случ"*

5. Населений пункт, де розташоване господарство *с. Тинне Сарненського району*

6. Сівозміна *польова сівозміна*

7. Номер і загальна площа поля *поле № 5, загальна площа поля 20 га*

8. Культура *овес*

9. Попередник *озиме жито*

10. Повна назва ґрунту *дерновий глибокий зв'язно-піщаний*

11. pH (кислотність) *4,8* гумус *2, 3 %*

12. \*Назви пестицидів, які були внесені в поточному та попередньому роках: *децис,* 

13. Площа ділянки, яку характеризує проба (1, 3 чи 5 га) *3 га*

14. Виконавець та дата відправки до лабораторії *12 червня 2010 р.*

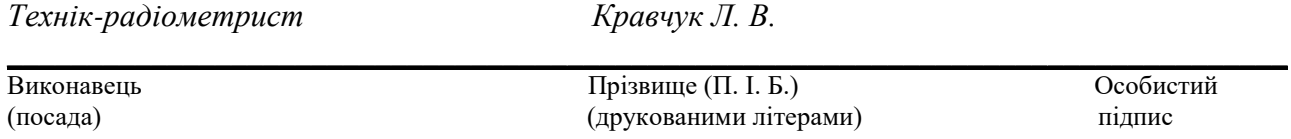

\* Назви (державною мовою) найбільш розповсюджених пестицидів: 2,4-Д амінна сіль, амбуш, арріво, база гран, байлетон, байтан, базудін, банвел Д, банкол, гранозан, децис, діален, дікотекс, ДНОК, зенкор, карате, карбофос, кельтан, БІ-58, маврік, максим, метафос, метазін, омайт, препарат 30, раундап, семерон, стомп, тілт, топаз, трофі, трофі-супер, ТХАН, фозалон, фосфамід, фюзілад, фурадан, феназон, харнес, хлорокис міді, цимбуш, шерпа (або, якщо не було навантаження, - "пестициди не вносили").".

#### **Начальник Управління гідрометеорології І. Гроховецька**

\_\_\_\_\_\_\_\_\_\_\_\_

**8.4 Висновки:** Проведено аналіз методів відбору проб ґрунту. На основі цього аналізу складено супровідний талон для відбору проб ґрунту на важкі метали (пестициди).

## **8.5 Тестові питання для контролю самостійної роботи**

1. Від яких чинників залежить спосіб відбору проб ґрунту для аналізу?

2. Згідно яким нормативним документам відбувається відбір проб ґрунту?

3. Якими пристроями відбувається відбір проб ґрунту?

4. Які пристрої використовують для відбору проб ґрунту?

5. Як відбувається підготовка зразків ґрунту до лабораторного дослідження?

6. За якими критеріями відбувається вибір ділянок для відбору проб?

7. Вкажіть особливості відбору проб ґрунту для кількісних і якісних досліджень бактерій.

8. Як відбувається підготовка проб ґрунту для хімічних досліджень?

9. Які дані вказуються у паспорті для досліджуваної ділянки землі?

10. Вкажіть періодичність відбору проб ґрунту.

## **Лабораторна робота 9 Моніторинг забрудненості ґрунту**

**9.1 Мета роботи.** Вивчити джерела забруднення, основні забруднювачі ґрунту, їх екомоніторинг та експериментально визначити рівень забрудненості ґрунту з розрахунком концентрації превалюючого забруднювача.

#### **9.2 Короткі теоретичні відомості**

Хімічні сполуки, що знаходяться у ґрунті, змиваються з його поверхні у відкриті водойми або мігрують у глибину ґрунту. За хімічним складом ґрунтових вод можна судити про хімічний склад ґрунту. В підземні води вимиваються як ендогенні хімічні речовини (властиві для типу даного ґрунту), так і екзогенні (штучно створені та перерозподілені людиною). До останніх належать пестициди, мінеральні добрива, солі важких металів і т. і.

Концентрація шкідливої речовини (ШР) на глибині "х" за час  $t - C_{x,t}$  при одноразовому надходженні в грунт складає:

$$
\mathbf{C}_{\mathbf{x},\mathbf{t}} = (Q / \sqrt{\pi \mathbf{D} \mathbf{t}}) \cdot e^{-\mathbf{x} \cdot 2 / 4Dt} \tag{9.1}
$$

D – коефіцієнт дифузії, мг/(см<sup>2</sup>**.** с); Q – кількість ШР на поверхні ґрунту: х, см; t, діб. При Q=0,02 мг/см<sup>2</sup> (пестицид), D=1,45**.**10–5 мг/(см<sup>2</sup>**.** с), t=90 діб, х=50 см і

з перерахунком на 1 кг ґрунту: С $\leq 0.0125$  мг/кг.

Схильність екзогенних ШР до кумуляції і міграції за харчовими ланцюгами призводить до того, що риба, молюски, ракоподібні, які концентрують в собі значну кількість ШР, можуть бути причиною отруєння людей (хвороба Мінамато нагадує тяжкий енцефаліт, причина – забруднення води Нg-органічними сполуками; або "ітай-ітай" – різке зменшення розмірів кісток, дуже сильні болі, причина – підвищена концентрація кадмію у питній воді). Обидві хвороби не лікуються дотепер, від них загинуло багато людей.

Дуже чутливі до надлишку міді в ґрунті – злакові, цитрусові і бобові культури (максимальні токсичні концентрації складають відповідно 10, 23, 32 мг/кг сухої біомаси).

Встановлено зв'язок між високим вмістом цинку в ґрунті і частотою захворювання на рак шлунку, між підвищеною концентрацією молібдену у ґрунті і раком стравоходу. Забруднення ґрунту бластомогенними (канцерогенними) речовинами спостерігається на значних відстанях ( до 15 км) від джерела i глибинах (до 1,5 м). Тому виникає небезпека забруднення ґрунтових вод. Основні джерела забруднення ґрунту та його деградація внаслідок такого забруднення наведена в таблицях 6.1, 6.2. Дуже небезпечні з них - це вихлопні гази, які містять свинець і 3,4-бенз(а)пірен. Тому овочі, злаки, iнші рослинні продукти, які вирощують біля автомагістралей мають підвищену концентрацію (на 1-1,5 порядку) цих токсичних речовин. Рb викликає хронічні захворювання головного мозку, особливо у дітей, діє на репродуктивну функцію, а також має мутагенний характер.

Разом з тим вміст свинцю в навколишньому середовищі все збільшу ється: в пилу тротуарів вже знаходять стільки свинцю, скільки його міститься у бідних Рb-рудах. Взагалі у ґрунті міститься 4·10–3% свинцю, але в рослинах накопичується Рb на 2-3 порядки більше (особливо в рослинах у автодоріг). Але зростання концентрації Рb в рослинах відбувається в більшій мірі за рахунок повітря, в порівнянні з ґрунтом. Багато свинцю поглинають коренеплоди, особливо картопля, буряк. морква не поглинає Рb зелена цибуля.

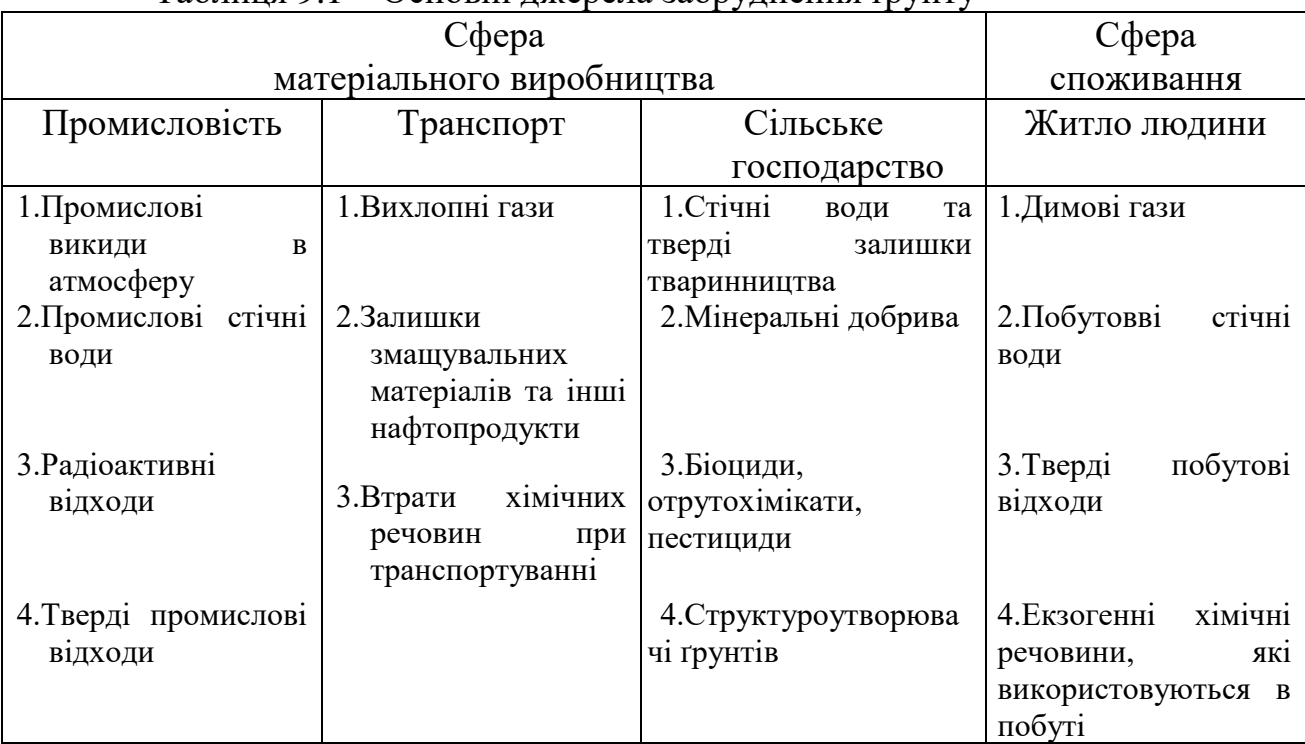

# Таблиця 9.1 – Основні лжерела забруднення ґрунту

Таблиця 9.2 – Деградація ґрунтів

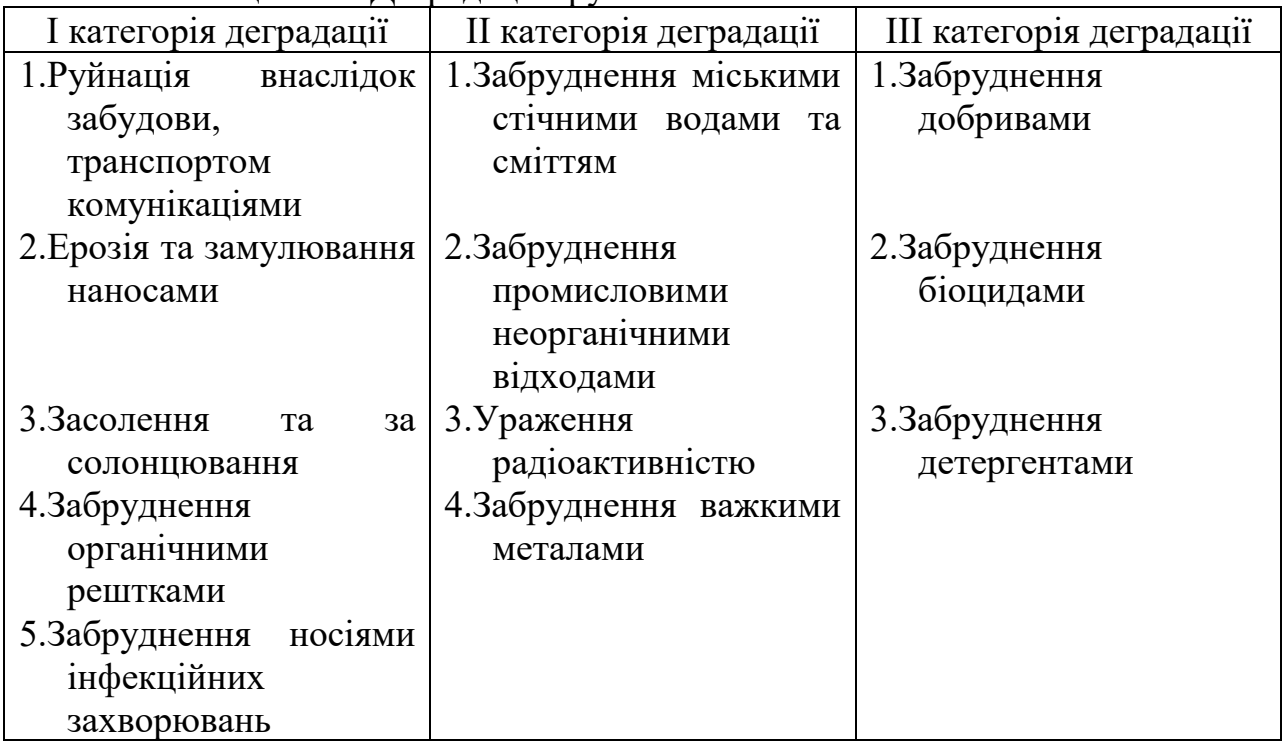

Великої шкоди завдають забруднення пестицидами (гербіцидами – для боротьби з бур'яном, інсектицидами - для боротьби з шкідливими комахами, фунгіцидами для боротьби з грибковими). Це хлор-, ртуть-, фосфорорганічні речовини. Дуже шкідливі хлорорганічні поверхнево-активні речовини, деякі з них, наприклад симазин, лінурон заборонені до застосування, накопичені у великих кількостях на складах сільгоспідприємств і потребують термінової утилізації.

Забруднення ґрунту в основному пов'язане із забрудненням повітря та водойм, тому необхідно першочергово передбачити якісну очистку повітря і стічних вод від ШР.

Основними заходами з охорони ґрунту є:

1) удосконалення методів очистки повітря;

2) удосконалення методів очистки стічних вод;

3) утилізація відходів;

4) використання технологій, які наближаються до маловідходних;

5) виключення стадій технологічного процесу, на яких утворюється максимальна кількість токсичних відходів;

6) перехід на водооборотне водопостачання;

7) будівництво територіально-виробничих комплексів, де відходи одного підприємства були б сировиною для другого;

8) науково обґрунтована регламентація внесення в ґрунт мінеральних добрив та отрутохімікатів;

9) регенерація, рекультивація та рекуперація вже втрачених земель;

10) організація спеціальних полігонів, де здійснюється централізоване збирання, знешкодження та поховання відходів.

# **9.3 Експериментальна частина**

## **9.3.1 Якісний аналіз ґрунту.**

Візьміть пробу ґрунту (5-10 г), додайте до нього 20-25 мл дистильованої води, добре розмішайте, i профільтруйте за допомогою складчатого фільтру.

➢ Проведіть аналіз фільтрату на наявність неорганічних, органічних забруднювачів (за вказівкою викладача) за схемою:

Визначіть рН розчину за допомогою універсального індикаторного паперу i відмітьте колір фільтрату. Зробіть висновки щодо попереднього дослідження якісного складу ґрунту, майте на увазі, що низький рН (0...2) може свідчити про наявність неорганічних забруднювачів:  $Bi^{3+}$ ,  $Sn^{3+}$  (особливо, якщо розчин безкольоровий). Жовтий колір розчину та рН 2...3 може вказувати на наявність забруднення ґрунту залізом ( $Fe^{3+}$ ). Блакитний колір може означати, що в ґрунті є мідь (Cu<sup>2+</sup>), салатовий (світло-зелений) – Ni<sup>2+</sup>, рожевий – Co<sup>2+</sup>, дуже слабо-рожевий –  $Mn^{2+}$ , зеленкуватий –  $Cr^{3+}$  і т.і. Складіть таблицю попереднього дослідження забруднювачів (таблиця 9.3).

| Проба грунту | Колір розчину | рН розчину | Попередні                    |
|--------------|---------------|------------|------------------------------|
|              |               |            | висновки                     |
|              | Блакитний     |            | Можлива                      |
|              |               |            | присутність Cu <sup>2+</sup> |
| $\cdots$     | $\cdots$      | $\cdots$   | $\cdots$                     |
|              | $\cdots$      | $\cdots$   | $\cdots$                     |

Таблиця 9.3 – Результати попереднього дослідження забрудненості ґрунту

➢ Проведіть якісні реакції визначення неорганічних забруднювачів за таблицею 9.4 i складіть таблицю аналізу (таблиця 9.5).

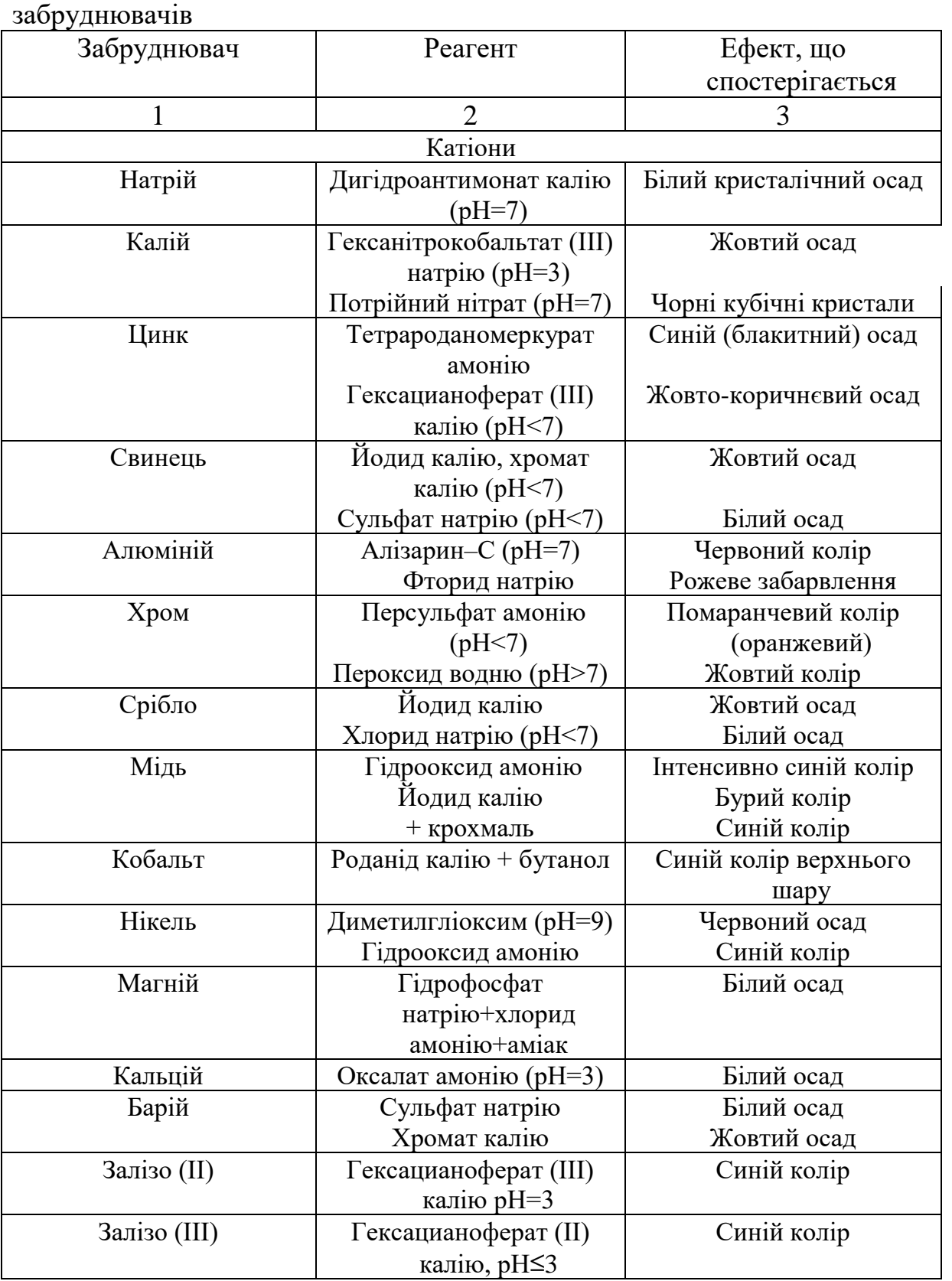

Таблиця 9.4 – Реагенти для якісних реакцій визначення неорганічних

|           |                    | 3                         |  |  |
|-----------|--------------------|---------------------------|--|--|
| Марганець | Персульфат амонію  | Фіолетовий колір          |  |  |
|           | $(pH\leq 7)$       |                           |  |  |
|           | Пероксид водню     | Жовтий колір              |  |  |
|           | $(pH=910)$         |                           |  |  |
| Bicmyt    | Йодид калію        | Чорний осад               |  |  |
| Ртуть     | Йодид калію (рН=3) | Оранжево-червоний осад    |  |  |
|           |                    | Безбарвний розчин         |  |  |
|           | 3 надлишком        |                           |  |  |
| Аніони    |                    |                           |  |  |
| Нітрат    | Алюміній, цинк     | Виділення NH <sub>3</sub> |  |  |
|           | Дифеніламін        | Синій колір               |  |  |
| Нітрит    | Иодид калію        | Жовто-коричневий колір    |  |  |
|           | Перманганат калію  | Знебарвлення              |  |  |
|           | Дифеніламін        | Синій колір               |  |  |
| Сульфат   | Нітрат барію       | Білий мілко кристалічний  |  |  |
|           |                    | осад                      |  |  |
| Карбонат  | Кислоти            | Виділення вуглекислого    |  |  |
|           |                    | газу                      |  |  |
| Хлорид    | Нітрат срібла      | Білий осад                |  |  |

Продовження таблиці 9.4

Таблиця 9.5 – Якісний аналіз ґрунту

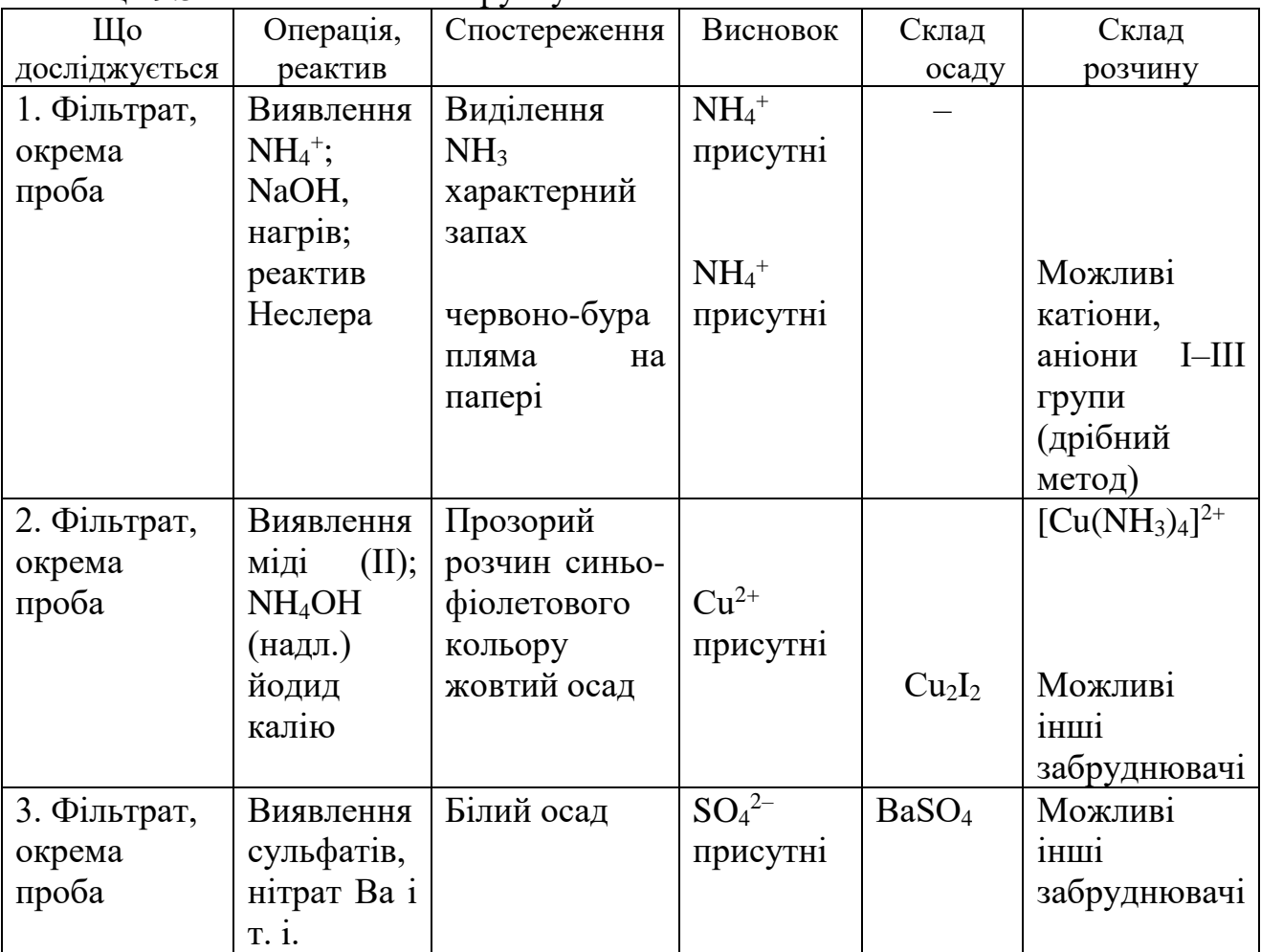

Висновок: в ґрунті присутні такі забруднювачі –  $NH_4^+$ ; Cu<sup>2+</sup>, SO<sub>4</sub><sup>2-</sup>. Реакції, за допомогою яких знайдені забруднювачі:

$$
NH_3+2[HgI_4]^{2-}+3OH^- \rightarrow [Hg_2ONH2]I\downarrow+7I^-+2H_2O
$$
  
\n
$$
2Cu^{2+}+4I^-=Cu_2I_2\downarrow+I_2
$$
  
\n
$$
Ba^{2+}+SO_4{}^{2}=BaSO_4
$$

#### **9. 3. 2. Кількісний аналіз ґрунту.**

Візьміть пробу ґрунту ( 1-2 г) на аналітичних терезах (з точністю до 4-5-го знаку після коми), додайте 20-25 мл дистильованої води, добре перемішайте і профільтруйте за допомогою складчатого фільтру, декілька разів (2-3) промийте його 10-15 мл дистильованої води. Кількісно перемістіть фільтрат в мірну колбу на 100 мл (краще фільтрувати в мірну колбу ) і доведіть дистильованою водою до мітки. Добре перемішайте вміст колби і беріть з неї розчин піпеткою (10-20 мл) на аналіз забруднювача (за вказівкою викладача).

➢ Аналіз NH<sup>4</sup> + . Додайте до 10-20 мл досліджуваного розчину в колбі Ерленмейера (конічна колба на 100-200 мл) 1-2 краплі індикатору метилрот та титруйте розчин в колбі розчином H<sub>2</sub>SO<sub>4</sub> (HCI) точної концентрації, приливаючи його по краплям із бюретки до зміни кольору розчину від жовтого до рожево-помаранчового. Розрахунок ведіть за формулою:

$$
a=N\cdot V\cdot E, \text{MT} \tag{9.2}
$$

N – нормальність кислоти; V – об'єм кислоти, що пішов на титрування, мл; Е – еквівалентна маса  $NH_3$ .

Для розрахунку, кількості NH<sup>3</sup> в 100 мл розчину "а" треба помножити відповідно на 10 (для 10 мл) або на 5 (для 20 мл досліджуваного розчину). Розрахуйте концентрацію NH<sub>3</sub> в ґрунті (мг/кг), наприклад:

$$
C_{\text{NHS}} = 5a \cdot 1000/m, \text{m}/\text{kT} \tag{9.3}
$$

m – наважка ґрунту, г ; 5- для 20 мл досліджуваного розчину.

 $\triangleright$  Аналіз водної витяжки ґрунту на наявність Cu<sup>2+</sup> проводимо йодометричним методом чи фотоелектроколориметричним методом (див. лабораторну роботу 2).

 $\triangleright$  Аналіз Fe<sup>2+</sup> проводять редоксиметрією-перманганатометрією. До 25 мл (піпетка!) дослідженого розчину (з мірної колби на 100 мл) додають 5-10 мл Н2SO<sup>4</sup> (1:4) і титрують перманганатом із бюретки до блідно-рожевого кольору, який не зникає протягом 30 с. Розрахунок проводимо за формулою:

$$
a=4\cdot T\cdot V\cdot 1000/m, m r/\kappa r \tag{9.4}
$$

де Т – Т**KMnO4/Fе** =(N·Е)/1000 = 0,02·55,85/1000=0,001117 г/мл; V – об'єм KMnO<sub>4</sub>, що пішов на титрування, мл; N – нормальність KMnO<sub>4</sub>, N=0,02, Е=55,85, m – наважка ґрунту, г.

Кількість Fе2+ можна визначити і хроматометрією. Для чого до 25 мл розчину (піпетка!) в колбі Ерленмейера на 250 мл додають 5-10 мл  $H_2SO_4$  (1:4) і 1-2 краплі дифеніламіну. Титруємо із бюретки 0,1 N  $K_2Cr_2O_7$  до зеленого кольору. Додаємо 20 мл 30% H3PO<sup>4</sup> і титруємо до синьо-фіолетового кольору. Розрахунок проводимо за формулою:

$$
a=4 \cdot N \cdot V \cdot E_{Fe} \cdot 1000/m, \, \text{m} / \text{k} \cdot \text{m} \tag{9.5}
$$

N<sub>K<sub>2</sub>Cr<sub>2</sub>O<sub>7</sub>=0,1; V – об'єм K<sub>2</sub>Cr<sub>2</sub>O<sub>7</sub>, що пішов на титрування, мл;</sub> m – наважка ґрунту, г, E=55,85.

**9.4 Висновки:** Експериментально визначена забрудненість ґрунту. За якісним аналізом встановлено, що ґрунт містить такі забруднювачі: (вказати). Кількісний аналіз показав, що концентрація превалюючого забруднювача ... становить: ... мг/кг. Це (не)перевищує ГД $K_{r}$ р ...в ... рази (ГД $K_{r}$ р ... мг/кг). Досліджений ґрунт є (не)безпечним для життєдіяльності людини.

#### **9.5 Тестові питання для контролю самостійної роботи**

1. Дайте визначення поняттю "ґрунт".

2. Наведіть ступені деградації ґрунтів у світі.

3. Вкажіть причини та основні джерела забруднення ґрунтів.

4. Наведіть основні забруднювачі ґрунтів. В чому полягає їх небезпека?

5. Як оцінити концентрацію ШР у ґрунті на глибині "х" за час?

6. Вкажіть основні заходи щодо охорони ґрунтів.

7. Наведіть особливості проведення якісного аналізу забрудненості ґрунту.

8. Які основні моменти треба враховувати при проведенні кількісного аналізу забрудненості ґрунту?

9. Як виявити в ґрунті наявність сполук цинку?

10. Як виявити в ґрунті наявність сполук міді?

#### **Лабораторна робота 10**

## **Відбір та готування проб для проведення радіологічного моніторингу**

**10.1 Мета роботи.** Ознайомитись з методологією відбору та підготовки проб для проведення радіологічного моніторингу. Навчитись складати протокол відбору проб ґрунту.

#### **10.2 Короткі теоретичні відомості**

У рамках радіаційного моніторингу довкілля виконуються вимірювання щільності забруднення радіонуклідами ґрунту та об'ємної активності радіонуклідів у повітрі, підземних, поверхневих та стічних водах, донних відкладах, біоті, продуктах харчування тощо.

Відбір проб для проведення радіологічного моніторингу повинен відповідати вимогам відомчих нормативних документів та державних

63

стандартів (НРБУ-97/Д-2000 Радіаційний захист від джерел потенційного опромінення (ДГН 6.6.1. - 6.5.061-2000), ДСП 6.074.120-01 Основні санітарні правила забезпечення радіаційної безпеки України, СОУ 74.14-37-425:2006 Якість ґрунту. Методи відбору проб ґрунту для радіаційного контролю та ін.).

У рамках радіаційного моніторингу довкілля здійснюють вимірювання питомої активності альфа-, бета-, гама-радіонуклідів та визначення кількості <sup>137</sup>Cs та <sup>90</sup>Sr у об'єктах довкілля, зокрема щільності забруднення ґрунту та об'ємної активності води, адже від цього залежить кількість цих радіонуклідів у продуктах харчування, та, як наслідок, дози внутрішнього опромінення людини (рисунок 10.1).

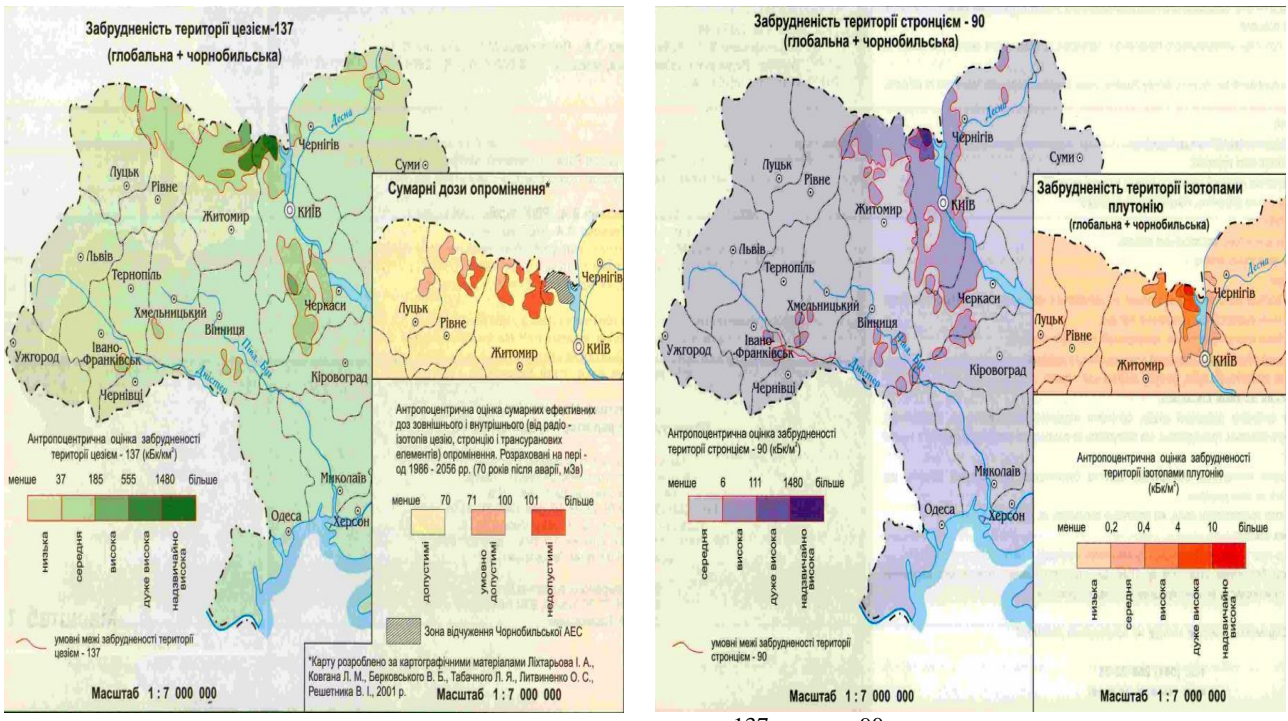

Рисунок 10.1 – Забрудненість території  $^{137}Cs$  та  $^{90}Sr$ .

**Відбір проб води.** Рівень природної радіоактивності води може дуже відрізнятись у залежності від типу водойм і ступеню їх мінералізації. Але, як правило, сумарна питома активність не перевищує 5.10<sup>-11</sup> Кі/л (~1,85 Бк/л).

Методи відбору проб води для радіологічних завдань практично такі ж, як і для вирішення інших санітарно-гігієнічних задач.

Наприклад, проби води з річок відбирають у кількох місцях поблизу обох берегів і посередині річки на глибині 0,5 м. Якщо глибина перевищує 2-3 м, беруть проби також на глибині 0,5 м від дна.

Питну воду відбирають із всіх джерел. При водозаборі з відкритої водойми необхідно брати воду як і з-під крану, так і на місці забору води із водойми. При цьому не слід скаламучувати осад водойми. Об'єм проби ~1 л. Перед заповненням ємності її ополоскують досліджуваною водою.

Подібних правил дотримуються і при відборі інших рідинних проб. Наприклад, при відборі молока з посудини великої ємності беруть кілька проб з поверхневого шару і з глибинних шарів і змішують відібрані проби. При

відборі з невеликих ємностей можна відбирати одну пробу, попередньо перемішуючи рідину прямо у цій ємності.

Ці правила виконуються також і при відборі сипучих проб.

**Відбір проб ґрунту.** Природна радіоактивність ґрунту визначається переважно вмістом ізотопу <sup>40</sup>К. Завдяки різному хімічному складу ґрунтів, природна активність сирого ґрунту коливається у межах (0,2-2).10-8 *Кі/кг*, що відповідає діапазону 0,3-3,5  $Ki/κм<sup>2</sup>$  за β-випромінюванням при товщині зразка 5 *см*. Для оцінки інтенсивності вертикальної міграції <sup>137</sup>Cs і <sup>90</sup>Sr, за результатами дослідження активності <sup>137</sup>Cs і <sup>90</sup>Sr можна користуватися даними таблиці 10.1.

Таблиця 10.1 **-** Розподіл <sup>137</sup>Cs і <sup>90</sup>Sr у вертикальному ґрунтовому профілі сільськогосподарських угідь

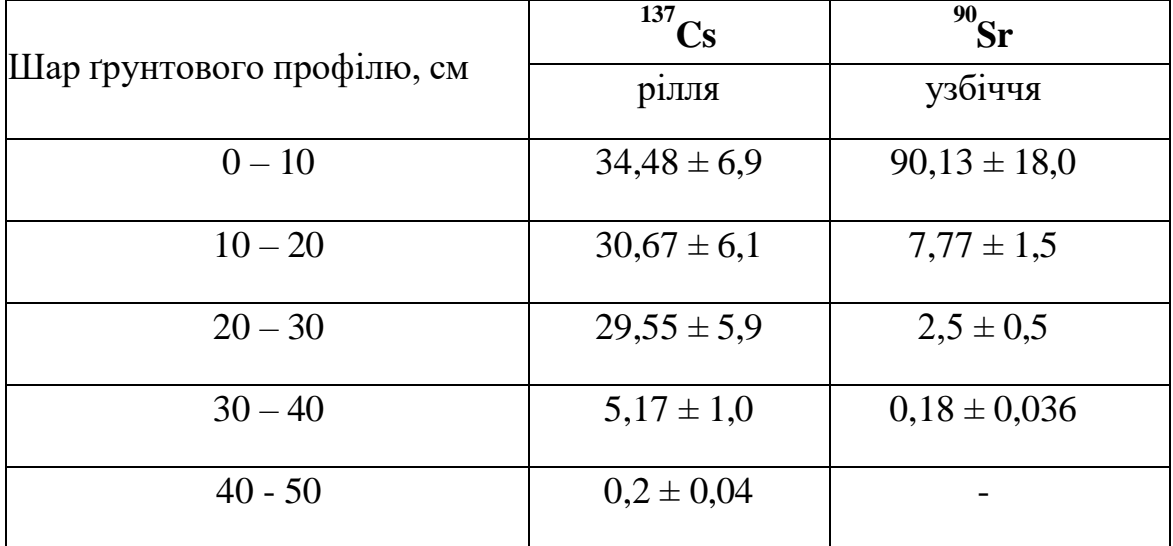

Розташування пробних майданчиків має відповідати таким вимогам:

вибране місце має бути максимально горизонтальним, рівним, з однорідним рослинним покривом без наявних порушень цілісності поверхні;

найближчі будівлі та дерева мають бути розташовані на відстані неближче двох їх висот від пробного майданчика;

пробний майданчик має бути розташований не ближче 20 м від доріг і місць акумулювання або змиву радіоактивного забруднення на поверхні ґрунту.

Відстань між місцями відбору точкових проб ґрунту на пробному майданчику або між пробними майданчики має бути не менше 1 м.

Для центру пробного майданчику визначають географічні координати, які заносять в паспорт проби і журнал обстеження.

Місця відбору точкових проб ґрунту розташовують на пробному майданчику приблизно рівномірно. Не допускається відбирати точкові проби в пониженнях мікрорельєфу, на задернованих пробних майданчиках – в місцях з порушеною дерниною.

Для формування об'єднаної проби ґрунту рекомендується використати 5 точкових проб, які відбирають методом конверта. Маса об'єднаної проби ґрунту повинна бути не менше 1 кг.

Точкові проби відбирають пробовідбірником. У визначеному місці зрізають рослинність і робочу частину пробовідбірника вдавлюють у ґрунт на глибину 0,2 м. Відібрану пробу зсипають (видавлюють) у марковану упаковку. На ущільнених ґрунтах допускається відбирання проби на дану глибину в кіль- ка етапів.

Об'єднану пробу формують безпосередньо під час відбору точкових проб.

Під час відбору точкових проб та формування об'єднаної проби повинна бути виключена можливість повторного забруднення проби. Гомогенізувати пробу ґрунту в польових умовах і відбирати її частину для наступного виміру активності не допускається.

Об'єднана проба має бути чітко ідентифікована. Безпосередньо на упаковку водостійким маркером або на етикетку до проби наносять шифр про- би, дату і час відбору.

Для кожної відібраної об'єднаної проби складають протокол відбору. Проби доставляють в лабораторію якнайшвидше після їх відбирання. Зберігають відібрані проби ґрунту до виміру в них активності радіонуклідів у темному місце за температури від 2 до 6 ºС з вільним доступом повітря. Дослідження необхідно проводити якнайшвидше після відбирання проб.

Через 2 доби після проведення вимірювань проби ґрунту підлягають списанню та утилізації.

**Відбір рослинних проб.** Природна радіоактивність рослин, як і ґрунту, визначається в основному вмістом ізотопу <sup>40</sup>К і складає , наприклад, для сирої трави ~10-8 *Кі/кг,* для моху ~10-7 *Кі/кг* . Траву зрізують якомога ближче до поверхні ґрунту. При відборі овочів і фруктів на плодовоовочевих базах зразки повинні відбиратись у різних місцях, як з поверхні так і з глибини. Відібрані проби упаковуються, опечатуються і маркуються. На етикетці вказується місце відбору, маса зразка і т.п. Подальша обробка доставлених у лабораторію проб залежить від мети дослідження проб та від апаратури, яка використовується у процесі вимірювань. При вимірюваннях Вактивності товщина зразків не повинна перевищувати 1-2 мм. При вимірюванні випромінювання проб з малою питомою активністю використовують спеціальні методи концентрування досліджуваних ізотопів.

#### **10.3 Експериментальна частина**

10.3.1 Вивчити методики відбору та готування проб для проведення радіологічного моніторингу.

10.3.2 Згідно завдання вказаного викладачем провести відбір проб ґрунту в межах території НУ "Чернігівська політехніка"

10.3.3 Підготувати проби для вимірювання об'ємної активності радіонуклідів.

10.3.4 Спираючись на [СОУ 74.14-37-425:2006 Якість ґрунту. Методи](https://ips.ligazakon.net/document/view/fn017085?ed=2016_03_16&an=34)  [відбору проб ґрунту для радіаційного контролю](https://ips.ligazakon.net/document/view/fn017085?ed=2016_03_16&an=34) заповнити протокол відбору проби ґрунту.

# ФОРМА ПРОТОКОЛУ ВІДБОРУ ПРОБИ ҐРУНТУ

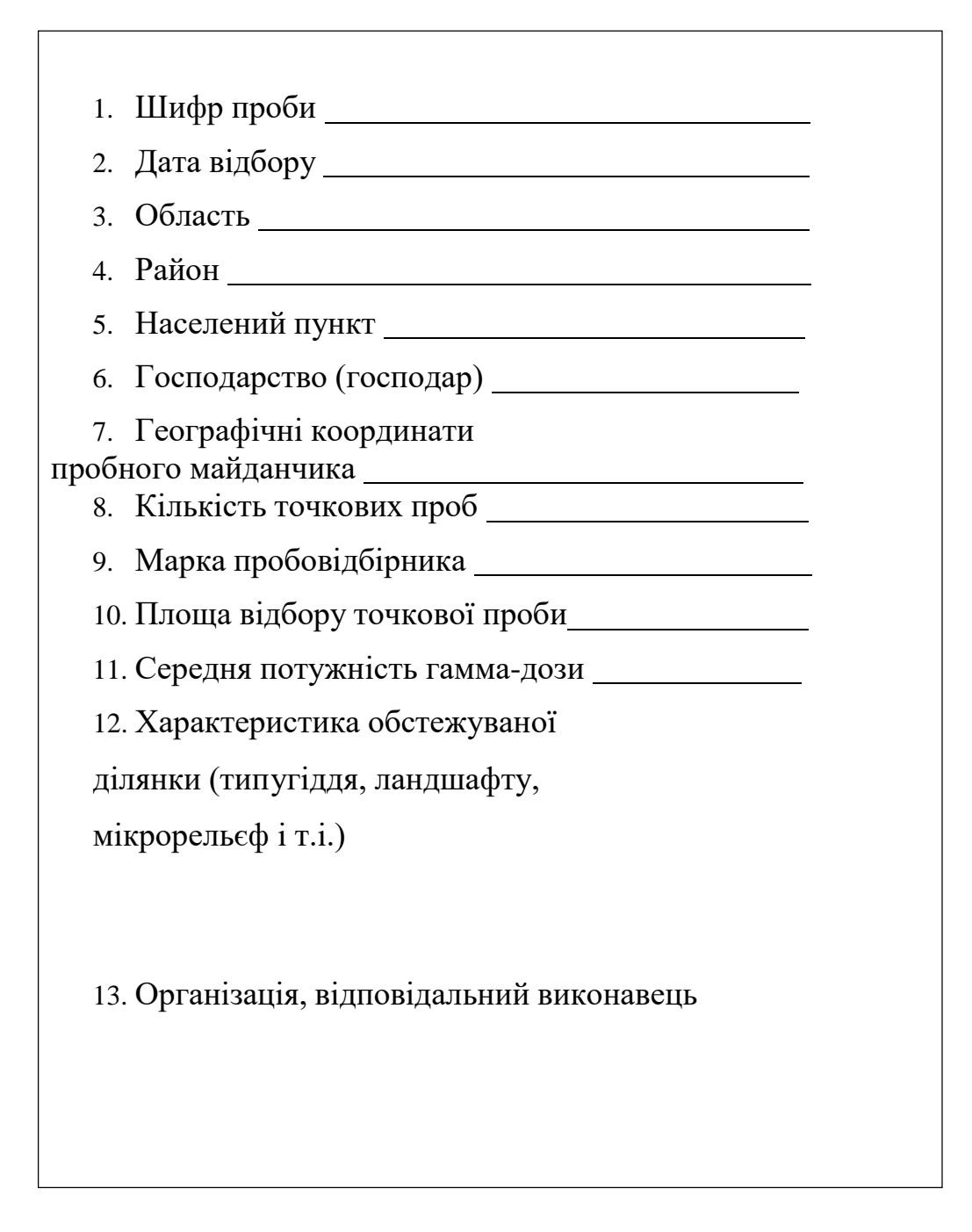

**10.4 Висновки:** Проведено аналіз методів відбору та готування проб для проведення радіологічного моніторингу. На основі цього аналізу складено протокол відбору проби ґрунту.

# **10.5 Тестові питання для контролю самостійної роботи**

1. Оцінка яких параметрів здійснюється у рамках радіаційного моніторингу довкілля?

2. На основі яких нормативних документів відбувається відбір проб для проведення радіологічного моніторингу?

3. Вкажіть особливості відбору та готування проб для проведення радіологічного моніторингу води.

4. Вкажіть особливості відбору проб для проведення радіологічного моніторингу питної та річкової води.

5. Вкажіть особливості відбору та готування проб для проведення радіологічного моніторингу ґрунту.

6. Яким чином відбувається вибір майданчику для пробовідбору?

7. Як відбираються точкові проби ґрунту для радіологічного моніторингу?

8. Кажіть особливості маркування та зберігання проб ґрунту для радіологічного моніторингу.

9. Коли відбувається формування об'єднаної проби ґрунту?

10. Вкажіть особливості відбору та готування проб для проведення радіологічного моніторингу рослин.

# **Лабораторна робота 11 Моніторинг забруднення ґрунту радіонуклідами**

**11.1 Мета роботи.** Експериментально визначити об'ємну та питому активності радіонуклідів у пробі ґрунту.

# **11.2 Короткі теоретичні відомості**

Hезалежно від типу ґрунту велика кількість радіонуклідів затримується у верхній частині ґрунтового профілю (0-10 см). Вміст радіонуклідів поступово зменшується з глибиною.

Міграція радіонуклідів у ґрунті залежить від хімічних властивостей радіоактивних елементів, стану та форми їх розміщення: дифузія в ґрунтовому розчині та перенесення з гравітаційною течією води. Під час конвективного перенесення вологи радіонукліди мігрують у ґрунті у розчинній та нерозчинній формах.

Міграція радіонуклідів у ґрунті може здійснюватися поверхневими та ґрунтовими водами, процесами дефляції (перенесення ґрунтових мас водою), вітрової ерозії (перенесення ґрунтових маc вітром), тваринами. Певне міcце у цьому відіграє і антропогенний фактор, зокрема, cільcькогоcподарcька, транспортна, будівнича, вугільно- та рудно-добувна діяльність тощо.

Рослинний покрив та тварини є важливим регулюючим фактором перерозподілу радіонуклідів у ґрунті. Є повідомлення про те, що, наприклад, рапc підіймає радіонукліди глибини на поверхню ґрунту, здійcнюючи вертикальну міграцію радіонуклідів у ґрунті.

Певною мірою міграція радіонуклідів залежить і від типу ґрунту, а також ізотопного cкладу радіоактивних чаcтинок, рельєфу. Tак, радіонукліди, як і більшіcть елементів мінерального живлення роcлин, мають підвищену рухливіcть і здатніcть надходити в роcлини у киcлому cередовищі. Грунти Поліccя належать до киcлих і cлабо киcлих (рH = 3,5 - 6).

За певних умов вітром можуть підійматиcя радіоактивні чаcтинки з ґрунту у повітря й оcідати на ґрунт, роcлини, водойми уже в іншому міcці.

Вони можуть змиватиcя з поверхні ґрунту дощовим й талими водами з площ водозборів у водойми, забруднюючи їх додатково.

Iз рештками роcлин, відходами тваринництва радіоактивні речовини знову потрапляють у ґрунт і знову починають cвій шлях уздовж ланцюгів живлення.

Серед поширених у природі радіоактивних елементів значний внесок в зовнішній радіоактивний фон завдає ізотоп <sup>40</sup>К. Його частка складає 0.0119 % від загальної кількості елементарного калію у природі. Це співвідношення зберігається у продуктах харчування та у самому організмі людини. Але, враховуючи досить значну енергію випромінюваних ним β-часток і, як наслідок, можливість внутрішнього опромінення, треба проводити постійний контроль за вмістом <sup>40</sup>К в різних сировинних джерелах, обмежуючи шлях попадання цього ізотопу в людський організм. Для природного радіонукліду <sup>40</sup>К встановлюється ДК=60 Бк/л (Бк/кг).

*Цезій.* З 30 радіоактивних ізотопів цезію більшість є короткоживучими із секундними й хвилинними періодами напіврозпаду й тільки два радіоізотопи довгоживучі – цезій-134 з періодом напіврозпаду 2,06 року й цезій-132 з періодом напіврозпаду близько 30 років. У навколишнє середовище цезій може надходити при ядерних вибухах і аваріях на ядерних реакторах, а також у результаті викидів радіоактивних відходів в атмосферу й водойми підприємствами ядерної промисловості, атомними електростанціями й суднами з ядерно-енергетичними установками. Найбільшу біологічну небезпеку становить цезій-137. Це бета-випромінювач із середньою енергією бетачастинок. При його розпаді утворюється дочірній радіонуклід барій-137 з періодом напіврозпаду 2,55 хвилин, який супроводжується випромінюванням гамма- квантів. Властивості цезію аналогічні калію. Подібно калію він активно включається в біологічний цикл, мігрує по біологічних ланцюгах і доходитьдо організму людини. Розчинність солей цезію, що випали на ґрунт при глобальних опадах, становить 80-100 %. Оскільки цезій не утворює важкорозчинних сполук у широкому діапазоні кислотності, він легко доступний для рослин і накопичується в них. В організм тварин цезій потрапляє із забрудненим кормом, водою й, у меншій мірі, із повітрям. В організмі людини всмоктуваність цезію-137 досягає 100%. Цезій накопичується в основному в м'яких тканинах, тільки 4% його відкладається в кістках. Виводиться цезій з організму з калом (10-30%) і сечею (70-90%). Період напіввиведення цезію з організму залежить від виду тварини, її віку й характеру харчування. У дорослої людини він становить близько 100 діб, у дітей до 1 року – 10-20 діб. Цезій добре переходить із організму матері до плода. Величина переходу залежить від строку вагітності й тривалості надходження радіонуклідів. При потраплянні цезію у водойми він швидко мігрує в донні відкладення, засвоюється планктоном. Риба активно накопичує ізотопи цезію й може бути одним з основних джерел потрапляння його в організм людини. Накопичуючись у м'яких тканинах, цезій створює внутрішнє опромінення, яке при рівноважному вмісті цезію 6,66 мкКі на рік може досягати 1 бер. Внутрішнє опромінення цезієм-137 викликає такий самий біологічний ефект,

як і зовнішнє опромінення організму при аналогічних дозах. В Євросоюзі нині діють максимально допустимі рівні питомої активності за <sup>137</sup>Cs 600 Бк/кг.

# **11.3 Експериментальна частина**

**11.3.1 Призначення та принцип дії гама-радіометра РУГ – 91 "АДАНИ".** Гама-радіометр призначений (рисунок 11.1) для вимірювання сумарної об'ємної активності гама-випромінюючих радіонуклідів цезію без розділення їх по ізотопах, а також об'ємної активності природного ізотопу <sup>40</sup>К, які містяться в зразках, що досліджуються.

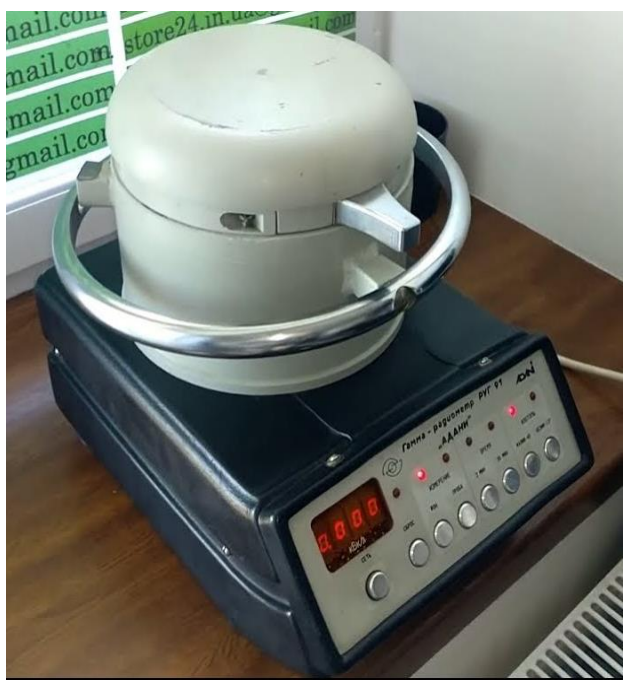

Рисунок 11.1 – Гама-радіометра РУГ-91 "АДАНИ"

Робота приладу заснована на використанні сцинтиляційного ефекту. Світові спалахи, що виникають в сцинтиляторі – кристалі CsI при попаданні в нього гама-квантів, які випромінюються радіонуклідами, реєструються фотодетектором. За кількістю зареєстрованих в одиницю часу світлових імпульсів визначають інтенсивність гама-випромінювання в зразку, що досліджується в одиницях об'ємної активності, тобто кількість радіоактивних розпадів в одиниці об'єму зразка в секунду.

# **11.3.2. Підготовка приладу до роботи**

➢ Встановити захисну пластмасову вставку в захисний екран із свинцю.

➢ Під'єднати шнур живлення до мережі 220 В.

➢ Натиснути кнопку "Сеть".

➢ Витримати гама-радіометр ввімкненим на протязі 30 хв.

➢ Вихід приладу на робочий режим супроводжується звуковим сигналом і висвітленням "0" у всіх розрядах табло.

# **11.3.3 Вимірювання фонових рівнів**

• Заповнити кювету дистильованою водою, встановити її всередину свинцевого екрану, переконатися в правильності установки і закрити захисну кришку.

• Натиснути кнопку "Фон". Проконтролювати ввімкнення режиму за загорянням світлодіоду над кнопкою і звукового сигналу.

• Натиснути кнопку часу виміру (2 або 20 хв.).

• Фон вимірюється одночасно по двох каналах <sup>40</sup>К, <sup>137</sup>Сs. В процесі виміру на табло відображається зворотній відлік часу виміру.

• По закінченню вимірювання натиснути кнопку "40К" чи "137Сs". На табло висвічується значення фону для <sup>40</sup>К чи <sup>137</sup>Сs в одиницях швидкості обрахунку (число зареєстрованих імпульсів фону за час виміру). Виміряні значення заносяться в пам'ять гама-радіометра і зберігаються в ній до наступного вимірювання фону.

• Якщо фон уже вимірювався і шнур живлення гама-радіометра не відключався від мережі, тоді після натиснення кнопки "Сеть" на табло висвічується його значення.

• Порівняти отримані результати з раніше отриманими. При збільшенні показань більше 10% вивільнити пластмасову вставку з захисного екрана та ретельно промити її дистильованою водою чи етиловим спиртом, повторити вимірювання.

У разі вимірювання об'ємної активності сухих легких проб (чай, лікарські трави тощо) необхідно кювету залишити сухою;

У процесі вимірювання гама-радіометр на натискання кнопок не реагує.

#### **11.3.4 Підготовка проби до вимірювання**

Для коректних вимірювань об'єм проби повинен складати 0,5 л. При вимірюванні активності рідин необхідно уникати випадання осаду. Тверді проби бажано попередньо подрібнити, щоб по можливості заповнити необхідний об'єм.

## **11.3.5 Вимірювання активності проби**

▪ Заповнити кювету пробою, встановити її всередину захисного екрана, переконатися в правильності установки і закрити захисну кришку.

▪ Натиснути кнопку "Проба".

▪ Вибрати потрібний час виміру (20 хв. вимірювання рекомендується проводити для малоактивних проб менше 200 Бк/л, для більшості вимірювань достатньо 2хв.). Натиснути кнопку часу виміру (2 хв. чи 20 хв.).

▪ Вимірювання активності проби відбувається одночасно по двох каналах <sup>40</sup>К, <sup>137</sup>Сs. В процесі виміру на табло відображається зворотній відлік часу виміру.

 $\blacksquare$  По закінченню вимірювання натиснути кнопку "40К" чи "137Сs". На табло висвічується значення об'ємної активності проби в кБк/л (кБк/кг).

▪ По закінченню роботи вимикають гама-радіометр кнопкою "Сеть". Виймають кювету, звільняють її від проби і ретельно протирають дистильованою водою чи етиловим спиртом. При відсутності необхідності збереження в пам'яті гама-радіометра значення виміряного фона, вимкнути шнур живлення із мережі.

# **11.3.6 Оцінка отриманих результатів**

Показання на табло приладу будуть відповідати дійсним при дотриманні наступних умов:

– об'єм проби –0,5 л;

– питома маса зразка, який досліджується близька до одиниці (вода, молоко), в цьому випадку об'ємна активність проби відповідає його питомій активності – 1 кБк/л = 1 кБк/кг.

Якщо кількість проби недостатня для проведення точних вимірів, результат вимірювання необхідно помножити на поправочний коефіцієнт (табл. 11.1).

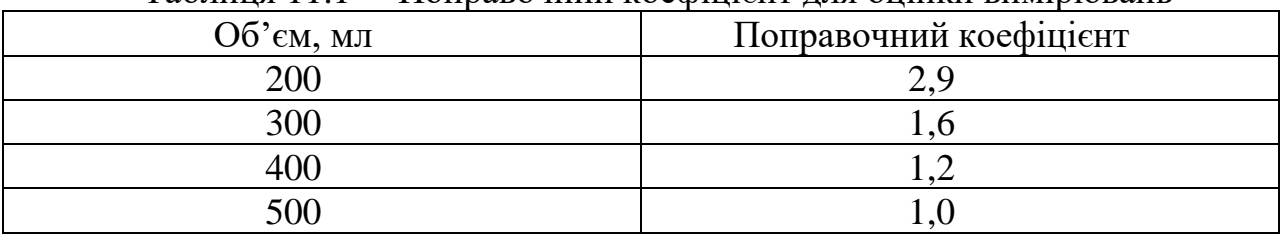

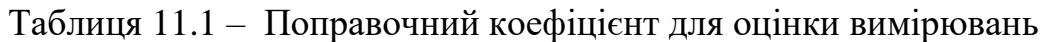

Якщо питома маса проби відрізняється від одиниці, тоді дослідний зразок потрібно зважити і перерахувати результат, що відображається на табло.

Приклад: об'єм, що займає проба – 500 мл,

маса проби  $-400$  г,

об'ємна активність – 1,6 кБк/л

Тоді питома маса проби дорівнює: 400/500 = 0,8 кг/л.

Питома активність - 1,6/0,8 = 2,0 кБк/кг.

11.3.7 Отримані результати з урахуванням перерахунків занести до таблині 11.2.

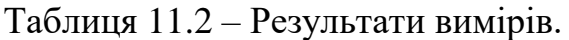

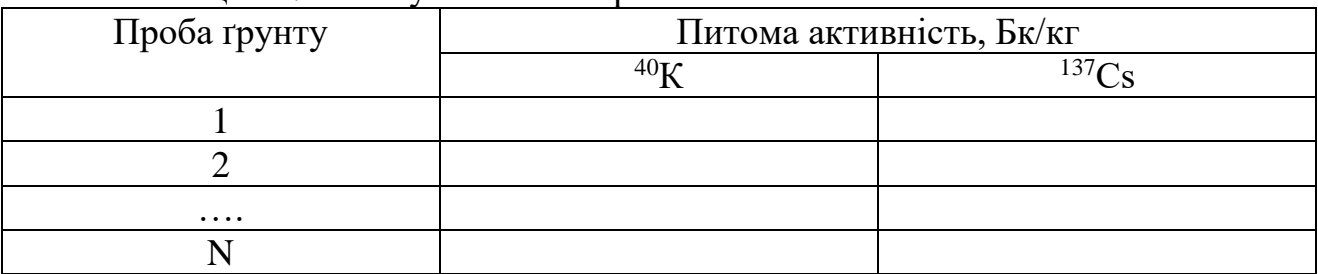

**11.4 Висновки:** Експериментально встановлена питома активність проб грунту за ізотопами <sup>40</sup>К та за <sup>137</sup>Сs, які складають ... кБк/кг, що (не)перевищує допустимий рівень (вказати рівень).
# **11.5 Тестові питання для контролю самостійної роботи**

- 1. Які радіоізотопи мають найбільше розповсюдження в довкіллі?
- 2. Як відбувається міграція радіонуклідів у ґрунті?
- 3. Що впливає на міграцію радіонуклідів у ґрунті?
- 4. В чому полягає небезпека <sup>40</sup>К?
- 5. В чому полягає небезпека <sup>137</sup>Сs?
- 6. З чим пов'язана основна небезпека накопичення <sup>137</sup>Сs?
- 7. Вкажіть допустимі значення забрудненості радіонуклідами ґрунту.
- 8. Яким чином відбувається вимірювання вмісту радіонуклідів гамарадіометром РУГ-91 "АДАНИ"?
- 9. В яких випадках вимірюється питома активність, а в яких об'ємна активність?
- 10. Як встановлюється точне значення вмісту радіонуклідів в продукті, якщо кількість проби недостатня для проведення точних вимірів?

### **Лабораторна робота 12 Оцінка рівня електромагнітного забруднення**

**12.1 Мета роботи:** Встановити небезпечну зону впливу електромагнітного випромінювання.

## **12.1. Короткі теоретичні відомості.**

Електромагнітні поля (ЕМП) виникають при генерації, передачі, використанні електромагнітних коливань (індукційний нагрів, робота трансформаторів, підсилювачів потужності, антен тощо). Вони поширюються у вигляді хвиль з певними параметрами -  $\lambda$ , f, v (у повітрі v дорівнює швидкості світла), Е, Н, ГПЕ.

Антропогенні джерела ЕМП бувають трьох видів:

1. Точкові (радіо-, телецентри).

2. Вузлові (промислові установки, радіолокаційні станції).

3. Лінійні (лінії електропередачі – ЛЕП, мережі електрифікованого транспорту).

У джерел ЕМП розрізняють ближню (індукцію) і дальню (випромінювання) зони впливу. Ближня зона реалізується на відстанях r  $\lambda/(2\pi)$ , де ЕМП ще не повністю сформувалося. Внаслідок цього одна з складових поля кількісно значно менше іншої (як правило це магнітна складова – із напруженістю Н, А/м), тому частіше вплив ЕМП на людину і довкілля характеризується напруженістю електричної складової – Е, В/м (5-8 радіочастотні діапазони, таблиця 12.1). У дальній зоні випромінювання  $(r \ge \lambda/(2\pi))$  ЕМП повністю сформувалося, обидві складові чітко виражені і тому у 9-11 радіочастотних діапазонах ЕМП оцінюють за поверхневою густиною потоку енергії – ГПЕ, Вт/м<sup>2</sup>.

Якщо одночасно діють декілька джерел ЕМП в одному діапазоні,

розрахунок здійснюють за формулами:

 $E^2 \Sigma = \Sigma E^2$ ; (12.1),  $H^2 \Sigma = \Sigma H^2$  $\Gamma \Pi E_{\Sigma} = \Sigma \Gamma \Pi E_i$  (12.3)

де Е – напруженість електричної складової ЕМП, В/м; Н – напруженість магнітної складової ЕМП, А/м; ГПЕ – густина потоку енергії, Вт/м<sup>2</sup>.

Електричні поля обумовлюють наведення потенціалів на металічних предметах, людині, ізольованих від землі. Різниця потенціалів може досягати 15 кВ. ЕМП промислової частоти негативно впливають на центральну нервову та серцево-судинну системи, змінюють артеріальний тиск і пульс, викликають серцебиття, аритмію, зміни в печінці, нирках, легенях, підшлунковій залозі. Найбільш шкідлива електрична складова.

ЕМП радіочастотного діапазону здійснюють тепловий вплив, призводять до структурних та функціональних змін в організмі. При впливі ЕМП на організм відбувається поглинання енергії поля тканинами тіла людини. При довжині хвилі, порівняльній з розмірами тіла людини чи його окремих органів, утворюються стоячі хвилі, що призводить до концентрації теплової енергії. Тепловий вплив характеризується підвищенням температури тіла, локальним нагрівом тканин, а також окремих органів і клітин. ЕМП змінюють орієнтацію клітин чи ланцюгів молекул у відповідності з напрямком силових ліній поля, послаблюють біохімічну активність білкових молекул, призводять до зміни структур клітин крові, її складу, ендокринної системи, викликають катаракту, трофічні захворювання (випадання волосся, ламкість нігтів), опіки, омертвіння тканин організму. Ймовірно виникнення шкірної хвороби під назвою "ефект перлинної нитки", яке проявляється в ряді послідовно розміщених пухирців на шкірі, наповнених рідиною.

Систематичний вплив ЕМП може викликати функціональні зміни в стані нервової, серцево-судинної систем, що виявляється в підвищенні втомлюваності, порушенні сну, гіпертонії чи гіпотонії, з'являються болі в області серця, виникають нервово-психічні розлади.

Гранично допустимі напруженості електричної і магнітної складових ЕМП наведені в таблиці 12.2. Максимально допустиме значення густини потоку енергії ГПЕ) мусить бути не більше 10 Вт/м<sup>2</sup>.

Використання засобів захисту від негативної дії ЕМП визначається характеристикою джерел за частотою. Головний засіб захисту – захист відстанню (таблиця 12.3). Застосовується також захист часом – обмеження часу перебування людини в зоні впливу ЕМП. Широке застосування дістав захист екрануванням – за допомогою відбивальних та поглинальних екранів. Екрануючу здатність екрану (е, дБ) можливо оцінити за формулами:

$$
e=20\lg(E_{30BH}/E_{BHYTP}) \qquad (12.4), \qquad e=20\lg(H_{30BH}/H_{BHYTP}) \qquad (12.5),
$$
  

$$
e=20\lg(\Gamma\Pi E_{30BH}/\Gamma\Pi E_{BHYTP}) \qquad (12.6)
$$

Завдяки екрануючій здатності житлової будівлі напруженість електричної

складової ЕМП практично повністю зменшується до рівнів, безпечних для людини, магнітна складова фактично не екранується, кратність послаблення ГПЕ наведена в таблиці 12.4. Матеріали, фарби для стін не однаково відбивають електромагнітні хвилі, наприклад, масляна фарба відбиває до 30 % електромагнітної енергії в сантиметровому діапазоні. Дуже малу відбивальну властивість мають вапняні покриття. Тому для стель бажано використовувати вапняну або крейдову побілку.

| Діапазон       | $\mathbf f$ | $\lambda$  | Назва          | Позначення | Характеристика             |  |
|----------------|-------------|------------|----------------|------------|----------------------------|--|
|                |             |            | діапазону      |            |                            |  |
| 5              | 30300 кГц   | $10^410^3$ | кілометрові    | HЧ         |                            |  |
|                |             | M          | хвилі, низькі  |            |                            |  |
|                |             |            | частоти        |            |                            |  |
| 6              | 3003000     | $10^310^2$ | гектаметрові   | CЧ         | E, B/M                     |  |
|                | кГц         | M          | хвилі, середні |            | H, A/M                     |  |
|                |             |            | частоти        |            |                            |  |
| $\overline{7}$ | 330 МГц     | $10^210$   | декаметрові    | ΒЧ         |                            |  |
|                |             | M          | хвилі, високі  |            |                            |  |
|                |             |            | частоти        |            |                            |  |
| 8              | 30300 МГц   | $101$ м    | метрові хвилі, | ДВЧ        |                            |  |
|                |             |            | дуже високі    |            |                            |  |
|                |             |            | частоти        |            |                            |  |
| 9              | 3003000     | $10,1$ M   | дециметрові    | УВЧ        |                            |  |
|                | МΓц         |            | хвилі,         |            |                            |  |
|                |             |            | ультрависокі   |            | $\Gamma \Pi E$ , $B_T/m^2$ |  |
|                |             |            | частоти        |            |                            |  |
| 10             | 330 ГГц     | $101$ см   | сантиметрові   | <b>HBY</b> |                            |  |
|                |             |            | хвилі,         |            |                            |  |
|                |             |            | надвисокі      |            |                            |  |
|                |             |            | частоти        |            |                            |  |
| 11             | 30300 ГГц   | $10,1$ cm  | міліметрові    | <b>BBY</b> |                            |  |
|                |             |            | хвилі,         |            |                            |  |
|                |             |            | вкрайвисокі    |            |                            |  |
|                |             |            | частоти        |            |                            |  |

Таблиця 12.1 – Радіочастотні діапазони (МКР)

Таблиця 12.2 – Гранично допустимі напруженості електричної і магнітної складових ЕМП

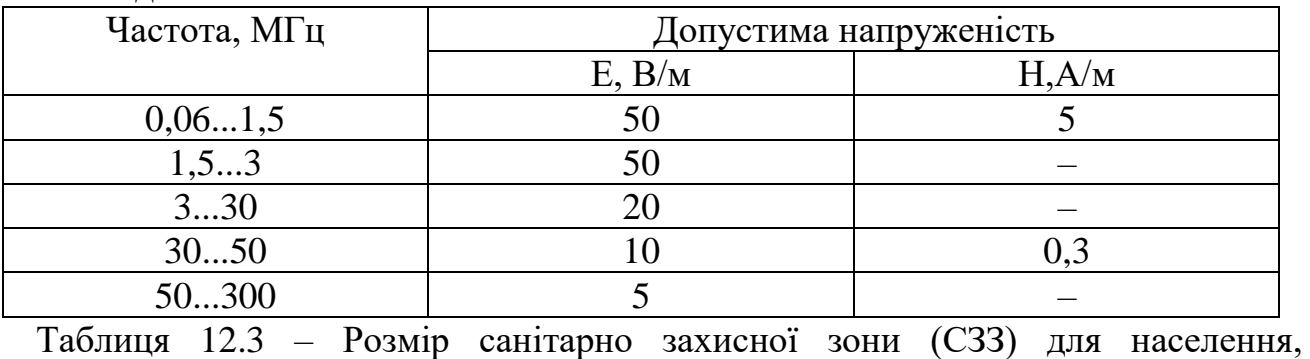

телецентри

Потужність передавача,  $\begin{array}{|c|c|c|c|c|c|c|c|c|} \hline 50 & 27 & 50 \\ \hline \end{array}$ 

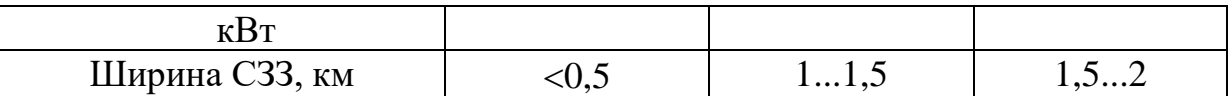

Таблиця 12.4 – Екрануюча здатність будівельних конструкцій, е (дБ)

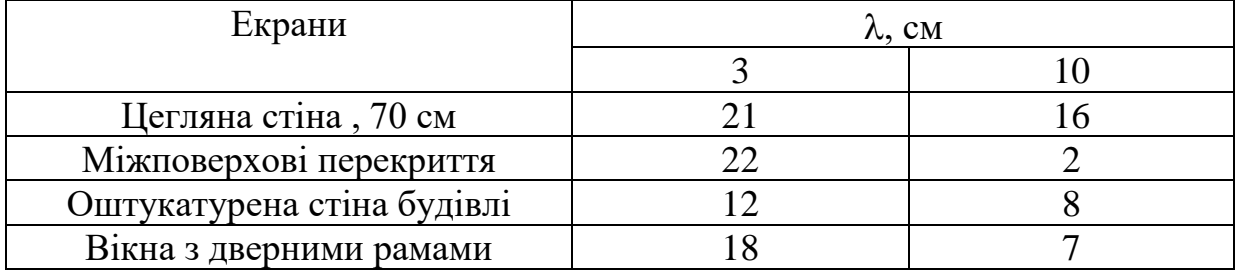

Приклади приладів для вимірювання рівнів електромагнітних полів наведені на рисунку 12.1.

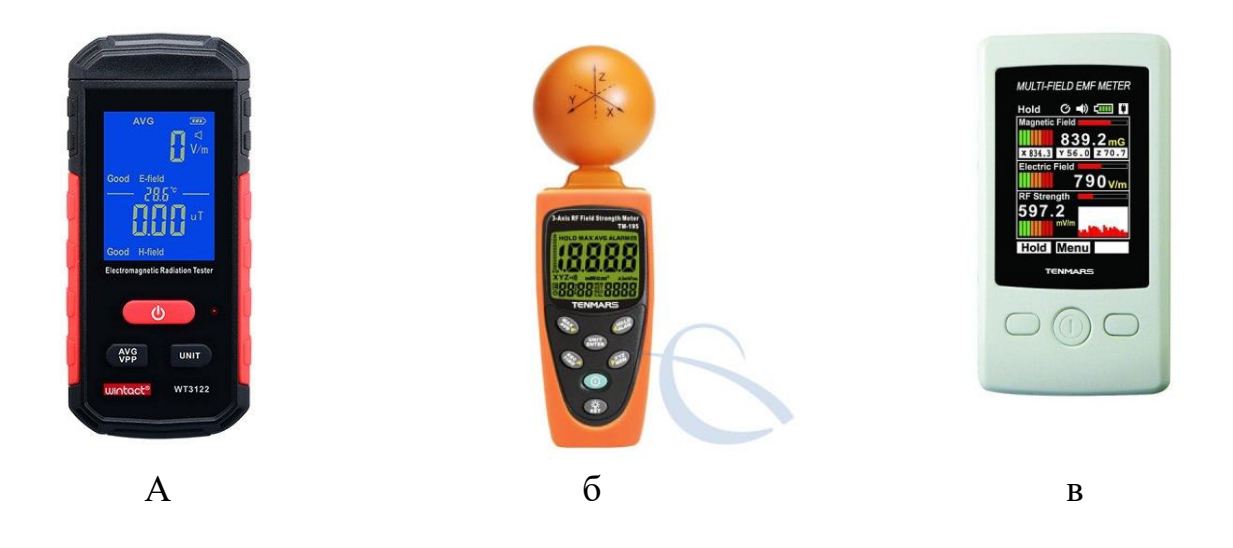

Рисунок 12.1 – Прилади для вимірювання рівнів ЕМП: а – [детектор](https://www.googleadservices.com/pagead/aclk?sa=L&ai=DChcSEwjDwYbWmb7-AhVO67IKHRriCIYYABAHGgJscg&ohost=www.google.com&cid=CAASJuRoCCcA160nhxcrc7jdk7R41TbuCPgeqFJFO4aLQL6-0NctKz05&sig=AOD64_130uieYNebIkRcFBUMPzHfSmk6rg&ctype=5&q=&ved=2ahUKEwidt4HWmb7-AhVSs4sKHaOEABYQ9aACKAB6BAgEEBI&adurl=)  [електромагнітного випромінювання Wintact WT3122; б –](https://www.googleadservices.com/pagead/aclk?sa=L&ai=DChcSEwjDwYbWmb7-AhVO67IKHRriCIYYABAHGgJscg&ohost=www.google.com&cid=CAASJuRoCCcA160nhxcrc7jdk7R41TbuCPgeqFJFO4aLQL6-0NctKz05&sig=AOD64_130uieYNebIkRcFBUMPzHfSmk6rg&ctype=5&q=&ved=2ahUKEwidt4HWmb7-AhVSs4sKHaOEABYQ9aACKAB6BAgEEBI&adurl=) вимірювач сили [радіосигналу Tenmars TM-195 \(EVM-195\); в –](https://www.googleadservices.com/pagead/aclk?sa=L&ai=DChcSEwjDwYbWmb7-AhVO67IKHRriCIYYABAHGgJscg&ohost=www.google.com&cid=CAASJuRoCCcA160nhxcrc7jdk7R41TbuCPgeqFJFO4aLQL6-0NctKz05&sig=AOD64_130uieYNebIkRcFBUMPzHfSmk6rg&ctype=5&q=&ved=2ahUKEwidt4HWmb7-AhVSs4sKHaOEABYQ9aACKAB6BAgEEBI&adurl=) вимірювач електромагнітних [полів Tenmars TM-190 \(EVM-190\)](https://www.googleadservices.com/pagead/aclk?sa=L&ai=DChcSEwjDwYbWmb7-AhVO67IKHRriCIYYABAHGgJscg&ohost=www.google.com&cid=CAASJuRoCCcA160nhxcrc7jdk7R41TbuCPgeqFJFO4aLQL6-0NctKz05&sig=AOD64_130uieYNebIkRcFBUMPzHfSmk6rg&ctype=5&q=&ved=2ahUKEwidt4HWmb7-AhVSs4sKHaOEABYQ9aACKAB6BAgEEBI&adurl=)

### **12.3. Експериментальна частина.**

### **Застосування Tenmars TM-190:**

- 1. Визначення витоку мікрохвильовій печі.
- 2. Вимірювання напруженості високочастотного електромагнітного поля і рівня потужності для особистої безпеки.
- 3. Оцінка напруженості поля антенної щогли базової станції мобільного зв'язку.
- 4. Вимірювання вихідної потужності стільникового телефону і радіопередавача.
- 5. Визначення бездротових камер.
- 6. Установка бездротового зв'язку Wi-Fi.
- 7. Оцінка безпеки електромагнітного поля на робочому місці і вдома.
- 8. Ноутбуки.

## **Особливості Tenmars TM-190:**

- чотирирозрядний, 2.4 дюймовий кольоровий TFT LCD екран
- можливість проводити вимірювання трьох параметрів одним приладом:
	- електромагнітне поле (за трьома координатами X, Y, Z ),
	- електричне поле,
	- RF Strength Field;
- фіксація результатів вимірювань на екрані (HOLD);
- вибір мови меню: англійська, традиційна китайська, спрощена китайська, японська, іспанська;
- частота дискретизації: 1 раз на 6 секунд;
- звуковий сигнал: зумер.

Основи технічні характеристики тестера інтенсивності електромагнітного випромінювання Tenmars TM-190 наведені в таблиці 12.5.

Таблиця 12.5 – Технічні характеристики тестера інтенсивності електромагнітного випромінювання Tenmars TM-190

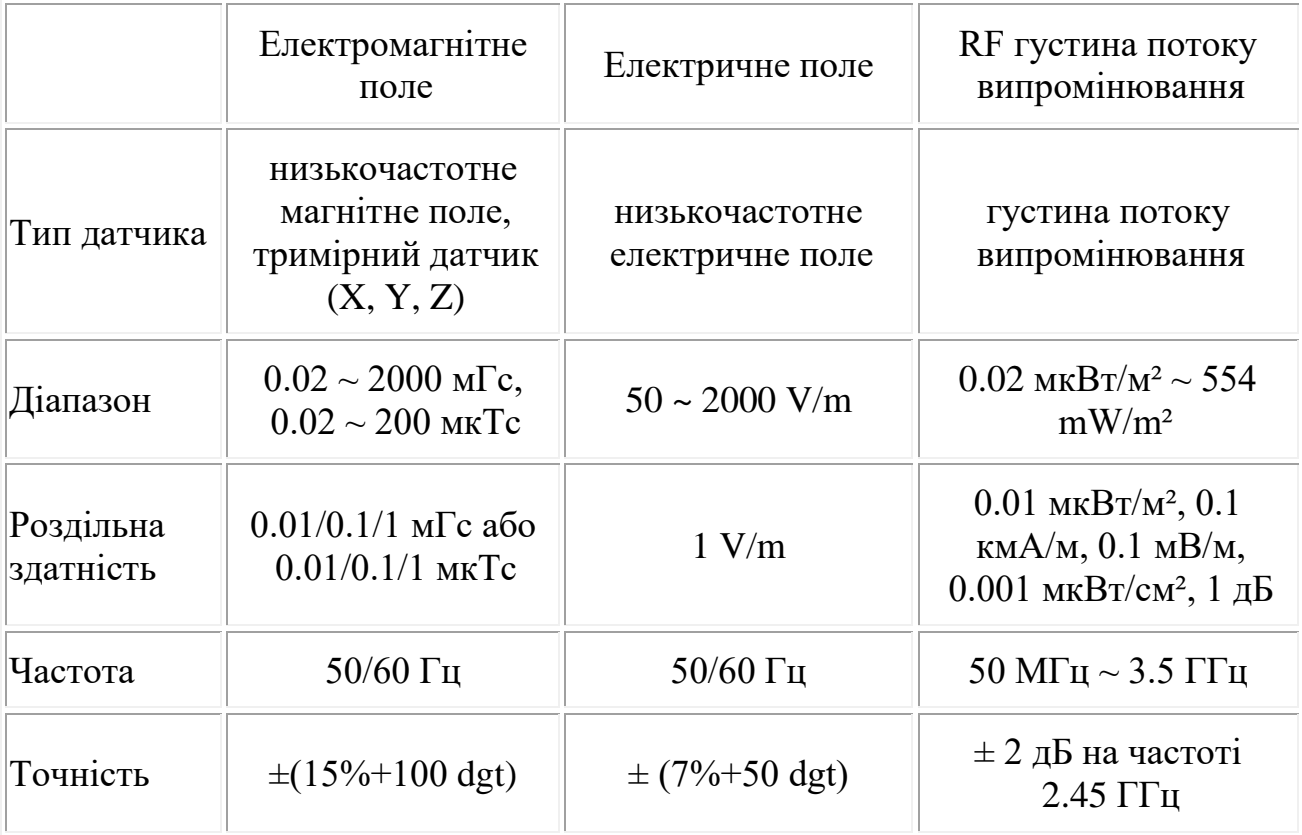

### **12.3.1. Виконання замірів в лабораторії.**

За вказівкою викладача вибрати джерела ЕМП. Виміряти рівні напруженостей електричної та магнітної складової, а також густину потоку енергії від цих джерел на певних відстанях. Повести аналогічні виміри з використанням екрануючих матеріалів. Отримані результати занести до таблиці 12.6.

| $\mu$ is a superfitted by $\mu$ in $\mu$ |                     |            |        |          |                                         |        |                                                                                       |  |  |  |  |
|------------------------------------------|---------------------|------------|--------|----------|-----------------------------------------|--------|---------------------------------------------------------------------------------------|--|--|--|--|
|                                          |                     | Без екрану |        |          | Екран з $(\delta = 1.10^{-4} \text{m})$ |        |                                                                                       |  |  |  |  |
|                                          | Джерело   Відстань, | E, B/M     | H, A/M | ГПЕ,     | E, B/M                                  | H, A/M | $\begin{array}{ll}\n\text{I}\text{I}\text{I}\text{E},\\ \n\text{Br/m}^2\n\end{array}$ |  |  |  |  |
|                                          | M                   |            |        | $Br/m^2$ |                                         |        |                                                                                       |  |  |  |  |
|                                          |                     |            |        |          |                                         |        |                                                                                       |  |  |  |  |
|                                          | 0,1                 |            |        |          |                                         |        |                                                                                       |  |  |  |  |
|                                          | ,,,                 |            |        |          |                                         |        |                                                                                       |  |  |  |  |
| 2                                        |                     |            |        |          |                                         |        |                                                                                       |  |  |  |  |
|                                          | 0,1                 |            |        |          |                                         |        |                                                                                       |  |  |  |  |
|                                          | ,,,                 |            |        |          |                                         |        |                                                                                       |  |  |  |  |
| 3                                        |                     |            |        |          |                                         |        |                                                                                       |  |  |  |  |
|                                          | 0,1                 |            |        |          |                                         |        |                                                                                       |  |  |  |  |
|                                          | , 2, 3              |            |        |          |                                         |        |                                                                                       |  |  |  |  |

Таблиця 12.6 – Результати експерименту для джерела частотою  $\mathbf{v}$ ипромінювання $\mathbf{v}$ 

Отримані результати порівняти з допустимими значеннями. Зробити висновки про ефективність захисту. За необхідності внести свої пропозиції щодо використання інших методів захисту.

**12.3.2. Виконання замірів в навколишньому середовищі.**

За вказівкою викладача вибрати джерела ЕМП (наприклад, базові станції мобільного зв'язку). Виміряти рівні напруженостей електричної та магнітної складової, а також густину потоку енергії від цих джерел на певних відстанях. Отримані результати занести до аналогічної таблиці 7.6, без врахування екранування. Результати порівняти з допустимими значеннями. Зробити висновки про ефективність захисту відстанню. За необхідності внести свої пропозиції щодо використання інших методів захисту.

**12.4. Висновки.** В залежності від отриманих результатів, зробити висновки за роботою.

### **12.5. Тестові питання для контролю самостійної роботи**

- 1. Вкажіть, що є джерелами ЕМП. Наведіть приклади.
- 2. Наведіть класифікацію джерел ЕМП.
- 3. Як відбувається нормування електромагнітних випромінювань?

4. Які граничні рівні електричної та магнітної складових встановлюються для житлових приміщень?

- 5. Охарактеризуйте ближню (індукції) зону впливу ЕМП.
- 6. Охарактеризуйте дальню (випромінювання) зону впливу ЕМП.
- 7. В чому полягає небезпека електромагнітних хвиль для людини?
- 8. Вкажіть методи захисту від небезпечної дії ЕМП.

9. Як визначається напруженість магнітної складової ЕМП від декількох джерел?

10. Як визначається напруженість електричної складової ЕМП від декількох джерел?

#### **Лабораторна робота 13 Моніторинг електромагнітного забруднення населених пунктів**

**13.1. Мета роботи:** Оволодіти навичками проведення моніторингу електромагнітного забруднення населених пунктів. Навчитись складати протокол дослідження електромагнітного поля.

# **13.1. Короткі теоретичні відомості.**

В цілому, електромагнітна обстановка в містах і інших населених пунктах створюється великою кількістю радіотехнічних та електротехнічних засобів господарського, оборонного та іншого призначення. Головними джерелами електромагнітного випромінювання є радіо-, телевізійні, радіолокаційні об'єкти та високовольтні лінії електропередачі.

Особливістю формування електромагнітної обстановки у населених пунктах є значні відмінності кількісного та якісного складу джерел електромагнітного забруднення в залежності від загальної кількості населення, роду діяльності промислових підприємств, наявності електричного транспорту, засобів бездротового зв'язку тощо.

У загальному випадку електромагнітний моніторинг складається з трьох напрямів:

−розрахункові методи визначення та прогнозування електромагнітної обстановки на певній території, у окремій будівлі тощо;

−натурні вимірювання рівнів електромагнітних полів і випромінювань різних об'єктів під час їх експлуатації;

−розроблення комплексу заходів та рекомендацій з поліпшення (нормалізації) електромагнітної обстановки.

За метою та спрямованістю можна виділити такі типи електромагнітного моніторингу:

1. Моніторинг, який має на меті оцінювання санітарно-гігієнічних параметрів довкілля. Він регламентується чинними санітарними нормами із захисту населення від впливу електромагнітних полів та випромінювань. Його доцільно проводити на стадіях проектування об'єктів та підприємств, які є потенційними джерелами електромагнітного забруднення певної території. За результатами розрахунків та моделювання поширення випромінювань здійснюється оцінювання їх рівнів на критичних відстанях. Наприклад, усі параметри базових станцій мобільного зв'язку, що використовуються в Україні, є відомими. Це діаграми спрямованості, азимутальні кути, потужності випромінювання тощо. Виходячи з цього, можна досить точно спрогнозувати електромагнітну обстановку у межах впливу як однієї, так і кількох станцій.

2. Територіальний електромагнітний моніторинг охоплює, як правило, великі площі населених пунктів (або усю їх територію) і включає контроль за емісією великої кількості різнорідних джерел полів та

випромінювань різних частотних діапазонів. При цьому враховується не тільки просторове розташування таких об'єктів (рознесення по території), а й рельєф поверхні та особливості забудови. Результатом такого моніторингу є аналіз електромагнітної обстановки з оцінювання внеску усіх джерел полів та випромінювань. Такий моніторинг дає також інформацію для оцінки (прогнозування) перспектив і можливостей розвитку електричних мереж та засобів зв'язку.

3. Інформаційно-орієнтований моніторинг має на меті подолання страхів і фобій у населення щодо підвищення насиченості населених пунктів різноманітними радіотехнічними об'єктами. Поінформованість громадськості про фактичні рівні електромагнітного навантаження на довкілля сприяє зниженню соціальної напруженості. Наприклад, мобільний зв'язок стабільно функціонує за потужності сигналу 0,08 мкВт/см<sup>2</sup> . Населення повинне знати, що в Україні гранично допустимий рівень випромінювання цих частот скла- дає 2,5 мкВт/см<sup>2</sup>, а у країнах Євросоюзу – 10 мкВт/см<sup>2</sup>.

4. Важливою складовою електромагнітного моніторингу є оперативний моніторинг. Його необхідність обумовлена складною динамікою електромагнітної обстановки. Він залежить від фактичних навантажень на силову електромережу, яка значною мірою обумовлюється порою року, днем тижня тощо. При цьому слід орієнтуватися на номінальні або пікові навантаження. Це стосується засобів зв'язку, випромінювальні спроможності яких залежать від орієнтації та будівельних матеріалів споруд, атмосферних умов тощо. Оперативний контроль здійснюють як власники технічних засобів, так і уповноважені державні установи, а також органи місцевого самоврядування.

Загальну схему здійснення електромагнітного моніторингу наведено на рисунку 13.1.

Ця схема дозволяє розв'язувати наступні задачі моніторингу:

−виявлення джерел електромагнітного впливу на довкілля;

−контроль кількісних значень електромагнітних полів та випромінювань; −неперервне спостереження за станом довкілля і змінами, що відбуваються у ньому під впливом електромагнітного фактору;

−комплексну оцінка фактичного стану довкілля;

−прогнозування змін електромагнітної обстановки і оцінка її прогнозованого стану;

−регламентацію і автоматичне реагування на несприятливі зміни (тенденції) у електромагнітному навантаженні на довкілля;

−впровадження організаційно-технічних заходів з нормалізації електромагнітної обстановки (за Запорожцем О. І. та Левченком Л. О. Засади електромагнітного моніторингу міста в умовах підвищення електромагнітного навантаження на довкілля).

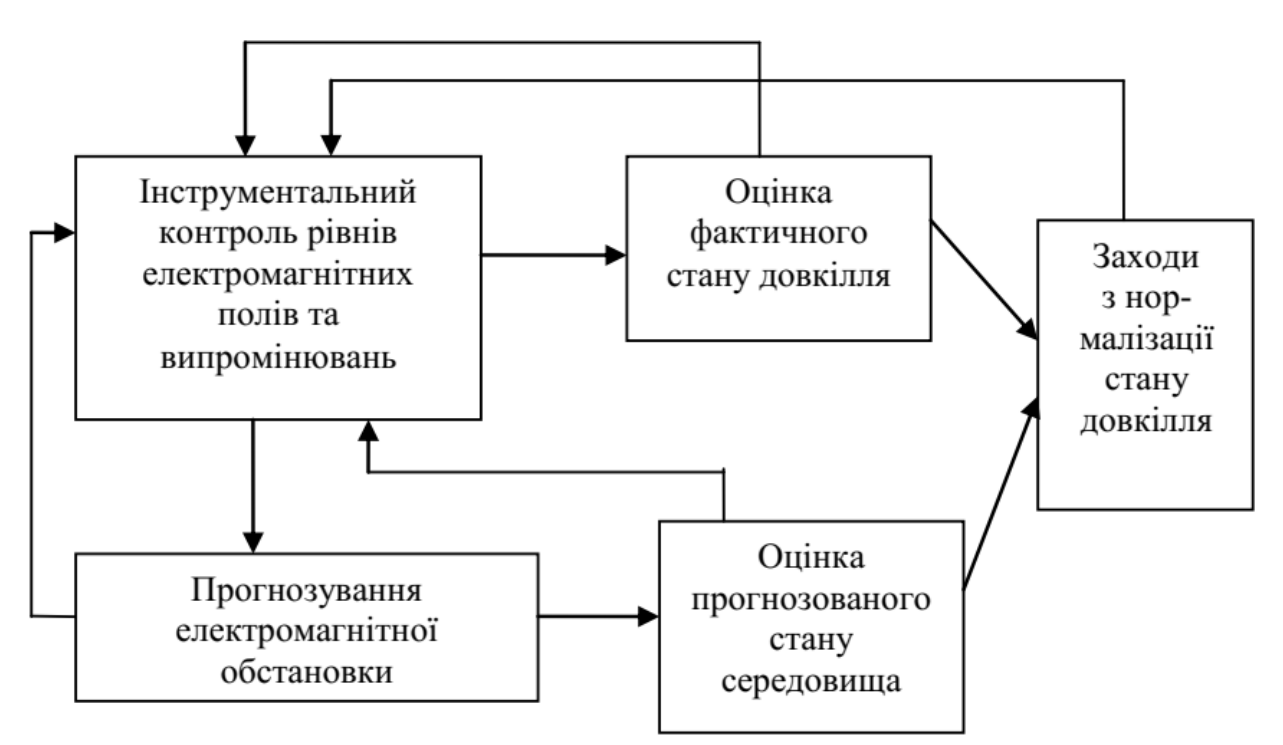

Рисунок 13.1 – Загальна схема автоматизованої системи моніторингуелектромагнітної обстановки

Моніторинг електромагнітного забруднення населених пунктів повинен відповідати вимогам відомчих нормативних документів та державних стандартів (ДCТУ EN 62233:2015 Методи вимірювання електромагнітних полів побутової техніки та аналогічних пристроїв з урахуванням впливу на здоров'я людини (EN 62233:2008; АС:2008, IDТ), ДСаНіП 239-96 зі змінами. ["Державні санітарні норми і правила захисту населення від впливу](https://zakon.rada.gov.ua/laws/show/z0488-96#n13)  [електромагнітних випромінювань",](https://zakon.rada.gov.ua/laws/show/z0488-96#n13) Методиці інструментального оцінювання (вимірювання) напруженості електромагнітного поля випромінювання засобами радіочастотного контролю. Затвердженою наказом Українського державного центру радіочастот від 22 січня 2007 р. N 12 та ін.).

### **13.3. Експериментальна частина.**

Згідно з даними отриманими в попередній лабораторній роботі та виявлені джерела електромагнітного забруднення на території НУ "Чернігівська політехніка" та на суміжних територіях провести моніторинг електромагнітного забруднення. Отримані результати занести до "Протоколу дослідження електромагнітного поля".

(повне найменування, місцезнаходження, ідентифікаційний код суб'єкта господарювання)

Свідоцтво на право проведення досліджень \_\_\_\_\_\_\_\_\_\_\_\_\_\_\_\_\_\_\_\_\_\_\_\_\_\_\_\_\_\_\_\_\_\_\_\_\_\_

(номер, дата)

**ПРОТОКОЛ**\*

**досліджень електромагнітного поля № \_\_\_\_\_ \_\_\_\_\_\_\_\_\_\_\_\_\_\_\_\_\_\_\_\_**

(дата проведення)

1. Дата проведення досліджень

**\_\_\_\_\_\_\_\_\_\_\_\_\_\_\_\_\_\_\_\_\_\_\_\_\_\_**

2. Адреса (або місце розташування)

3. Мета досліджень

4. Засоби вимірювальної техніки

(найменування, тип, заводський номер)

\_\_\_\_\_\_\_\_\_\_\_\_\_\_\_\_\_\_\_\_\_\_\_\_\_\_\_\_\_\_\_\_\_\_\_\_\_\_\_\_\_\_\_\_\_\_\_\_\_\_\_\_\_\_\_\_\_\_\_\_\_\_\_\_\_\_\_

\_\_\_\_\_\_\_\_\_\_\_\_\_\_\_\_\_\_\_\_\_\_\_\_\_\_\_\_\_\_\_\_\_\_\_\_\_\_\_\_\_\_\_\_\_\_\_\_\_\_\_\_\_\_\_\_\_\_\_\_\_\_\_

\_\_\_\_\_\_\_\_\_\_\_\_\_\_\_\_\_\_\_\_\_\_\_\_\_\_\_\_\_\_\_\_\_\_\_\_\_\_\_\_\_\_\_\_\_\_\_\_\_\_\_\_\_\_\_\_\_\_\_\_\_\_\_\_\_\_\_\_\_\_\_\_

\_\_\_\_\_\_\_\_\_\_\_\_\_\_\_\_\_\_\_\_\_\_\_\_\_\_\_\_\_\_\_\_\_\_\_\_\_\_\_\_\_\_\_\_\_\_\_\_\_\_\_\_\_\_\_\_\_\_\_

5. Відомості про повірку

(номер свідоцтва, час дії)

\_\_\_\_\_\_\_\_\_\_\_\_\_\_\_\_\_\_\_\_\_\_\_\_\_\_\_\_\_\_\_\_\_\_\_\_\_\_\_\_\_\_\_\_\_\_\_\_\_\_\_\_\_\_\_\_\_\_\_\_\_\_\_\_\_\_\_\_\_\_\_\_\_\_\_\_\_\_\_\_\_\_\_\_\_\_\_

6. Нормативна документація, відповідно до якої:

1) \_\_\_\_\_\_\_\_\_\_\_\_\_\_\_\_\_\_\_\_\_\_\_\_\_\_\_\_\_\_\_\_\_\_\_\_\_\_\_\_\_\_\_\_\_\_\_\_\_\_\_\_\_\_\_\_\_\_\_\_\_\_\_\_\_\_\_\_\_\_\_\_\_\_\_\_\_\_\_\_\_\_\_\_\_

(проводяться дослідження)

 $2)$ 

(оцінюються результати)

7. Присутні від власника РТО

(посади, прізвища, імена, по батькові)

\_\_\_\_\_\_\_\_\_\_\_\_\_\_\_\_\_\_\_\_\_\_\_\_\_\_\_\_\_\_\_\_\_\_\_ (підписи)

8. Посади, прізвища, імена, по батькові осіб, що проводять дослідження:

\_\_\_\_\_\_\_\_\_\_\_\_\_\_\_\_\_\_\_\_\_\_\_\_\_\_\_\_\_\_\_\_\_\_\_\_\_\_\_\_\_\_\_\_\_\_\_\_\_\_\_\_\_\_\_\_\_\_\_\_\_\_\_

\_\_\_\_\_\_\_\_\_\_\_\_\_\_\_\_\_\_\_\_\_\_\_\_\_\_\_ \_\_\_\_\_\_\_\_\_\_\_\_\_\_\_\_\_\_\_\_\_

\_\_\_\_\_\_\_\_\_\_\_\_\_\_\_\_\_\_\_\_\_\_\_\_\_\_\_ \_\_\_\_\_\_\_\_\_\_\_\_\_\_\_\_\_\_\_\_\_

\_\_\_\_\_\_\_\_\_\_\_\_\_\_\_\_\_\_\_\_\_\_\_\_\_\_\_ \_\_\_\_\_\_\_\_\_\_\_\_\_\_\_\_\_\_\_\_\_

(підпис)

(підпис)

(підпис)

9. Номери точок вимірювань на ситуаційному плані \_\_\_\_\_\_\_\_\_\_\_\_\_\_\_\_\_\_\_\_\_\_\_\_\_\_\_\_\_\_\_

10. Результати досліджень

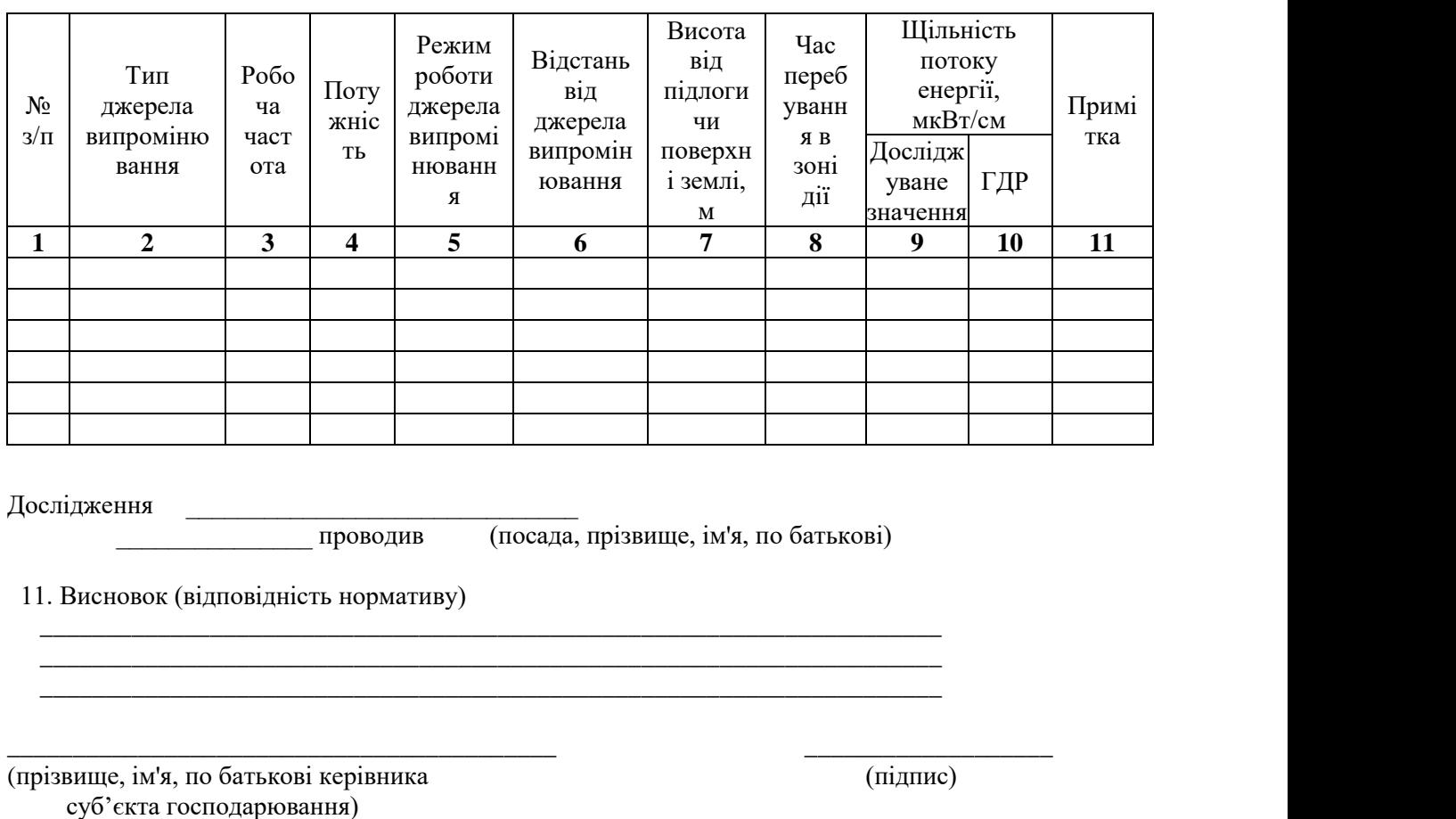

\* Номер та дата проставляються з реєстраційного журналу.

**13.4. Висновки.** В залежності від отриманих результатів, зробити висновки за роботою.

### **13.5. Тестові питання для контролю самостійної роботи**

1. Чим зумовлюється електромагнітна обстановка в населених пунктах?

2. Які особливістю формування електромагнітної обстановки у населених пунктах?

3. З яких напрямків складається електромагнітний моніторинг?

4. Що входить до моніторингу, який має на меті оцінювання санітарно-гігієнічних параметрів довкілля?

5. В чому полягає територіальний електромагнітний моніторинг?

6. Як відбувається інформаційно-орієнтований моніторинг?

7. Що входить до оперативного електромагнітного моніторингу?

8. Поясніть загальну схему здійснення електромагнітного моніторингу.

9. Якими нормативними документами користуються при проведенні електромагнітного моніторингу?

10. Вкажіть, які основні пункти входять до протоколу досліджень електромагнітного поля?

# **РЕКОМЕНДОВАНА ЛІТЕРАТУРА**

1. Maxwell, S.L., Cazalis, V., Dudley, N. et al. Area-based conservation in the twenty-first century. Nature 586, 217–227 (2020).

2. Radiation and Smog Alarm. Настанови та принципи оповіщення населення про якість повітря, радіаційну та хімічну небезпеку / під заг. ред. М. Л. Сорока. Прага - Івано-Франківськ: Arnika, 2022. – 58 с.

3. [Ананьєва Т.В.](https://knushop.com.ua/books?mfp=16-avtor%5b%D0%90%D0%BD%D0%B0%D0%BD%D1%8C%D1%94%D0%B2%D0%B0%20%D0%A2.%D0%92.%5d) Моніторинг довкілля. Практикум. Київ: Олді+.  $2022 - 172$  c.

4. [Боголюбов В.М.,](https://knushop.com.ua/books?mfp=16-avtor%5b%D0%91%D0%BE%D0%B3%D0%BE%D0%BB%D1%8E%D0%B1%D0%BE%D0%B2%20%D0%92.%D0%9C.%5d) [Сафранов Т.А.](https://knushop.com.ua/books?mfp=16-avtor%5b%20%D0%A1%D0%B0%D1%84%D1%80%D0%B0%D0%BD%D0%BE%D0%B2%20%D0%A2.%D0%90.%5d) Моніторинг довкілля. Підручник. Київ: Гельветика. 2020. – 530 с.

5. ДCТУ EN 62233:2015 Методи вимірювання електромагнітних полів побутової техніки та аналогічних пристроїв з урахуванням впливу на здоров'я людини (EN 62233:2008; АС:2008, IDТ).

6. Директива 2000/60/ЄС Європейського Парламенту і Ради "Про встановлення рамок діяльності Співтовариства в галузі водної політики" від 23 жовтня 2000 року. [Eлeктpoнний pecypc]. – Peжим дocтyпy: [https://zakon.rada.gov.ua/laws/show/994\\_962#Text.](https://zakon.rada.gov.ua/laws/show/994_962#Text)

7. Директива 2004/35/ЄС Європейського Парламенту та Ради "Про екологічну відповідальність за попередження та ліквідацію наслідків завданої навколишньому середовищу шкоди від 21 квітня 2004 року. [Eлeктpoнний pecypc]. – Peжим дocтyпy: [https://zakon.rada.gov.ua/laws/show/994\\_965#Text.](https://zakon.rada.gov.ua/laws/show/994_965#Text)

8. Директива 2008/50/ЄС Європейського Парламенту та Ради від 21 травня 2008 року про якість атмосферного повітря та чистіше повітря для Європи. [Eлeктpoнний pecypc]. – Peжим дocтyпy: https://ecologua.com/norm/dyrektyva200850yes-yevropeyskogo-parlamentu-ta-rady-vid-21 travnya-2008-roku-pro-yakist.

9. Директива Ради 96/62/ЄС "Щодо оцінки та контролю навколишньої атмосфери". [Eлeктpoнний pecypc]. – Peжим дocтyпy: https://zakon.rada.gov.ua/laws/show/994\_498#Text.

10. ДСаНіП 239-96 зі змінами. ["Державні санітарні норми і правила](https://zakon.rada.gov.ua/laws/show/z0488-96#n13)  [захисту населення від впливу електромагнітних випромінювань".](https://zakon.rada.gov.ua/laws/show/z0488-96#n13)

11. ДСП 6.074.120-01 Основні санітарні правила забезпечення радіаційної безпеки України.

12. ДСТУ 8812:2018 Якість повітря. Викиди стаціонарних джерел.

13. ДСТУ ISO 10381-1:2004 Якість грунту. Відбирання проб. Частина 1. Настанови щодо складання програм відбирання проб (ISO 10381-1:2002, IDТ).

14. ДСТУ ISO 10381-2:2004 Якість грунту. Відбирання проб. Частина 2. Настанови зметодів відбирання проб".

15. ДСТУ ISO 10381-4:2005 Якість ґрунту. Відбирання проб. Частина 4. Настанови щодо процедури дослідження природних, майже природних та оброблюваних ділянок (ІSO 10381-4:2003, ІDT).

16. ДСТУ ISO 5667-10:2005 Якість води. Відбирання проб. Частина 10. Настанови щодо відбирання проб стічних вод (ІSO 5667-10:1992, ІDT).

17. Карта моніторингу якості повітря. [Eлeктpoнний pecypc]. – Peжим дocтyпy: https://eco-city.org.ua.

18. Лазебна О.М., [Скиба Ю.А.](https://mybook.biz.ua/ua/avtori/skiba-yua/) Моніторинг довкілля: практичний курс. Навчальний посібник для ВНЗ. – Київ: Каравела, 2018. – 2016 с.

19. Методи вимірювання параметрів навколишнього середовища: підруч. /Г. І. Гринь, В. І. Мохонько, О. В. Суворін та ін. – Сєвєродонецьк : видво СНУ ім. В. Даля, 2019. – 420 с.

20. Методика інструментального оцінювання (вимірювання) напруженості електромагнітного поля випромінювання засобами радіочастотного контролю. Затвердженою наказом Українського державного центру радіочастот від 22 січня 2007 р. N 12.

21. Моніторинг довкілля : підручник /В.М. Боголюбов, М.О. Клименко, В.Б. Мокін та ін.; за ред. проф. В.М. Боголюбова. Вид. 2-ге, перероб. і доповн. – Київ: НУБіПУ, 2018. 435 с.

22. Моніторинг довкілля. Курс лекцій./ Укладач: Лобойченко В.М. – Х.: НУЦЗУ, 2019. 204 с.

23. [Наказ ДСНС N 30 "Про затвердження Інструкції з відбирання,](https://ips.ligazakon.net/document/view/fn017085?ed=2016_03_16&an=34)  [підготовки проб води і ґрунту для хімічного та гідробіологічного аналізу](https://ips.ligazakon.net/document/view/fn017085?ed=2016_03_16&an=34)  [гідрометеорологічними станціями і постами" від 19.01.2016.](https://ips.ligazakon.net/document/view/fn017085?ed=2016_03_16&an=34)

24. [Наказ ДСНС N 30 "Про затвердження Інструкції з відбирання,](https://ips.ligazakon.net/document/view/fn017085?ed=2016_03_16&an=34)  [підготовки проб води і ґрунту для хімічного та гідробіологічного аналізу](https://ips.ligazakon.net/document/view/fn017085?ed=2016_03_16&an=34)  [гідрометеорологічними станціями і постами" від 19.01.2016.](https://ips.ligazakon.net/document/view/fn017085?ed=2016_03_16&an=34) 

25. НРБУ-97/Д-2000 Радіаційний захист від джерел потенційного опромінення (ДГН 6.6.1. - 6.5.061-2000)

26. Радіоекологічий моніторинг [/Гудков І.М.,](https://knushop.com.ua/books?mfp=16-avtor%5b%D0%93%D1%83%D0%B4%D0%BA%D0%BE%D0%B2%20%D0%86.%D0%9C.%5d) [Кашпаров В.О.,](https://knushop.com.ua/books?mfp=16-avtor%5b%20%D0%9A%D0%B0%D1%88%D0%BF%D0%B0%D1%80%D0%BE%D0%B2%20%D0%92.%D0%9E.%5d) [Паренюк О.Ю.](https://knushop.com.ua/books?mfp=16-avtor%5b%20%D0%9F%D0%B0%D1%80%D0%B5%D0%BD%D1%8E%D0%BA%20%D0%9E.%D0%AE.%5d) – Київ: Гельветика. 2019. – 188 с.

27. СОУ 74.14-37-425:2006 Якість ґрунту. Методи відбору проб ґрунту для радіаційного контролю.